# Package 'AHMbook'

June 14, 2022

<span id="page-0-0"></span>Type Package

Title Functions and Data for the Book 'Applied Hierarchical Modeling in Ecology' Vols 1 and 2

Version 0.2.6

Date 2022-05-05

**Depends**  $R$  ( $>= 2.10$ )

Imports grDevices, graphics, methods, stats, utils, plotrix, raster, sp, fields, coda, unmarked  $(>= 0.12.2)$ , mythorm, spdep

Suggests RandomFields

BugReports <https://github.com/mikemeredith/AHMbook/issues>

Description Provides functions to simulate data sets from hierarchical ecological models, including all the simulations described in the two volume publication 'Applied Hierarchical Modeling in Ecology: Analysis of distribution, abundance and species richness in R and BUGS' by Marc Kéry and Andy Royle: volume 1 (2016, ISBN: 978-0-12-801378- 6) and volume 2 (2021, ISBN: 978-0-12-809585-0), <[https:](https://www.mbr-pwrc.usgs.gov/pubanalysis/keryroylebook/)

[//www.mbr-pwrc.usgs.gov/pubanalysis/keryroylebook/](https://www.mbr-pwrc.usgs.gov/pubanalysis/keryroylebook/)>. It also has all the utility functions and data sets needed to replicate the analyses shown in the books.

License GPL  $(>= 3)$ 

Copyright file COPYRIGHTS

NeedsCompilation no

URL <https://sites.google.com/site/appliedhierarchicalmodeling/home>

Encoding UTF-8

Language en-US

Author Marc Kéry [aut], Andy Royle [aut], Mike Meredith [aut, cre], Urs Breitenmoser [dtc] (EurasianLynx), Richard Chandler [ctb], Bob Dorazio [ctb], Evan Grant [dtc] (duskySalamanders), John-Andren Henden [dtc] (Finnmark),

2

Roland Kays [dtc] (MesoCarnivores), Ken Kellner [ctb] (simIDS), David King [dtc] (cswa), Xavier Lambin [dtc] (waterVoles), Jeremy Mizel [ctb, dtc] (treeSparrow), Anja Molinari-Jobin [dtc] (EurasianLynx), René-Jean Monneret [dtc] (FrenchPeregrines), Arielle Parsons [dtc] (MesoCarnivores), René Ruffinoni [dtc] (FrenchPeregrines), Michael Schaub [ctb], Rahel Solmann [ctb], Nicolas Strebel [dtc], Chris Sutherland [ctb, dtc] (waterVoles), Mathias Tobler [ctb], Gesa von Hirschheydt [ctb] (simOccCat), Fridolin Zimmermann [dtc] (EurasianLynx), Aargau Biodiversity Monitoring Program (LANAG) [dtc], British Ornithological Trust [dtc] (willowWarbler, UKmarbledWhite, <<https://www.bto.org/>>), Butterfly Conservation [dtc, cph] (UKmarbledWhite, <<https://butterfly-conservation.org>>), Centre for Ecology & Hydrology [dtc, cph] (UKmarbledWhite, <<https://www.ceh.ac.uk>>), Dutch Centre for Field Ornithology (Sovon) [dtc] (wagtail, <<https://www.sovon.nl>>), eMammal [dtc] (MesoCarnivores, <<https://emammal.si.edu/>>), Groupe Pèlerin Jura [dtc] (FrenchPeregrines), Hubbard Brook Ecosystem Study [dtc] (HubbardBrook, <<http://data.hubbardbrook.org/data/dataset.php?id=178>>), Joint Nature Conservation Committee (JNCC) [dtc, cph] (UKmarbledWhite, <<https://jncc.gov.uk/>>), North Carolina Museum of Natural Sciences [dtc] (mesoCarnivores), North Carolina State University [dtc] (mesoCarnivores), Progetto Lince Italia [dtc] (EurasianLynx, <<https://www.progettolinceitalia.it>>), Swiss Federal Statistical Office [dtc, cph] (BerneseOberland, <<http://www.bfs.admin.ch>>), Swiss Foundation KORA Carnivore Ecology and Wildlife Management (SCALP project) [dtc] (EurasianLynx, <<https://www.kora.ch>>), Swiss Ornithological Institute [dtc] (<<https://www.vogelwarte.ch>>), UK Butterfly Monitoring Scheme (UKBMS) [dtc, cph] (UKmarbledWhite, <<https://www.ceh.ac.uk/our-science/projects/uk-butterfly-monitoring-scheme>>)

Maintainer Mike Meredith <mike@mmeredith.net>

Repository CRAN

Date/Publication 2022-06-14 11:50:02 UTC

# R topics documented:

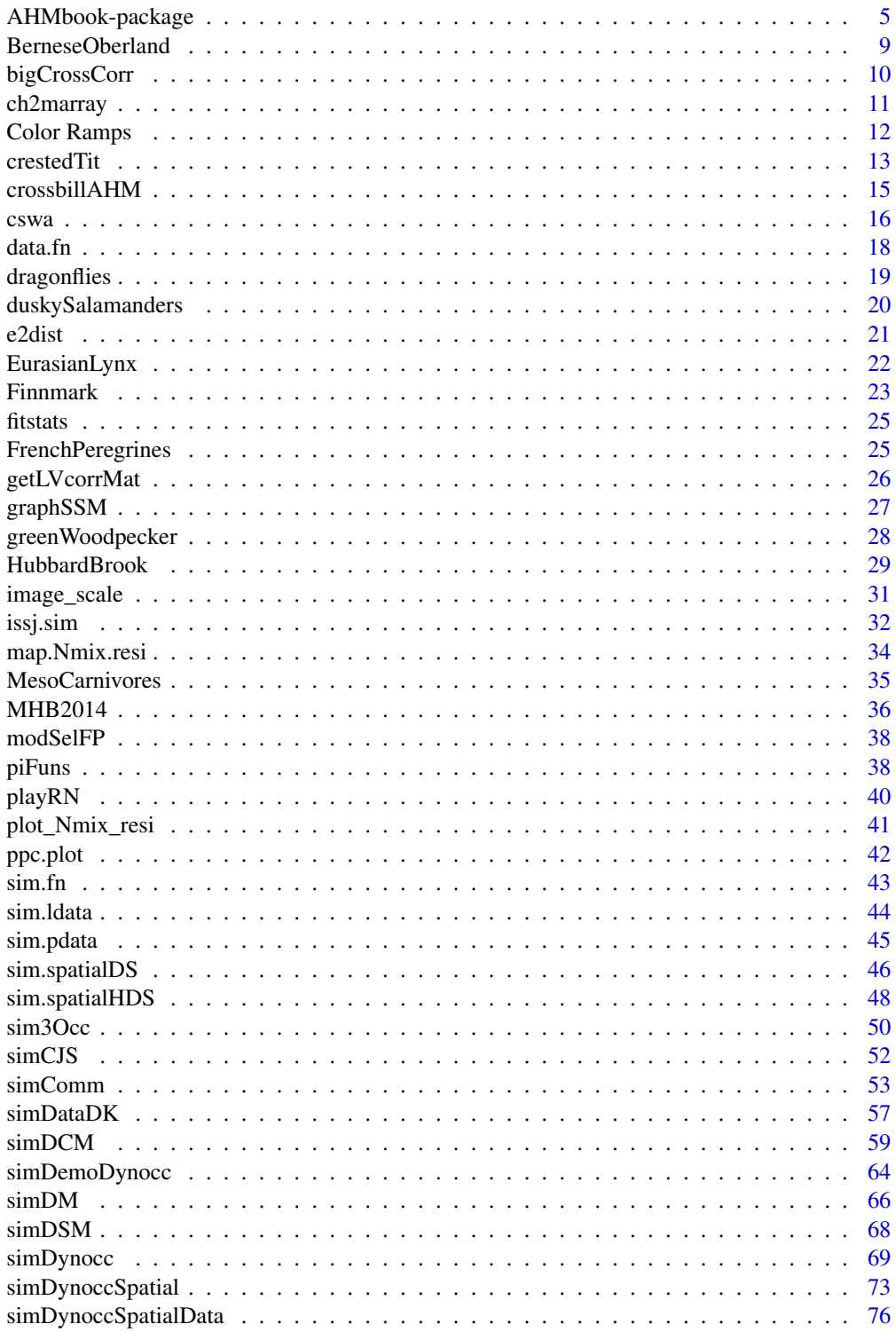

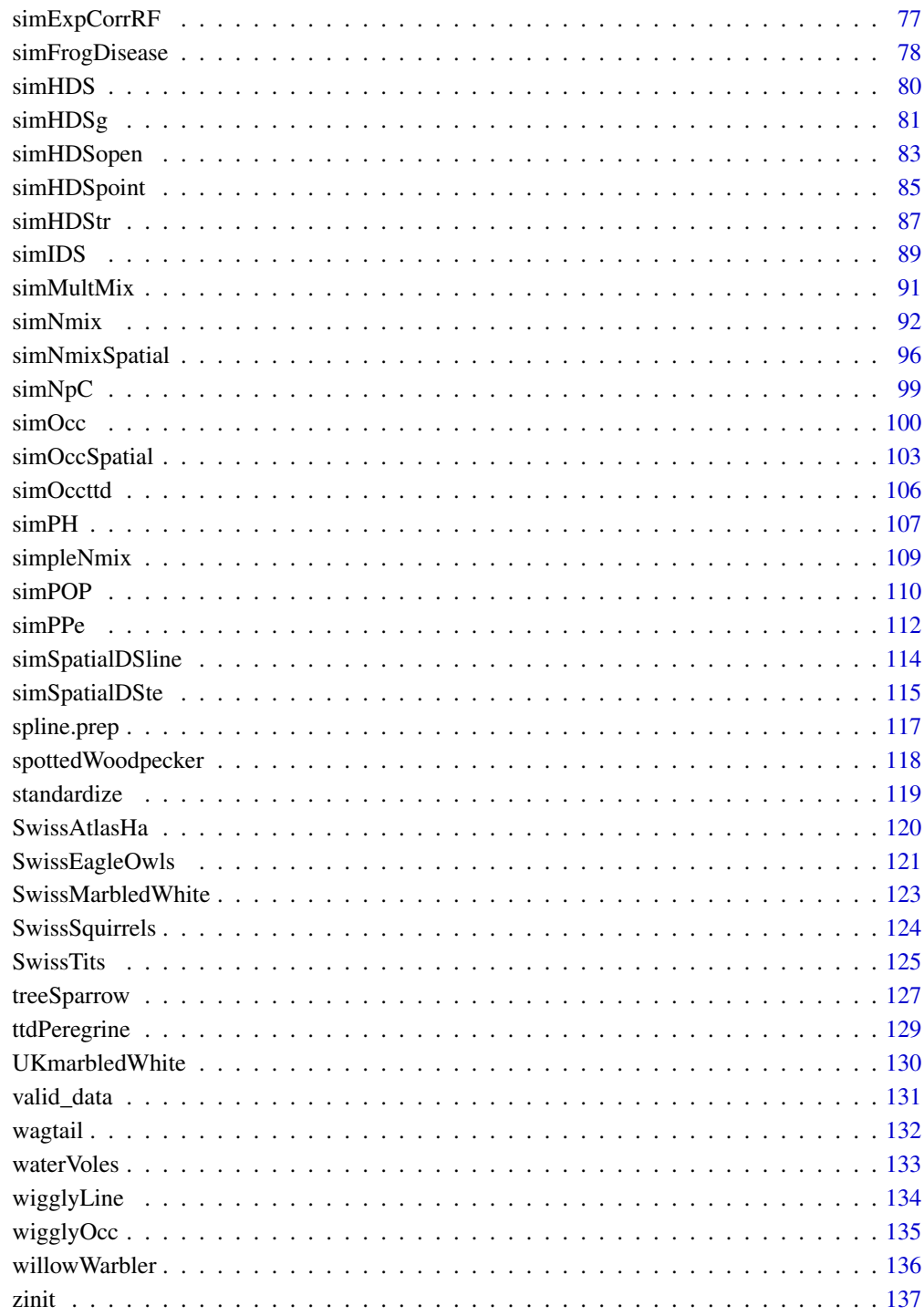

**Index** 

<span id="page-4-0"></span>AHMbook-package *Functions and data for the Book "Applied Hierarchical Modeling in Ecology" Volumes 1 and 2*

### Description

Provides functions to simulate data sets from hierarchical ecological models, including all the simulations described by Marc Kéry and Andy Royle in the two-volume publication, *Applied Hierarchical Modeling in Ecology: analysis of distribution, abundance and species richness in R and BUGS*, Academic Press (Vol 1, 2016; Vol 2, 2021), plus new models developed after publication of the books.

It also has all the utility functions and data sets needed to replicate the analyses shown in the books.

### SIMULATION FUNCTIONS

### Introduction:

- [sim.fn](#page-42-1) Simulate a homogeneous Poisson point process and illustrate the fundamental relationships between intensity, abundance and occurrence (AHM1 - section 1.1)
- [data.fn](#page-17-1) Simulate count data that are replicated in space and in time according to the binomial Nmixture model of Royle (2004) (this is for much simpler cases than is possible with function simNmix in Chapter 6 below) (AHM1 - 4.3)

### Abundance from Counts: Binomial N-Mixture models:

- [simNmix](#page-91-1) Simulate count data and individual detection histories for binomial and multinomial mixture models respectively under a wide range of conditions (AHM1 - 6.9.3)
- [simpleNmix](#page-108-1) Simulate count data under a very simple version of the binomial mixture model, with time for space substitution (AHM1 - 6.12)
- [playRN](#page-39-1) Play Royle-Nichols (RN) model: generate count data under the binomial N-mixture model of Royle (2004), then 'degrade' the data to detection/nondetection and fit the RN model using unmarked and estimate site-specific abundance (AHM1 - 6.13.1)

### Abundance from Hierarchical Distance Sampling:

- [sim.ldata](#page-43-1) Simulate data under a non-hierarchical line transect distance sampling model (AHM1 - 8.2.3)
- [sim.pdata](#page-44-1) Simulate data under a non-hierarchical point transect (= point count) distance sampling model (AHM1 - 8.2.5.1)
- [simHDS](#page-79-1) Simulate data under a hierarchical distance sampling protocol (line or point) (AHM1 8.5.1)
- [simHDSpoint](#page-84-1) A simplified version of simHDS for point transects only.
- [simHDSg](#page-80-1) Simulate data under a hierarchical distance sampling (HDS) protocol with groups (AHM1  $-9.2.1$
- [simHDStr](#page-86-1) Simulate data under a time-removal/distance sampling design (AHM1 9.3.2)
- [simHDSopen](#page-82-1) Simulate open hierarchical distance sampling data (AHM1 9.5.4)
- [issj.sim](#page-31-1) Simulate data under the open distance sampling protocol for the Island Scrub Jays (AHM1 - 9.7.1)
- [sim.spatialDS](#page-45-1) Simulate data under a basic spatial distance sampling model (AHM1 9.8.3)
- [sim.spatialHDS](#page-47-1) Simulate data under a spatial hierarchical distance sampling model (AHM1 9.8.5)
- [simIDS](#page-88-1) Simulate data for an integrated distance sampling, point count and occupancy study

### Static Occurrence using Site-Occupancy Models:

- [simOcc](#page-99-1) Simulate detection/nondetection data under static occupancy models under a wide range of conditions (AHM1 - 10.5)
- [simOccCat](#page-99-2) As above, but allows simulation of categorical covariates
- [sim3Occ](#page-49-1) Simulate detection/nondetection data under a static 3-level occupancy model (AHM1 10.10)
- [simOccttd](#page-105-1) Simulate 'timing data' under a static time-to-detection occupancy design (AHM1 10.12.1)
- [wigglyOcc](#page-134-1) Simulate detection/nondetection data under a static occupancy model with really wiggly covariate relationships in occupancy and detection probability (AHM1 - 10.14)

### Hierarchical Models for Communities:

[simComm](#page-52-1) Simulate detection/nondetection or count data under a community occupancy or abundance model respectively (AHM1 - 11.2)

### Relative Abundance Models for Population Dynamics:

- [simNpC](#page-98-1) Simulate data on abundance (N), detection probability (p) and resulting counts (C) under a counting process with imperfect detection (AHM2 - 1.2)
- [simPOP](#page-109-1) Simulate count data under a demographic state-space, or Dail-Madsen, model (no robust design) (AHM2 - 1.7.1)
- [simPH](#page-106-1) Simulate count data with phenological curves within a year (AHM2 1.8.1)

### Modeling Population Dynamics with Count Data:

- [simDM0](#page-65-1) Simulate count data from a Dail-Madsen model under a robust design, no covariates (AHM2 - 2.5.1)
- [simDM](#page-65-2) Simulate count data from a Dail-Madsen model under a robust design, with covariates (AHM2 - 2.5.5)

[simMultMix](#page-90-1) Simulate "removal" count data from a multinomial-mixture model (AHM2 - 2.7.1) [simFrogDisease](#page-77-1) Simulate detection data for diseased frogs (AHM2 - 2.9.1)

### Hierarchical Models of Survival:

[simCJS](#page-51-1) Simulate individual capture history data under a Cormack-Jolly-Seber (CJS) survival model (AHM2 - 3.2.2)

### Dynamic Occupancy Models:

- [simDynocc](#page-68-1) Simulate detection/nondetection data under a dynamic occupancy model under a wide range of conditions (AHM2 - 4.4)
- [simDemoDynocc](#page-63-1) Simulate detection/nondetection data under a demographic dynamic occupancy model (AHM2 - 4.12)

### Dynamic Community Models:

# AHMbook-package 7

[simDCM](#page-58-1) Simulate detection/nondetection data under a general dynamic community model (siteoccupancy variant) (AHM2 - 5.2)

### Spatial Models of Distribution and Abundance:

- [simDynoccSpatial](#page-72-1) Simulate detection/nondetection data under a dynamic occupancy model with spatial covariate and spatial autocorrelation (AHM2 - 9.6.1.1). See also [simDynoccSpatialData](#page-75-1)
- [simExpCorrRF](#page-76-1) Simulate data from a Gaussian random field with negative exponential correlation function (AHM2 - 9.2)
- [simOccSpatial](#page-102-1) Simulate detection/nondetection data under a spatial, static occupancy model for a real landscape in the Bernese Oberland (Swiss Alps) (AHM2 - 9.2)
- [simNmixSpatial](#page-95-1) Simulate counts under a spatial, static binomial N-mixture model for a real landscape in the Bernese Oberland (Swiss Alps) (AHM2 - 9.2)

### Integrated Models for Multiple Types of Data:

- [simPPe](#page-111-1) Simulate a spatial point pattern in a heterogeneous landscape and show aggregation to abundance and occurrence ('e' for educational version) (AHM2 - 10.2)
- [simDataDK](#page-56-1) Simulate data for an integrated species distribution model (SDM) of Dorazio-Koshkina (AHM2 - 10.6.1)

### Spatially Explicit Distance Sampling:

- [simSpatialDSline](#page-113-1) Simulate line transect distance sampling data with spatial variation in density (AHM2 - 11.5)
- [simSpatialDSte](#page-114-1) Simulate data for replicate line transect distance sampling surveys with spatial variation in density and temporary emigration (AHM2 - 11.8.1)
- [simDSM](#page-67-1) Simulate line transect data for density surface modeling (AHM2 11.10.1)

### DATA SETS

- [BerneseOberland](#page-8-1) Landscape data for the Bernese Oberland around Interlaken, Switzerland (AHM2 - 9.2)
- [crestedTit](#page-12-1) Crested Tit data from the Swiss Breeding Bird Survey MHB (Monitoring Häufige Brutvögel) for 1999 to 2015 (AHM2 - 1.3)
- [cswa](#page-15-1) Chestnut-sided Warbler data for point counts and spot-mapping from White Mountain National Forest (AHM2 - 2.4.3)
- [crossbillAHM](#page-14-1) Crossbill data from the Swiss Breeding Bird Survey for 2001 to 2012 (AHM2 4.9)
- [dragonflies](#page-18-1) Toy data set used in AHM1 3.1
- [duskySalamanders](#page-19-1) Counts of juvenile vs adult salamanders over 7 years (AHM2 2.9.2)
- [EurasianLynx](#page-21-1) Data for Eurasian Lynx in Italy and Switzerland (AHM2 7.3.2)
- [Finnmark](#page-22-1) Data from surveys of birds in Finnmark in NE Norway (AHM2 5.7)
- [FrenchPeregrines](#page-24-1) Detection data for peregrines in the French Jura (AHM2 4.11)
- [greenWoodpecker](#page-27-1) Count data for Green Woodpeckers in Switzerland from the MHB (AHM2 2.2)
- [HubbardBrook](#page-28-1) Point count data for warblers from Hubbard Brook, New Hampshire (AHM2 8.2)
- [jay](#page-0-0) The European Jay data set (from the MHB) is now included in **unmarked** (AHM1 7.9)

[MesoCarnivores](#page-34-1) Camera trap data for 3 species of meso-carnivores (AHM2 - 8.2)

- [MHB2014](#page-35-1) Complete data from the Swiss Breeding Bird Survey MHB (Monitoring Häufige Brutvögel) for the year 2014 (AHM1 - 11.3)
- [spottedWoodpecker](#page-117-1) Data for Middle Spotted Woodpeckers in Switzerland (AHM2 4.11.2)
- [SwissAtlasHa](#page-119-1) A 1ha-scale subset of the count data from the Swiss Breeding Bird Atlas (AHM2 8.4.2)
- [SwissEagleOwls](#page-120-1) Territory-level, multi-state detection/nondetection data for Eagle Owls in Switzerland (AHM2 - 6.4)
- [SwissMarbledWhite](#page-122-1) Data from the Biodiversity Monitoring Program (LANAG) in the Swiss Canton of Aargau for Marbled White butterfly (AHM2 - 1.8.2)
- [SwissSquirrels](#page-123-1) Count data for Red Squirrels in Switzerland from the Swiss breeding bird survey MHB (AHM1 - 10.9)
- [SwissTits](#page-124-1) Data for 6 species of tits in Switzerland from from the Swiss breeding bird survey MHB during 2004 to 2013 (AHM1 - 6.13.1)
- [treeSparrow](#page-126-1) Data for Tree Sparrows in Alaska (AHM2 11.8.4)
- [ttdPeregrine](#page-128-1) Time-to-detection data for Peregrines (AHM1 10.12.2)
- [UKmarbledWhite](#page-129-1) Data from the UK Butterfly Monitoring Scheme (UKBMS) for Marbled White butterfly (AHM2 - 1.8.2)
- [wagtail](#page-131-1) Distance sampling data for Yellow Wagtails in The Netherlands (AHM1 9.5.3)
- [waterVoles](#page-132-1) Detection/nondetection data for the Mighty Water Vole of Scotland (AHM2 7.2.2)
- [wigglyLine](#page-133-1) Coordinates for a wiggly transect line (AHM2 11.9)
- [willowWarbler](#page-135-1) Capture-history (survival) data for Willow Warblers in Britain (AHM2 3.4.1)

### UTILITY FUNCTIONS

- [ppc.plot](#page-41-1) Plot results from posterior predictive checks in section AHM1 6.8, for a fitted binomial N-mixture model object with JAGS
- [plot\\_Nmix\\_resi](#page-40-1) Do diagnostic plots for one binomial N-mixture model fitted with all three mixture distributions currently available in unmarked: Poisson, negative binomial and zero-inflated Poisson (AHM1 - 6.9.3)
- [map.Nmix.resi](#page-33-1) Produce a map of the residuals from a binomial N-mixture model (see Section AHM1 - 6.9.3)
- [instRemPiFun](#page-37-1), [crPiFun](#page-37-1), [crPiFun.Mb](#page-37-1), [MhPiFun](#page-37-1) Define the relationship between the multinomial cell probabilities and the underlying detection probability parameters (i.e., a pi function) in various designs (AHM1 - 7.8 and AHM2 - Chapter 2)
- [spline.prep](#page-116-1) Prepare input for BUGS model when fitting a spline for a covariate (AHM1 10.14)
- [graphSSM](#page-26-1) Plot trajectories of counts and latent abundance from a fitted Gaussian state-space model (AHM2 - 1.6.1)
- [ch2marray](#page-10-1) Convert capture history data to the m-array aggregation (AHM2 3.4.1)
- [valid\\_data](#page-130-1) Partial validation of simulated data with false positives (AHM2 7.6.2)
- [getLVcorrMat](#page-25-1) Compute the correlation matrix from an analysis of a latent variable occupancy or binomial N-mixture model (AHM2 - 8.4.2)

# <span id="page-8-0"></span>BerneseOberland 9

[zinit](#page-136-1) Generate starting values for fitting survival models (introduced in AHM2 - 3.2.3). [standardize](#page-118-1) Standardize covariates to mean 0, SD 1. [fitstats](#page-24-2), [fitstats2](#page-24-3) Calculate fit-statistics used in parboot GOF tests throughout the book (eg, Sections AHM1 - 7.5.4, AHM1 - 7.9.3, AHM2 - 2.3.3) [e2dist](#page-20-1) Compute a matrix of Euclidean distances [image\\_scale](#page-30-1) Draw scale for image (introduced in chapter AHM1 - 9.8.3) [bigCrossCorr](#page-9-1) Report cross-correlations above a given threshold [Color\\_Ramps](#page-11-1) Color ramps for use with image or raster plots

### Author(s)

Marc Kéry, Andy Royle, Mike Meredith

<span id="page-8-1"></span>BerneseOberland *Landscape data for the Bernese Oberland around Interlaken, in the Alps of central Switzerland*

### **Description**

Spatially-referenced data on elevation, forest cover, and water cover at a 1km-sq resolution for a 50km x 50km region in Switzerland, the Bernese Oberland. This is a small subset of the Switzerland data in the **unmarked** package. See the Examples for a plot of the location.

### Usage

```
data(BerneseOberland)
```
### Format

A data frame with 2500 observations on the following 5 variables.

x Easting (m)

y Northing (m)

elevation a numeric vector (m)

forest a numeric vector (percent cover)

water a numeric vector (percent cover)

### Details

Forest and water coverage (in percent area) was computed using the 1992-97 landcover dataset of the Swiss Federal Statistical Office (http://www.bfs.admin.ch). Median elevation (in meters) was computed using a median aggregation of the digital elevation model of the Swiss Federal Statistical Office.

x and y are the coordinates of the center of each 1km2 pixel.

The coordinate reference system is intentionally not specified.

These data can only be used for non-profit projects. Otherwise, written permission must be obtained from the Swiss Federal Statistical Office.

# <span id="page-9-0"></span>Source

Swiss Federal Statistical Office (http://www.bfs.admin.ch)

# Examples

```
data(BerneseOberland)
str(BerneseOberland)
```

```
library(raster)
data(Switzerland, package="unmarked")
r1 <- with(Switzerland, rasterFromXYZ(data.frame(x = x, y = y, z = elevation)))
mapPalette1 <- colorRampPalette(c("grey", "yellow", "orange", "red"))
plot(r1, col = mapPalette1(100), axes = FALSE, box = FALSE, zlim = c(0, 4500),
 main = "Location of Bernese Oberland data set")
with(BerneseOberland, rect(min(x), min(y), max(x), max(y), lwd=2))
```
<span id="page-9-1"></span>bigCrossCorr *Cross correlations for MCMC output*

### Description

A wrapper for coda::crosscorr, which calculates cross-correlations between posterior draws of parameters in Markov chain Monte Carlo output. When the output has hundreds of parameters, the matrix produced by crosscorr is unwieldy, and bigCrossCorr extracts only those greater than a given threshold.

### Usage

bigCrossCorr(x, big =  $0.6$ , digits = 3)

# **Arguments**

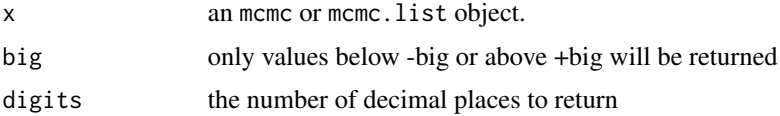

# Value

A data frame with 2 columns for the names of parameters and a 3rd column with the crosscorrelation.

### Author(s)

Mike Meredith

### <span id="page-10-0"></span>ch2marray 11

# See Also

[crosscorr](#page-0-0) in package coda.

<span id="page-10-1"></span>ch2marray *Converts capture-histories to an m-array*

### Description

Converts capture-histories to an m-array for use in a Cormack-Jolly-Seber (CJS) model.

### Usage

ch2marray(CH)

### Arguments

CH An individuals x time matrix of capture records, 1 if captured, 0 otherwise, no missing values.

# Value

An m-array, a (years-1) x years matrix, where element [i, j] contains the number of individuals released in year i and recaptured in year j+1 (by definition no recaptures can occur in year 1). The last column contains the number of individuals released in year i and never recaptured.

# Author(s)

Marc Kéry & Andy Royle, modified from code in Kéry and Schaub (2012).

### References

Kéry and Schaub (2012) *Bayesian population analysis using WinBUGS - a hierarchical perspective*, Academic Press.

Kéry, M. & Royle, J.A. (2021) *Applied Hierarchical Modeling in Ecology* AHM2 - 3.4.1

# Examples

```
data(willowWarbler)
ch <- as.matrix(willowWarbler$birds[ , 1:11]) # extract capture-histories.
dim(ch)
ch2marray(ch)
```
<span id="page-11-1"></span><span id="page-11-0"></span>

These create vectors of n contiguous colors for use in image and raster plots. They are similar to heat.colors or terrain.colors but with extra arguments to give greater control of colors. Currently included ramps are:

- \* sequential yellow-orange-red
- \* sequential light to dark green
- \* sequential light to dark gray
- \* diverging blue-yellow-red
- \* diverging green-brown

Sequential ramps go from light to dark, diverging ramps from dark through light to dark. All these ramps are color-blind safe and based on color palettes from <https://colorbrewer2.org/> by Cynthia Brewer and colleagues.

### Usage

```
rampYOR(n=5, range=1:9, bias=1, ...)
rampGreens(n=5, range=1:9, bias=1, ...)
rampGreys(n=5, range=1:9, bias=1, ...)
rampBYR(n=5, range=1:11, bias=1, ...)
rampGBr(n=5, range=1:11, bias=1, ...)
```
### **Arguments**

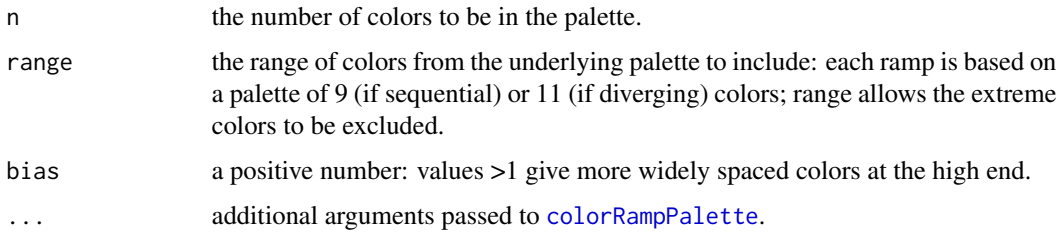

# Value

Return a vector of color values in hexadecimal format.

### Author(s)

Mike Meredith.

### <span id="page-12-0"></span>crestedTit 13

# Examples

```
# uses the built-in volcano data set
require(grDevices) # for colours
require(graphics)
image(volcano, col=rampYOR(225), main="Sequential yellow-orange-red")
image(volcano, col=rampBYR(225), main="Divergent blue-yellow-red")
image(volcano, col=rampGBr(225), main="Divergent green-brown")
points(runif(500), runif(500), pch=16, cex=0.7) # add points
title(sub="Points are hard to see on the darkest colors", line=2)
image(volcano, col=rampGBr(225, range=2:10), main="Green-brown without darkest colors")
points(runif(500), runif(500), pch=16, cex=0.7)
# Try with a raster
require(raster)
r <- raster(system.file("external/test.grd", package="raster"))
plot(r, main="Default colors") # default is rev(terrain.colors(225))
plot(r, col=rampGBr(225), main="Divergent green-brown")
plot(r, col=rampGBr(225, bias=3), main="Divergent green-brown, bias=3")
plot(r, col=rampGBr(225, bias=0.5), main="Divergent green-brown, bias=0.5")
```
<span id="page-12-1"></span>crestedTit *Count data from the Swiss Breeding Bird Survey MHB for crested tits from 1999 to 2015*

# **Description**

The Swiss breeding bird survey ("Monitoring Häufige Brutvögel" MHB) has monitored the populations of approximately 150 common species since 1999. The MHB sample consists of 267 1-km squares that are laid out as a grid across Switzerland. Fieldwork is conducted by about 200 skilled birdwatchers annually, most of them volunteers. Avian populations are monitored using a simplified territory mapping protocol (also called spot-mapping West of the Atlantic), where each square is surveyed up to three times during the breeding season (only twice above the tree line around 2000 m elevation). Surveys are conducted along a transect that does not change over the years and is 4-6 kms in length on average.

The data frame crestedTit has the data for Crested Tits *Parus cristatus* from 1999 to 2015. There are some missing values: see Details.

### Usage

data("crestedTit")

### Format

crestedTit is a data frame with 267 rows and 131 columns:

- coordx, coordy the x and y coordinates of the center of the quadrat; the coordinate reference system intentionally not specified.
- elev the mean elevation of the quadrat, in meters.

forest percentage forest cover

- nsurveys the number of replicate surveys *planned* in the quadrat; above the tree-line 2, otherwise 3.
- 1999 to 2016 total number of territories observed for the year.
- **date991 to date163** Julian date of the survey,  $1 = 1$  st January; the first 2 digits in the column name indicate the year and the 3rd digit the survey.
- dur991 to dur163 duration of the survey, in minutes; the first 2 digits in the column name indicate the year and the 3rd digit the survey.

### Details

Missing values in the date array indicate that the corresponding survey was not carried out.

On 26 occasions when surveys were carried out, the duration was not recorded, resulting in additional NAs in the dur array.

A new method for recording breeding territories was introduced in 2004, but the old protocol was in use at some sites until 2013. Surveys with the old protocol have the counts shown as NA in the count array.

See also Chapter 6 in Kéry & Royle (2016) for further description of the survey and the data it produces.

### Source

Swiss Ornithological Institute

# References

Kéry & Royle (2016) *Applied Hierarchical Modeling in Ecology* AHM1 - 6. Kéry & Royle (2021) *Applied Hierarchical Modeling in Ecology* AHM2 - 1.

### Examples

```
data(crestedTit)
str(crestedTit)
```

```
# Prepare objects needed for section AHM2 - 1.3 and following
C \leq - as.matrix(crestedTit[, 6:23]) # matrix of counts
year <- 1999:2016
datetmp <- as.matrix(crestedTit[, 24:77]) # matrix of Julian dates
datefull <- array(datetmp, c(nrow(datetmp), 3, ncol(datetmp)/3))
    # site x rep x year array
durtmp <- as.matrix(crestedTit[, 78:131]) # matrix of survey durations
durfull <- array(durtmp, c(nrow(durtmp), 3, ncol(durtmp)/3))
    # site x rep x year array
# Get mean date and duration of survey for each site and year
mdate <- apply(datefull, c(1,3), mean, na.rm=TRUE)
mdate[is.nan(mdate)] <- NA # Replace NaN with NA
```

```
mdur <- apply(durfull, c(1,3), mean, na.rm=TRUE)
```
### <span id="page-14-0"></span>crossbillAHM 15

```
mdur[is.nan(mdur)] <- NA
# For Sec 1.5, we need standardised covariates with missing values imputed
elev.sc <- as.numeric(scale(crestedTit$elev)) # site elevation
forest.sc <- as.numeric(scale(crestedTit$forest)) # site forest cover
mean.date <- mean(mdate, na.rm=TRUE) # mean survey date per site
sd.date <- sd(mdate, na.rm=TRUE)
mdate.sc <- (mdate - mean.date) / sd.date
mdate.sc[is.na(mdate.sc)] <- \theta # mean imputation
mean.dur <- mean(mdur, na.rm=TRUE) # mean survey duration per site
sd.dur <- sd(mdur, na.rm=TRUE)
mdur.sc <- (mdur - mean.dur) / sd.dur
mdur.sc[is.na(mdur.sc)] <- 0 \# mean imputation
# For sections 1.6 and 1.7, we remove sites with no crested tits recorded,
# or recorded in only one year:
nzero \leq apply(C == 0, 1, sum, na.rm=TRUE) # number of zero years per site
sel <- nzero <= 1 # TRUE if site has 2 or more years of non-zero data
```
<span id="page-14-1"></span>crossbillAHM *Data from the Swiss Breeding Bird Survey MHB for European Crossbill from 2001 to 2012*

### Description

The Swiss breeding bird survey ("Monitoring Häufige Brutvögel" MHB) has monitored the populations of approximately 150 common species since 1999. The MHB sample consists of 267 1-km squares that are laid out as a grid across Switzerland. Fieldwork is conducted by about 200 skilled birdwatchers annually, most of them volunteers. Avian populations are monitored using a simplified territory mapping protocol (also called spot-mapping West of the Atlantic), where each square is surveyed up to three times during the breeding season (only twice above the tree line around 2000 m elevation). Surveys are conducted along a transect that does not change over the years and is 4-6 kms in length on average.

The data frame crossbillAHM has the data for European Crossbill (*Loxia curvirostra*) from 2001 to 2012.

A variant of this data set for 1999 to 2007 only is included in package unmarked.

### Usage

```
data("crossbillAHM")
```
# Format

crossbillAHM is a data frame with 267 rows and 77 columns:

- <span id="page-15-0"></span>coordx, coordy the x and y coordinates of the center of the quadrat; the coordinate reference system intentionally not specified.
- elev the mean elevation of the quadrat, m.
- forest percentage forest cover
- nsurveys the number of replicate surveys *planned* in the quadrat; above the tree-line 2, otherwise 3.
- **det011 to det123** 1 if the species was detected in the quadrat, 0 otherwise; NA if the corresponding survey was not carried out; the first 2 digits indicate the year and the 3rd digit the survey.
- **date011 to date123** Julian date of the survey,  $1 = 1$ st January; the first 2 digits indicate the year and the 3rd digit the survey; NA if the corresponding survey was not carried out.

### Source

Swiss Ornithological Institute

### References

Kéry, M & Royle, J.A. (2021) *Applied Hierarchical Modeling in Ecology* AHM2 - 4.

### Examples

```
data(crossbillAHM)
str(crossbillAHM)
```

```
# Extract data as site x survey x year arrays
ytmp <- as.matrix(crossbillAHM[, 6:41]) # matrix of detections
y <- array(ytmp, c(nrow(ytmp), 3, ncol(ytmp)/3))
datetmp <- as.matrix(crossbillAHM[, 42:77]) # matrix of Julian dates
date <- array(datetmp, c(nrow(datetmp), 3, ncol(datetmp)/3))
```
<span id="page-15-1"></span>cswa *Point count and spot-mapping data for Chestnut-sided Warbler*

### Description

Chestnut-sided Warblers (*Setophaga pensylvanica*) in 38 "wildlife openings" in the White Mountain National Forest were surveyed using point counts and spot-mapping during June and July 2004 as part of Richard Chandler's MS thesis. Counts are for birds detected by song at each point. Two of the larger openings had more than one point, giving 43 points in all. Surveys lasted 10 mins and were divided into intervals of  $(0-2]$ ,  $(2-5]$ , and  $(5-10]$  min. Each point was surveyed 3 times, except for one point surveyed only twice. The spot-mapping data come from intensive surveys of each patch recording individual sightings and nest locations, and using counter-singing to separate adjacent territories.

### Usage

data("cswa")

 $\cos w$  17

# Format

cwsa is a list with 3 components:

counts a points x intervals x occasions array of counts; NAs correspond to the missing survey.

covs a data frame with rows for 43 points and the following columns:

- time1 : time of start of first survey, hr; NA for the missing survey.
- time2 : same for second survey.
- time3 : same for third survey.
- date1 : date of first survey, NA for the missing survey.
- date2 : date of second survey.
- date3 : date of third survey.
- obs1 : observer ID for first survey.
- obs2 : observer ID for second survey.
- obs3 : observer ID for third survey.
- patchArea : patch area, ha.
- plotArea : size of point count area, ha. Most were 50-m radius but some were smaller because they overlapped adjacent forests which weren't the focus of the study.
- woodHt : woody vegetation height, m.
- woodCov : proportion covered by woody vegetation.

spotMaps a data frame with rows for 38 patches and the following columns:

- CSWA : estimated population of chestnut-sided warblers in each patch obtained from spot-mapping.
- parea : patch area, ha.

### Source

David King and colleagues.

## References

Chandler, R.B., King, D.I., & Chandler, C.C. (2009) Effects of management regime on the abundance and nest survival of shrubland birds in wildlife openings in northern New England, USA. *Forest Ecology and Management*, 258, 1669-1676.

Chandler, R.B., Royle, J.A., & King, D.I. (2011) Inference about density and temporary emigration in unmarked populations. *Ecology*, 92, 1429-1435.

Kéry, M. & Royle, J.A. (2021) *Applied Hierarchical Modeling in Ecology* AHM2 - 2.

# Examples

data(cswa) str(cswa)

# Replace the NAs in the covariates with the mean from other surveys: covs <- cswa\$covs

```
covs$time1[is.na(covs$time1)] <- mean(covs$time1, na.rm=TRUE)
covs$date1[is.na(covs$date1)] <- mean(covs$date1, na.rm=TRUE)
# Now use covs instead of cswa$covs
```
<span id="page-17-1"></span>data.fn *Simulate count data under a binomial N-mixture model*

### Description

Function to simulate point counts replicated at M sites during J occasions. Population closure is assumed for each site. Expected abundance may be affected by elevation (elev), forest cover (forest) and their interaction. Expected detection probability may be affected by elevation, wind speed (wind) and their interaction. Used in AHM1 to illustrate how a data set under some specific model of interest can be simulated.

### Usage

data.fn(M = 267, J = 3, mean.lambda = 2, beta1 = -2, beta2 = 2, beta3 = 1, mean.detection =  $0.3$ , alpha1 = 1, alpha2 =  $-3$ , alpha3 =  $0$ , show.plot = TRUE)

### Arguments

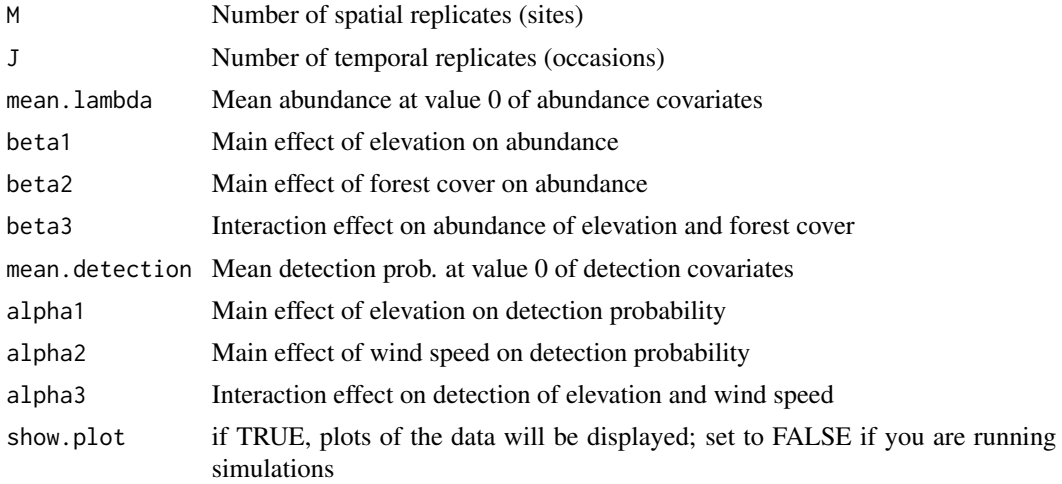

## Value

A list with the input arguments and the following additional elements:

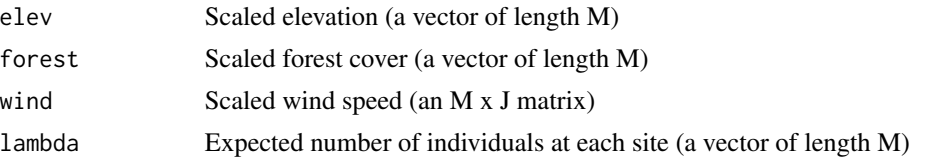

### <span id="page-18-0"></span>dragonflies that the contract of the contract of the contract of the contract of the contract of the contract of the contract of the contract of the contract of the contract of the contract of the contract of the contract

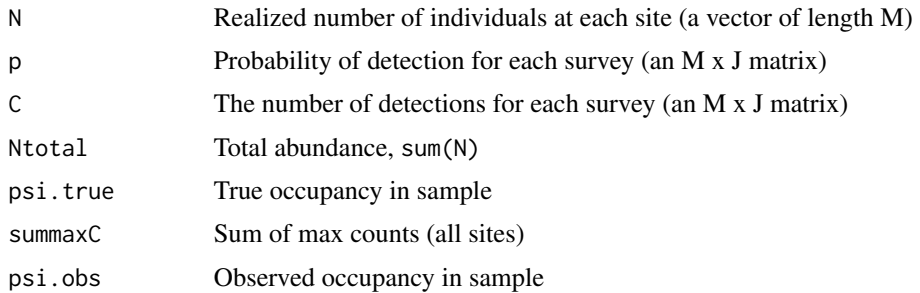

# Note

The colors used for points in some of the plots indicate different temporal replicates.

### Author(s)

Marc Kéry & Andy Royle

### References

Kéry, M. & Royle, J.A. (2016) *Applied Hierarchical Modeling in Ecology* AHM1 - 4.3.

# Examples

```
# Generate a simulated data set with default arguments and look at the structure:
tmp < - data_fn()str(tmp)
str(data.fn(J = 2)) # Only 2 surveys
str(data.fn(J = 1)) # No temporal replicate
str(data.fn(M = 1, J = 100)) # No spatial replicates, but 100 counts
str(data.fn(beta3 = 1)) # With interaction elev-wind on p
str(data.fn(M = 267, J = 3, mean.lambda = 2, beta1 = -2, beta2 = 2, beta3 = 1,
 mean.detection = 1)) \qquad # No obs. process (i.e., p = 1, perfect detection)
str(data.fn(mean.lambda = 50)) # Really common species
str(data.fn(mean.lambda = 0.05)) # Really rare species
```
<span id="page-18-1"></span>dragonflies *Fictional data for dragonflies*

# Description

A toy data set with fictional data for 9 individuals of the dragonfly *Onychogomphus uncatus* from 3 populations in the Spanish Pyrenees.

# Usage

data(dragonflies)

# Format

The format is seven vectors of length 9:

pop a factor indicating which population the individual was drawn from.

sex a factor indicating the sex of each individual.

wing wingspan.

body body length.

mites number of mites (ectoparasites) counted on each individual.

color proportion of body yellow as opposed to black.

damage the number of wings (out of 4) damaged.

# Source

Fictitious data.

# References

Kéry, M. & Royle, J.A. (2016) *Applied Hierarchical Modeling in Ecology* AHM1 - 3.1

### Examples

data(dragonflies)  $lm(wing \sim pop + body)$ 

<span id="page-19-1"></span>duskySalamanders *Age-classified counts of dusky salamanders from two mid-Atlantic states in the USA*

### Description

Northern dusky salamanders (*Desmognathus fuscus*) were sampled in 12 headwater streams in Maryland and the District of Columbia, USA, annually in June and July from 2005 to 2012. Most streams were sampled at two locations separated by at least 100 m along the stream reach for a total of 21 survey locations. At each location, an observer walked two 15-m transects along the stream-bed and turned cover objects, 6 cm in the water and on the bank within 2 m of the stream. Individuals < 35mm snout-to-vent length were classed as juveniles, including both first-year and second-year juveniles. The data are counts of adults and juveniles.

### Usage

```
data("duskySalamanders")
```
<span id="page-19-0"></span>

### <span id="page-20-0"></span>e2dist 21

# Format

duskySalamanders is four-dimensional  $(21 \times 7 \times 2 \times 2)$  array of counts, with dimensions:

site a numerical site identifier.

year the year of the survey, 2005 to 2012.

age Juveniles or Adults.

survey June or July.

# Source

Evan Grant and colleagues.

# References

Zipkin, E.F. et al (2014) Modeling structured population dynamics using data from unmarked individuals, *Ecology*, 95(1) 22-29.

Kéry, M. & Royle, J.A. (2021) *Applied Hierarchical Modeling in Ecology* AHM2 - 2.9.2

# Examples

```
data(duskySalamanders)
str(duskySalamanders)
```
<span id="page-20-1"></span>e2dist *Calculates the pair-wise distances between two sets of points*

# Description

Calculates the Euclidian distance between each of the points defined by the coordinates in 'x' and each of those in 'y'.

### Usage

 $e2dist(x, y = NULL)$ 

# Arguments

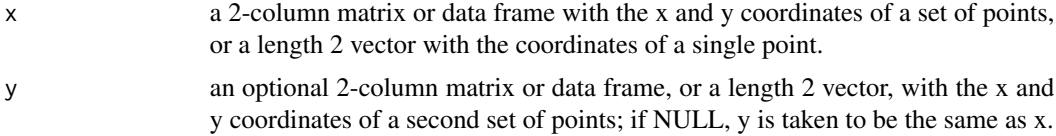

# Value

A nrows $(x)$  x nrows $(y)$  matrix with the pair-wise distances.

### <span id="page-21-0"></span>Author(s)

Andy Royle

# Examples

```
pts1 <- expand.grid(x = 1:5, y = 6:8)
pts2 <- cbind(x=runif(5, 1, 5), y=runif(5, 6, 8))
require(graphics)
plot(pts1)
points(pts2, pch=19, col='red')
e2dist(x=pts1, y=pts2)
# with a vector argument:
vec <- colMeans(pts2)
e2dist(vec, pts2)
# with y = NULL:
e2dist(x=pts2)
```
<span id="page-21-1"></span>EurasianLynx *Data for Eurasian lynx from Switzerland and Italy (only Alps).*

### Description

The data are observations of Eurasian lynx (*Lynx lynx*) confirmed by experts and by the general public (and not confirmed by experts), summarized to a 10 x 10 km grid and for 3 occasions during a 'winter' (Nov-Dec, Jan-Feb, Mar-Apr). The observations are classified as 'certain' or 'uncertain', and only the latter are assumed to be contaminated with false positives (but both are subject to false-negative errors). This data set covers the Alps in Switzerland and Italy from 1994 to 2016.

### Usage

```
data("EurasianLynx")
```
### Format

EurasianLynx is a data frame with 43,332 rows corresponding to observations, and 10 columns:

type factor: 'certain' or 'uncertain'.

site.nr  $\text{site } (10 \times 10 \text{ km cell})$  identifier.

y.1, y.2, y.3 detection (1)/non-detection (0) for the three occasions.

Year the year of the observation.

Cntry the country, 'Italy' or 'Switzerland'.

xcoord the x coordinate of the cell, km E of the origin.

ycoord the y coordinate of the cell, km N of the origin.

forest the percentage forest cover in the cell.

### <span id="page-22-0"></span>Finnmark 23

### Source

The Foundation KORA (SCALP Project) and the Progetto Lince Italia (Anja Molinari-Jobin, Urs Breitenmoser, Fridolin Zimmermann).

# References

Molinari-Jobin, A., Kéry, M., Marboutin, E., Molinari, P., Koren, I., Fuxjäger, C., Breitenmoser-Würsten, C., Wölfl, S., Fasel, M., Kos, I., Wölfl, M., & Breitenmoser, U. (2012) Monitoring in the presence of species misidentification: the case of the Eurasian lynx in the Alps. *Animal Conservation*, 15, 266-273.

Kéry, M. & Royle, J.A. (2021) *Applied Hierarchical Modeling in Ecology* AHM2 - 7.3.2 and 9.6.1.3.

### Examples

```
data(EurasianLynx)
lynx <- EurasianLynx # Shorter name
str(lynx)
# Create additional columns needed for the analysis in 'unmarked':
lynx\%occ.1 < -1lynx$occ.2 <- 2
lynx\%occ.3 < -3lynx$sYear <- standardize(lynx$Year)
str(lynx)
```
<span id="page-22-1"></span>Finnmark *Data from surveys of birds in Finnmark in NE Norway*

## Description

A total of 37 plots were placed spanning the existing variation in extent and fragmentation of willow thickets. Each plot was visited 3-5 times in early July each year from 2005 to 2008. Birds observed within 100m during a 15 min period were recorded.

### Usage

```
data("Finnmark")
```
### Format

Finnmark is a list with 4 elements:

species a data frame with a row for each species and the following columns:

- species : the English name.
- latin : the Latin name.
- assemblage : the guild to which each species belongs.

sites a data frame with a row for each plot and the following columns:

- region : a factor, 3 levels, Ilford, Komag, and Vestre Jakobselv.
- catchment : a factor, 11 levels.
- plot : a factor, the alphanumeric ID of each plot.
- plotnr : the ID number of each plot.
- area : the percentage of a 400 x 400m quadrat centered on the sampling point covered by tall willow thickets.
- edge : the length (m) of the edge of the willow thickets in the quadrat.
- height : the mean height of willows at 4 measuring points.
- density : a measure of thicket density at 4 measuring points.

counts a sites x replicates x years x species array of counts

timeOfDay a sites x replicates x years array with the time of day that the survey was carried out.

## Source

Data generously provided by John-André Henden.

# References

Henden, J.-A., Yoccoz, N.G., Ims, R.A., Langeland, K. (2013) How Spatial Variation in Areal Extent and Configuration of Labile Vegetation States Affect the Riparian Bird Community in Arctic Tundra. PLoS ONE 8(5): e63312.

Kéry, M. & Royle, J.A. (2021) *Applied Hierarchical Modeling in Ecology* AHM2 - 5.

### Examples

```
data(Finnmark)
str(Finnmark)
# Create the objects needed for the analysis:
# Extract the numeric covariates and standardise
str(Finnmark$sites)
scov <- scale(Finnmark$sites[, 5:8])
str(scov)
# Convert the 'counts' array to detection/nondetection data:
y <- Finnmark$counts > 0
storage.mode(y) <- "integer"
str(y)
# Get the guild information for each species
guild <- Finnmark$species$assemblage
# Standardise the timeOfDay and replace NAs with 0
tod <- with(Finnmark, (timeOfDay - mean(timeOfDay, na.rm=TRUE))/ sd(timeOfDay, na.rm=TRUE))
tod[i s.na(tod)] < -0str(tod)
```
<span id="page-24-3"></span><span id="page-24-2"></span><span id="page-24-0"></span>

fitstats produces sum of squared errors, Chi-squared statistic and Freeman-Tukey statistic used in parboot GOF tests throughout the book, starting with AHM1 - 7.5.4. fitstats2 produces the above, plus corresponding statistics based on total detection frequency across replicate surveys; see AHM1 - 7.9.3.

### Usage

```
fitstats(fm)
```
fitstats2(fm)

# Arguments

fm A fitted model object as returned by **unmarked**.

### Value

For fitstats, a named vector of length 3 with sum of squared errors (SSE), Chi-squared statistic (Chisq) and Freeman-Tukey (freemanTukey).

For fitstats2, a named vector of length 6 with the same information plus corresponding statistics based on numbers(SSE.n), (Chisq.n) and (freemanTukey.n).

# Author(s)

Marc Kéry & Andy Royle

### References

Kéry & Royle (2016) *Applied Hierarchical Modeling in Ecology* AHM1 - 7.5.4 and 7.9.3.

<span id="page-24-1"></span>FrenchPeregrines *Data for observations of peregrines from the French Jura mountains*

### Description

The data are detection/nondetection data of the Peregrine Falcon (*Falco peregrinus*) from the wild and wonderful French Jura between 1964 and 2016 for 284 cliff sites (= territories, or sites in the context of a site-occupancy model) where a pair had been detected at least once in this period. A large proportion of sites are visited multiple times per year, but unfortunately only the aggregate results are available in each year, i.e., whether a pair was detected at least once, or never.

### <span id="page-25-0"></span>Usage

data("FrenchPeregrines")

### Format

FrenchPeregrines is a data frame with 284 rows and 56 columns:

site cliff (or site) identifier.

department factor, the administrative area (Ain, Jura or Doubs).

height factor, height of the cliff, low, medium, or tall.

yr1964 to yr2016 detection histories for each year: 1 if a pair of peregrines was detected during at least one survey, 0 if no pair was detected, NA if no survey was carried out in that year.

### Source

Groupe Pèlerin Jura (René-Jean Monneret, René Ruffinoni, and colleagues)

### References

Kéry, M. & Royle, J.A. (2021) *Applied Hierarchical Modeling in Ecology* AHM2 - 4.11.

### Examples

```
data(FrenchPeregrines)
str(FrenchPeregrines)
# Extract the capture history data:
ch <- as.matrix(FrenchPeregrines[, 4:56])
dim(ch)
range(ch, na.rm=TRUE)
```
<span id="page-25-1"></span>getLVcorrMat *Compute results of a Joint Species Distribution Model (JSDM)*

### Description

Compute pairwise residual correlation in occurrence or abundance in a Joint Species Distribution Model (JSDM) with latent variables.

getLVcorrMat computes the correlation matrix in residual occurrence or abundance in an latentvariable multi-species occupancy or N-mixture model which has been fit using MCMC (eg, in JAGS or WinBUGS). See Tobler et al. (2019) and Kéry & Royle (2021) chapter 8.

getEcorrMat computes the correlation matrix for the coefficients of the observed environmental covariates.

### Usage

```
getLVcorrMat(lv.coef, type=c("occupancy", "Nmix"), stat=mean)
```
getEcorrMat(beta, stat=mean)

# <span id="page-26-0"></span>graphSSM 27

# Arguments

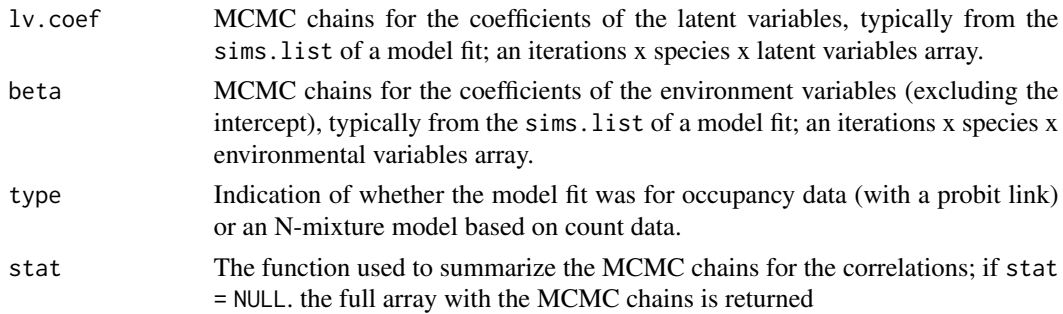

### Value

The relevant correlation matrix, species x species; if stat = NULL, an array, iterations x species x species, with the MCMC chains.

### Author(s)

Mathias Tobler.

# References

Tobler, M. et al. (2019) Joint species distribution models with species correlations and imperfect detection. *Ecology*, 100(8), e02754.

Kéry, M. & Royle, J.A. (2021) *Applied Hierarchical Modeling in Ecology* AHM2 - 8.4.2 and 8.5.4.

<span id="page-26-1"></span>graphSSM *Plot the results for a Gaussian state-space model*

# Description

Plot the observed time-series and the estimated population trajectories for a multivariate Gaussian state-space model (SSM).

# Usage

graphSSM(ssm, C)

### Arguments

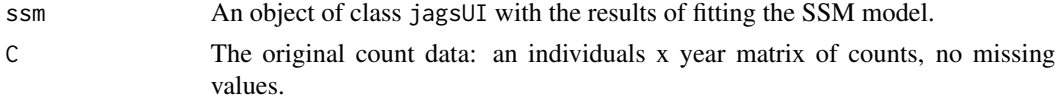

# Value

No output, the function is called for plotting.

### <span id="page-27-0"></span>Author(s)

Marc Kéry & Andy Royle, adapted for multivariate SSMs from the SSM graphing function graph, ssm in Chapter 5 in Kéry & Schaub (2012).

### References

Kéry, M. & Royle, J.A. (2021) *Applied Hierarchical Modeling in Ecology* Section 1.6

Kéry, M. & Schaub, M. (2012) *Bayesian population analysis using WinBUGS - a hierarchical perspective*, Academic Press.

Kéry, M. & Royle, J.A. (2021) *Applied Hierarchical Modeling in Ecology* AHM2 - 1.6.

<span id="page-27-1"></span>greenWoodpecker *Count data from the Swiss Breeding Bird Survey for Green Woodpeckers from 2004 to 2017*

### **Description**

The Swiss breeding bird survey ("Monitoring Häufige Brutvögel" MHB) has monitored the populations of approximately 150 common species since 1999. The MHB sample consists of 267 1-km squares that are laid out as a grid across Switzerland. Fieldwork is conducted by about 200 skilled birdwatchers annually, most of them volunteers. Avian populations are monitored using a simplified territory mapping protocol (also called spot-mapping West of the Atlantic), where each square is surveyed up to three times during the breeding season (only twice above the tree line around 2000 m elevation). Surveys are conducted along a transect that does not change over the years and is 4-6 kms in length on average.

The data frame greenWoodpecker has count data for Green Woodpeckers *Picus viridis* from 2004 to 2017. There are some missing values: see Details.

### Usage

```
data("greenWoodpecker")
```
### Format

greenWoodpecker is a data frame with 267 rows and 146 columns:

- x, y the x and y coordinates of the center of the quadrat; the coordinate reference system intentionally not specified.
- nsurveys the number of replicate surveys *planned* in the quadrat; above the tree-line 2, otherwise 3.

elevation the mean elevation of the quadrat, m.

forest percentage forest cover

route.length the length of the route

X2004.1.count to X2017.3.count number of territories observed for each survey; 2004.1 indicates the first survey in 2004.

# <span id="page-28-0"></span>HubbardBrook 29

**X2004.1.date to X2017.3.date** Julian date of the survey,  $1 = a$  weekend near 15 April. X2004.1.time to X2017.3.time time spent in the quadrat during the survey, mins. X2004.observer to X2017.observer numerical code identifying the observer.

# Details

Missing values in the count and date columns indicate that the corresponding survey was not carried out.

On 26 occasions when surveys were carried out, the time taken was not recorded, resulting in additional NAs in the time columns.

### Source

Swiss Ornithological Institute

# References

Kéry, M. & Royle, J.A. (2021) *Applied Hierarchical Modeling in Ecology* AHM2 - 2.2.

### Examples

```
data(greenWoodpecker)
str(greenWoodpecker)
```
<span id="page-28-1"></span>

HubbardBrook *Warbler point count data from the Hubbard Brook Experimental Forest*

### Description

Three replicated point counts of 10 min each, out to a maximum distance of 100 m, were conducted in each spring between 1999 and 2018 at a total of 373 locations in the Hubbard Brook Experimental Forest in New Hampshire. This data set contains the data for the following 13 species:

- AMRE American Redstart
- BAWW Black-and-white Warbler
- BHVI Blue headed Vireo
- BLBW Blackburnian Warbler
- BLPW Blackpoll Warbler
- BTBW Black-throated Blue Warbler
- BTNW Black-throated Green Warbler
- CAWA Canada Warbler
- MAWA Magnolia Warbler
- MYWA Myrtle Warbler
- NAWA Nashville Warbler
- OVEN Ovenbird
- REVI Red-eyed Vireo

### Usage

data("HubbardBrook")

### Format

HubbardBrook is a list with 4 elements:

counts a sites x replicates x years x species array of counts, the number of unique individuals detected within 50m of the point count location.

sitecov a data frame with rows for 373 sites and the following columns:

- PlotID : a numeric site identifier.
- Longitude : the longitude of the point (WGS84); 2 sites have missing data.
- Latitude : the latitude of the point (WGS84); 2 sites have missing data.
- Elev : the elevation of the point, m.
- Aspect : aspect of the sample location (degrees).
- Slope : slope of the sample location.
- Forest : general forest cover type of sample location.

dates a sites x replicates x years array of ordinal day of count  $(1 \text{ Jan} = 1)$ ; NA entries occur when surveys were not carried out.

times a sites x replicates x years array with the start time of the survey, hours after midnight.

### Source

Rodenhouse N.L. & Sillett, T.S. (2019) Valleywide Bird Survey, Hubbard Brook Experimental Forest, 1999-2016 (ongoing). Environmental Data Initiative. <https://doi.org/10.6073/pasta/faca2b2cf2db9d415c39b695cc7fc21 Dataset accessed 2020-01-07.

## References

Betts, M.G., Rodenhouse, N.L., Sillett, T.S., Doran, P.J. & Holmes, R.T. (2008). Dynamic occupancy models reveal within-breeding season movement up a habitat quality gradient by a migratory songbird. *Ecography* 31:592–600.

Goetz, S.J., Steinberg, D., Betts, M.G., Holmes, R.T., Doran, P.J., Dubayah, R., & Hofton, M. (2010). Lidar remote sensing variables predict breeding habitat of a Neotropical migrant bird. *Ecology* 91:1569–1576.

Van Tatenhove, A., Filiberti, E., Sillett, T.S., Rodenhouse, N.L. & Hallworth, M. T. (2019). Climaterelated distribution shifts of migratory songbirds and sciurids in the White Mountain National Forest. *Forests* 10:84.

Kéry, M. & Royle, J.A. (2021) *Applied Hierarchical Modeling in Ecology* AHM2 - 8.2.

### Examples

data(HubbardBrook) str(HubbardBrook)

<span id="page-30-1"></span><span id="page-30-0"></span>

Plots a scale in the right margin of a plot, typically an image plot.

# Usage

```
image_scale(z, col, x, y = NULL, size = NULL, digits = 2, labels = c("breaks", "ranges"),
      cex.legend=1)
```
# Arguments

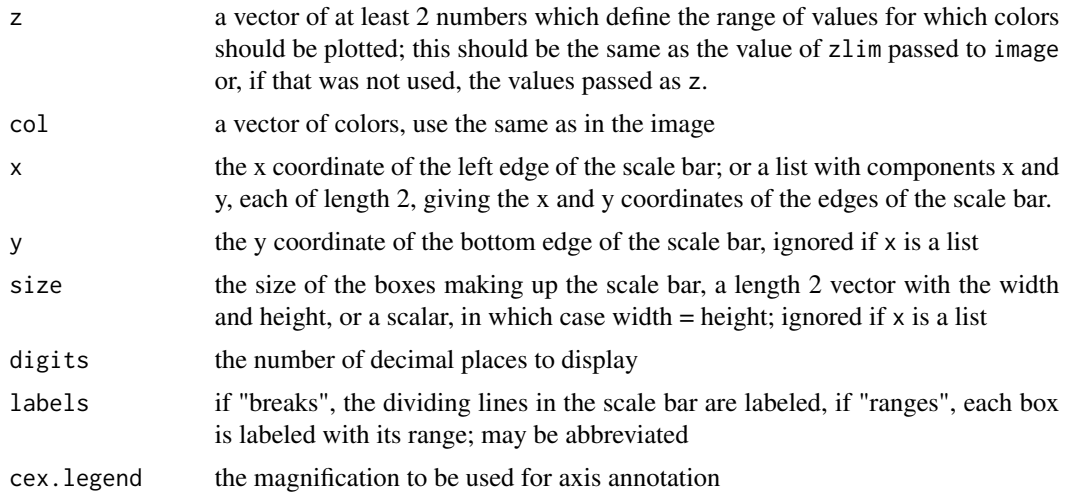

# Value

None, used for its plotting side effect.

# Note

This function appears in the book text as image.scale; renamed here to avoid confusion with generic image functions.

# Author(s)

Andy Royle.

### References

Royle, J.A., Chandler, R.B., Sollmann, R., & Gardner, B. (2014) *Spatial capture-recapture*, Elsevier.

32 issj.sim between 1988 issj.sim between 1988 issj.sim between 1988 issj.sim between 1988 issj.sim between 19

# Examples

```
# uses the built-in volcano data set
require(grDevices) # for colours
require(graphics)
par(mar = c(3,3,3,6)) # make the right margin wide enough
image(t(volcano)[ncol(volcano):1,], col=terrain.colors(12))
image_scale(volcano, col=terrain.colors(12))
# Try placing the scale bar on the left
par(max = c(3,8,3,1)) # make the left margin wide enough
image(t(volcano)[ncol(volcano):1,], col=terrain.colors(12))
image_scale(volcano, col=terrain.colors(12), x= -0.28, digits=0, cex.legend=1.2)
# Trial and error needed to get the x value right.
```
<span id="page-31-1"></span>issj.sim *Simulate open distance sampling data for the Island Scrub Jays*

# Description

Function to simulate open distance sampling data for the Island Scrub Jays, based on Sollmann et al (2015).

To recreate the data sets used in the book with R 3.6.0 or later, include sample.kind="Rounding" in the call to set. seed. This should only be used for reproduction of old results.

# Usage

issj.sim(B, db, lam, sigma, phi, gamma, npoints, nyrs, nbsize = -1.02)

# Arguments

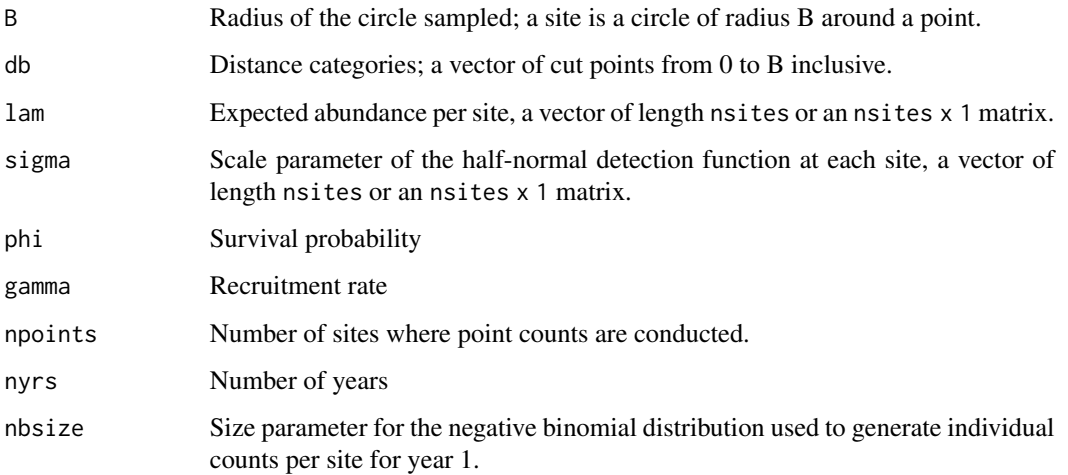

<span id="page-31-0"></span>

### issj.sim 33

# Value

A list with the following elements:

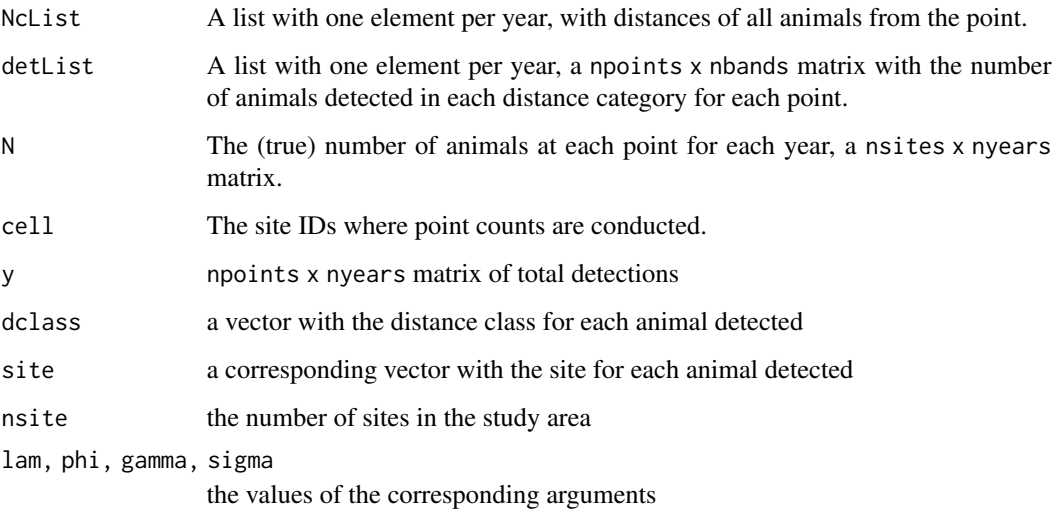

# Author(s)

Marc Kéry & Andy Royle, based on Sollmann et al (2015)

### References

Sollmann, R., Gardner, B., Chandler, R.B., Royle, J.A., Sillett, T.S. (2015) An open population hierarchical distance sampling model. *Ecology* 96, 325-331.

Kéry, M. & Royle, J.A. (2016) *Applied Hierarchical Modeling in Ecology* AHM1 - 9.7.1.

# Examples

```
# A toy example with just 20 sites
set.seed(2015)
tmp \leftarrow issj.sim(B = 300,db = c(0,50, 100, 150, 200, 250, 300),
   lam = c(3.01, 7.42, 20.51, 1.60, 0.42, 3.42, 8.24, 0.66, 0.32, 0.39, 0.46, 0.52,
     0.63, 0.36, 4.93, 0.47, 2.07, 0.42, 0.48, 0.47),
    sigma = c(110, 91, 70, 114, 135, 101, 88, 130, 133, 134, 134, 135, 131, 135, 100,
     135, 110, 135, 134, 135),
    phi = 0.6, gamma = 0.35,
    npoints = 15, nyrs = 4)str(tmp)
# Compare the number detected with the true numbers present
with(tmp, cbind(y, N[cell, ]))
```
<span id="page-33-1"></span><span id="page-33-0"></span>

Produces a map of the mean residuals from an N-mixture model fit by function pcount in unmarked. Used in AHM1 - 6.9.3 to produce maps of Switzerland with the residuals for each site.

# Usage

map.Nmix.resi(fm, x, y)

### Arguments

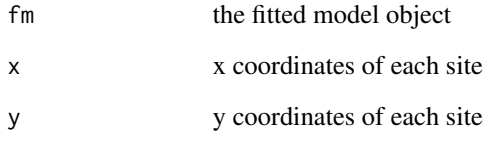

### Value

None. Used for its plotting side effects.

# Note

In previous versions, the defaults were  $x = \text{tits$coordinates}$  and  $y = \text{tits$coordinates}$ , but those defaults only worked if the data object tits was in the workspace. To run the code on page 263 of AHM1, you now need to specify the coordinates, eg, map.  $Nmixresi(fm5, x = \text{tits$gooddx}, y =$ tits\$coordy).

### Author(s)

Marc Kéry & Andy Royle

# References

Kéry, M. & Royle, J.A. (2016) *Applied Hierarchical Modeling in Ecology* AHM1 - 6.9.3.

<span id="page-34-1"></span><span id="page-34-0"></span>Camera trap (detection/nondetection) data for Bobcat (*Lynx rufus*), Coyote (*Canis latrans*) and Red Fox (*Vulpes vulpes*) from six Mid-Atlantic states in the eastern United States analyzed by Rota et al (2016).

# Usage

```
data("MesoCarnivores")
```
### Format

MesoCarnivores is a list with 4 elements:

bobcat, coyote, redfox 1/0 detection data for the respective species: matrices with rows for 1437 sites x 3 replicates, where each replicate corresponds to 1 week of observations.

sitecov a data frame with rows for 1437 sites and the following columns:

- Dist 5km : the proportion of disturbed land in the surrounding 5km.
- HDens\_5km : housing density in the surrounding 5km.
- Latitude : the latitude of the point, decimal degrees divided by 100.
- Longitude : the longitude, decimal degrees divided by 100.
- People\_site : number of people photographed at a site divided by 1000.
- Trail : 1 if the camera was located on a trail, 0 otherwise.

### Source

Data courtesy of eMammal, Roland Kays, Arielle Parsons, and their group at the North Carolina Museum of Natural Sciences and North Carolina State University.

### References

Rota, C.T., Ferreira, M.A.R., Kays, R.W., Forrester, T.D., Kalies, E.L., McShea, W.J., Parsons, A.W., & Millspaugh, J.J. (2016) A multispecies occupancy model for two or more interacting species. *Methods in Ecology and Evolution*, 7, 1164-1173.

Kéry, M. & Royle, J.A. (2021) *Applied Hierarchical Modeling in Ecology* AHM2 - 8.2.

### Examples

```
data(MesoCarnivores)
str(MesoCarnivores)
```
<span id="page-35-1"></span><span id="page-35-0"></span>The Swiss breeding bird survey ("Monitoring Häufige Brutvögel" MHB) has monitored the populations of approximately 150 common species since 1999. The MHB sample consists of 267 1-km squares that are laid out as a grid across Switzerland. Fieldwork is conducted by about 200 skilled birdwatchers annually, most of them volunteers. Avian populations are monitored using a simplified territory mapping protocol (also called spot-mapping West of the Atlantic), where each square is surveyed up to three times during the breeding season (only twice above the tree line around 2000 m elevation). Surveys are conducted along a transect that does not change over the years and is 4-6 kms in length on average.

The list MHB2014 has the full survey data for the year 2014.

# Usage

data("MHB2014")

### Format

MHB2014 is a list with 5 elements:

species a data frame with rows for 158 species, including 15 species not recorded in the year 2014, and the following columns:

- specid : a numeric species ID based on phylogeny.
- latabb : a 6-letter abbreviation of the Latin name.
- engname : the English name.
- latname : the Latin name.
- body.length : body length in cm.
- body.mass : body mass in g.
- wing.span : wing span in cm.
- sites a data frame with rows for  $267 \text{ 1x1 km}$  quadrat, including 1 quadrat not surveyed in 2014, and the following columns:
	- siteID : an alphanumeric site identifier.
	- coordx : the x coordinate of the center of the quadrat; the coordinate reference system is intentionally not specified.
	- coordy : the y coordinate of the center of the quadrat.
	- elev : the mean elevation of the quadrat in m.
	- rlength : the length of the route walked in the quadrat in km.
	- nsurvey : the number of replicate surveys *planned* in the quadrat; above the tree-line 2, otherwise 3.
	- forest : percentage forest cover.
#### $MHB2014$  37

• obs14 : identifying number of the observer.

counts a sites x replicates x species array of counts

date a sites x replicates matrix with Julian dates of the surveys,  $1$  April = 1

dur a sites x replicates matrix with the duration of each survey, mins

#### Note

Section 11.3 of the AHM1 book has code to read in data from a CSV file, "MHB\_2014.csv". This is a huge file, because the site data are repeated for all 158 species and the species data are repeated for all 267 sites. The MHB2014 list has all the same data, but in a more compact format. See Examples for ways to generate the objects used in the book from the list.

#### Source

Swiss Ornithological Institute

## References

Kéry, M. & Royle, J.A. (2016) *Applied Hierarchical Modeling in Ecology* AHM1 - 11.3.

```
data(MHB2014)
str(MHB2014)
# Create the objects at foot of p.644:
( nsite <- nrow(MHB2014$sites) ) # number of sites in Swiss MHB
nrep <- 3 \# maximum number of replicate surveys per season
( nspec <- nrow(MHB2014$species) ) # 158 species occur in the 2014 data
# Check the dimensions of the 'count' array:
dim(MHB2014$count) == c(nsite, nrep, nspec)
# Create the detection/nondetection matrix 'y':
y <- MHB2014$count > 0 # this is logical, convert to integer
storage.mode(y) <- "integer" # don't use 'as.integer', that strips out dimensions and names
str(y)
# Pull out and check the data for common chaffinch, p.645:
head(tmp <- y[, , "Common Chaffinch"])
tail(tmp)
```
## Description

The **unmarked** functions [fitList](#page-0-0) and [modSel](#page-0-0) do now work for 'unmarkedFitOccuFP' models, so this stop-gap function is deprecated. Use modSel(fitList(fits=mod.list)) instead.

### Usage

```
modSelFP(mod.list)
```
## Arguments

mod.list A list of fitted model objects of class 'unmarkedFitOccuFP' as returned by unmarked.

## Value

A data frame with a row for each model in the input list and columns for number of parameters, AIC, deltaAIC, AIC weight and cumulative AIC weight.

## References

Kéry, M. & Royle, J.A. (2021) *Applied Hierarchical Modeling in Ecology* AHM2 - 7.2.2.

<span id="page-37-0"></span>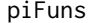

 $Compute$  multinomial cell probabilities

#### Description

These functions are used internally in the multinomial-Poisson models multinomPois and gmultmix in package unmarked to calculate the multinomial cell probabilities from the "raw" detection probabilities. See [piFuns.](#page-37-0) These functions are customized for the examples in chapter 7 of AHM1 and only allow for 3 capture occasions.

See [makePiFuns](#page-0-0) for functions to construct piFuns with more occasions.

## Usage

instRemPiFun(p)

crPiFun(p)

crPiFun.Mb(p)

MhPiFun(p)

#### piFuns 39

#### Arguments

p a numeric matrix with rows for each site and 3 columns, see Details.

## Details

instRemPiFun defines the relationship between the multinomial cell probabilities and the underlying detection probability parameters in a removal design with 3 sampling periods of unequal length, specifically 2, 3 and 5 minutes. The columns of p give the detection probabilities per unit time (ie, per minute) for each site and sampling period. See AHM1 Section 7.7. This is the same as the function defined in the Examples section of [piFuns](#page-37-0) in unmarked.

crPiFun defines a pi function for capture-recapture design with 3 capture occasions. The columns of p give the detection probabilities for the three occasions. See AHM1 Section 7.8.5. NOTE that this is not the same as the custom crPiFun defined in Section 7.9.1.

crPiFun.Mb defines a pi function for capture-recapture design with 3 capture occasions with a behavioral response. Detection probabilities do not vary with time. Column #1 of p gives the probability of detection for animals not previously detected; column #3 gives detection probability after the first detection; column #2 is ignored. See AHM1 Section 7.8.2.

MhPiFun defines a pi function for a model with individual detection heterogeneity, modeled as a random effect with a logit-normal distribution. Column #1 of p gives the mean probability of detection; p[1, 2] is a value in [0, 1] which controls the scale parameter for the normal distribution; other entries are ignored. See Section 7.8.3.

#### Value

A matrix with a row for each site corresponding to the rows of p and...

...for instRemPiFun, a column for each detection occasion with the multinomial probability.

...for other functions, a column for each detection history; for 3 detection occasions these are 001, 010, 011, 100, 101, 110, 111.

#### Author(s)

Richard Chandler, Andy Royle

#### References

Kéry, M. & Royle, J.A. (2016) *Applied Hierarchical Modeling in Ecology* AHM1 - 7.

```
# Capture probs for 5 sites, with 3 survey periods
(p \le matrix(0.4, nrow=5, ncol=3))
# Removal model
instRemPiFun(p)
# The corresponding obsToY matrix:
matrix(1, 2, 3)
# Capture-recapture model
crPiFun(p)
```

```
# The corresponding obsToY matrix:
matrix(1, 3, 7)
# Capture-recapture model with behavioural response
( pMb <- cbind(rep(0.7, 5), NA, 0.3) )
crPiFun.Mb(pMb)
# The corresponding obsToY matrix:
matrix(1, 3, 7)
# Capture-recapture model with heterogeneity
pMh <- cbind(rep(0.4, 5), NA, NA)
pMh[1, 2] <- 0.3
pMh
MhPiFun(pMh)
# The corresponding obsToY matrix:
matrix(1, 3, 7)
```
playRN *Function to play Royle-Nichols (RN) model*

#### Description

Function generates replicated count data under the binomial N-mixture model of Royle (2004), then 'degrades' the counts to detection/nondetection and fits the Royle-Nichols (RN) model (Royle & Nichols 2003) using unmarked and estimates site-specific abundance.

## Usage

playRN(M = 267, J = 3, mean.abundance = 1, mean.detection =  $0.3$ , show.plots = TRUE, verbose = TRUE)

## **Arguments**

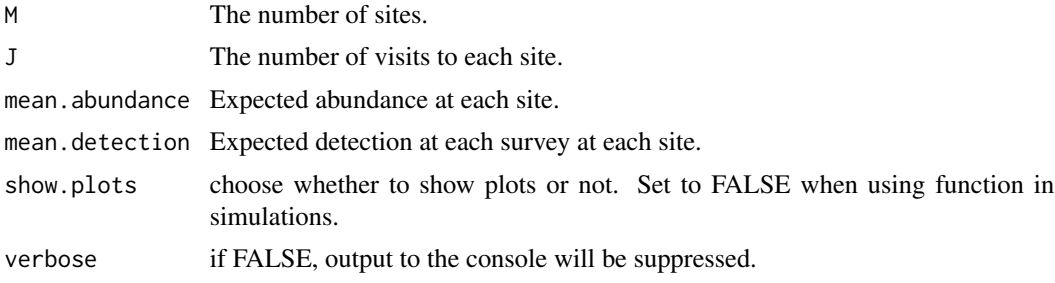

## Value

A list with the following elements:

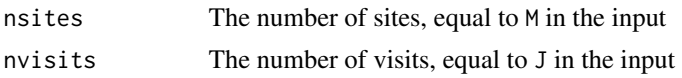

## plot\_Nmix\_resi 41

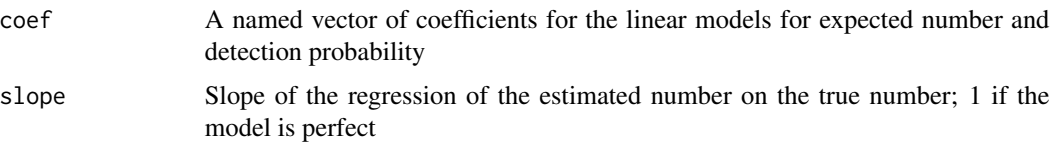

#### Author(s)

Marc Kéry & Andy Royle

#### References

Royle, J.A. & Nichols, J.D. (2003) Estimating abundance from repeated presence-absence data or point counts, *Ecology*, 84, 777-790.

Royle, J.A. (2004) N-mixture models for estimating population size from spatially replicated counts, *Biometrics*, 60, 108-115.

Kéry, M. & Royle, J.A. (2016) *Applied Hierarchical Modeling in Ecology* AHM1 - 6.13.1.

## Examples

# Run a simulation with the default arguments and look at the results: playRN()

```
# Execute the function using various settings
playRN(M = 100, J = 3, mean.abundance = 0.1) # Increasing abundance
playRN(M = 100, J = 3, mean. abundance = 1)playRN(M = 100, J = 3, mean.dbundance = 5)playRN(M = 100, J = 3, mean.detection = 0.3) # Increasing detection
playRN(M = 100, J = 3, mean.detection = 0.5)playRN(M = 100, J = 3, mean.detection = 0.7)playRN(M = 100, J = 20) # More visits
playRN(M = 1000, J = 3) # More sites
```
plot\_Nmix\_resi *Produce some residual plots*

#### Description

Function does diagnostic plots for one binomial N-mixture model fitted with all three mixture distributions currently available in package **unmarked**: Poisson, negative binomial and zero-inflated Poisson. For each, fitted values vs. observed data and residuals vs. fitted values are plotted.

#### Usage

plot\_Nmix\_resi(fmP, fmNB, fmZIP)

## Arguments

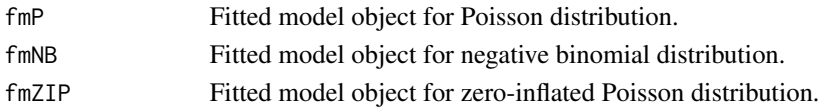

## Value

None, used for its plotting effect.

## Note

This function appears in the text as plot. Nmix. resi; renamed here to avoid confusion with generic plot functions.

## Author(s)

Marc Kéry & Andy Royle

## References

Kéry, M. & Royle, J.A. (2016) *Applied Hierarchical Modeling in Ecology* AHM1 - 6.9.3.

ppc.plot *Plot results from posterior predictive check*

## Description

Function plots results from posterior predictive check in AHM1 section 6.8 for a fitted model object with JAGS.

## Usage

ppc.plot(fm)

## Arguments

fm The fitted model object

## Value

None, used for its plotting side effect.

## Author(s)

Marc Kéry & Andy Royle

## References

Kéry, M. & Royle, J.A. (2016) *Applied Hierarchical Modeling in Ecology* AHM1 - 6.8.

## Description

Simulates animal or plant locations in space according to a homogenous Poisson process. This process is characterized by the intensity, which is the average number of points per (very small)unit area. The resulting point pattern is then discretized to obtain abundance data and presence/absence (or occurrence) data. The discretization of space is achieved by choosing the cell size. It is used in AHM1 Section 1.1 to help to understand the relationship between point patterns, abundance data and occurrence data (also called presence/absence or distribution data). For a similar and somewhat more sexy version of this function, see [simPPe](#page-111-0).

## Usage

```
sim.fn(quad.size = 10, cell.size = 1, intensity = 1, show.plot = TRUE)
```
### Arguments

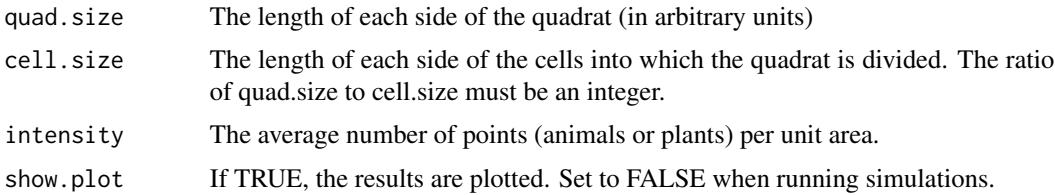

## Value

A list with the values of the arguments and the following additional elements:

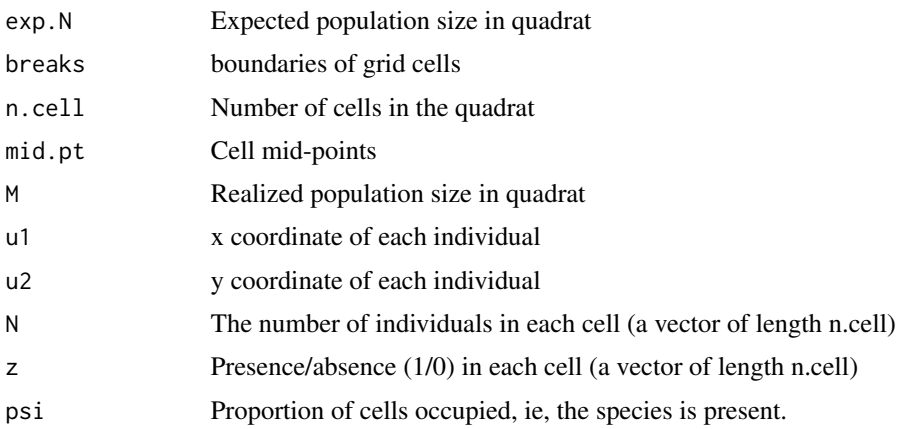

## Author(s)

Marc Kéry and Andy Royle

## References

Kéry, M. & Royle, J.A. (2016) *Applied Hierarchical Modeling in Ecology* AHM1 - 1.1.

#### Examples

```
# Generate a simulated data set with default arguments and look at the structure:
tmp < -sim.fn()str(tmp)
# Effect of grain size of study on abundance and occupancy (intensity constant)
tmp < - sim.fn(quad.size = 10, cell.size = 1, intensity = 0.5)tmp \leq sim.fn(quad.size = 10, cell.size = 2, intensity = 0.5)tmp \leq sim.fn(quad.size = 10, cell.size = 5, intensity = 0.5)tmp \leq sim.fn(quad.size = 10, cell.size = 10, intensity = 0.5)# Effect of intensity of point pattern (intensity) on abundance and occupancy
tmp \leq sim.fn(intensity = 0.1) # choose default quad.size = 10, cell.size = 1
tmp \leftarrow sim.fn(intensity = 1)tmp \leftarrow sim.fn(intensity = 5)tmp \leftarrow sim.fn(intensity = 10)
```
sim.ldata *Simulation of distance sampling data.*

## **Description**

Simulates non-hierarchical line transect data under conventional distance sampling (CDS). It subjects N individuals to sampling, and then retains the value of distance from transect only for individuals that are captured.

## Usage

 $sim.1$ data(N = 200, sigma = 30, show.plot = TRUE)

## Arguments

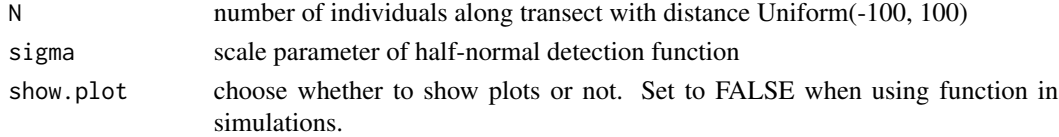

#### Value

A list with the following elements:

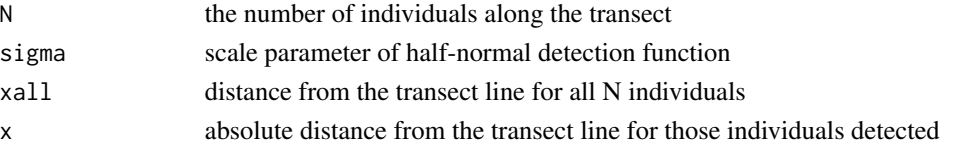

#### sim.pdata 45

## Author(s)

Marc Kéry & Andy Royle

## References

Kéry, M. & Royle, J.A. (2016) *Applied Hierarchical Modeling in Ecology* AHM1 - 8.2.3.

## Examples

# Simulate a data set with the default arguments and look at the structure of the output: tmp <- sim.ldata() str(tmp)

sim.pdata *Simulate non-hierarchical point transect (= point count) data*

## Description

Function simulates coordinates of individuals on a square with a count location at the center point.

#### Usage

sim.pdata(N = 1000, sigma = 1, B = 3, keep.all = FALSE, show.plot = TRUE)

## Arguments

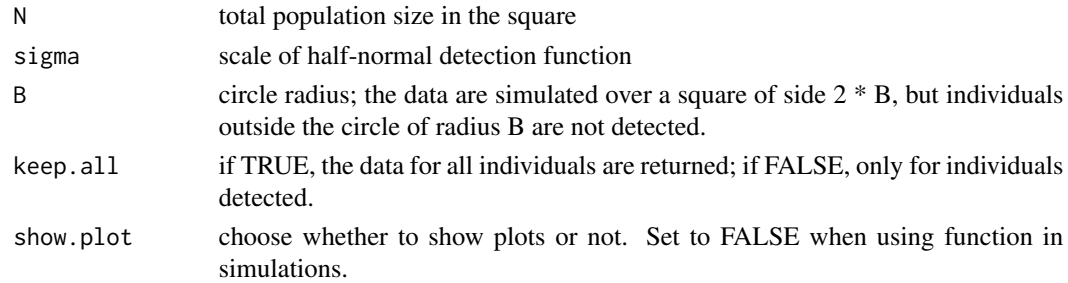

## Value

A list with the following elements:

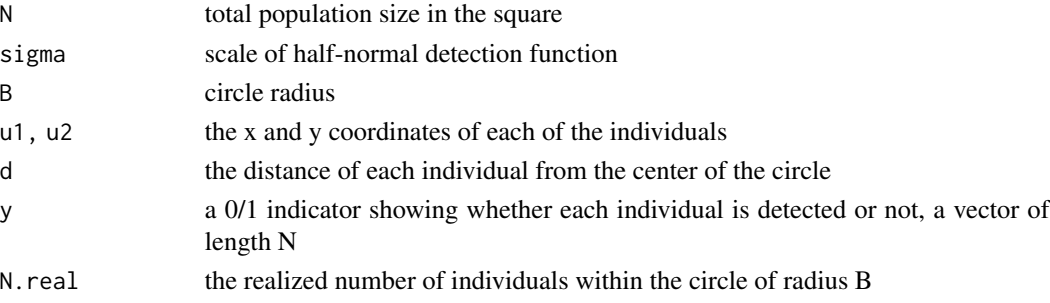

#### Author(s)

Marc Kéry & Andy Royle

#### References

Kéry, M. & Royle, J.A. (2016) *Applied Hierarchical Modeling in Ecology* AHM1 - 8.2.5.1.

### Examples

# Simulate a data set with the default arguments and look at the structure of the output: tmp <- sim.pdata() str(tmp)

sim.spatialDS *Simulates data for a basic spatial distance sampling model*

## Description

Generates data with the following steps:

1. Simulate a spatially correlated habitat covariate (x) over a grid of pixels covering a square.

2. Distribute the population of N individuals over the square with probability of location in a pixel related to the covariate.

3. Decide which individuals are detected using a distance sampling model with an observer at the center of the square, with either a half normal or a logit detection function. (Note that all the individuals in the square can be detected.)

4. If keep.all = FALSE, return the locations of only the individuals detected.

To recreate the data sets used in the book with R 3.6.0 or later, include sample.kind="Rounding" in the call to set.seed. This should only be used for reproduction of old results.

#### Usage

```
sim.spatialDS(N = 1000, beta = 1, sigma = 1, keep.all = FALSE, B = 3,
 model=c("logit", "halfnorm"), lambda = B/3, useHabitat, show.plot=TRUE)
```
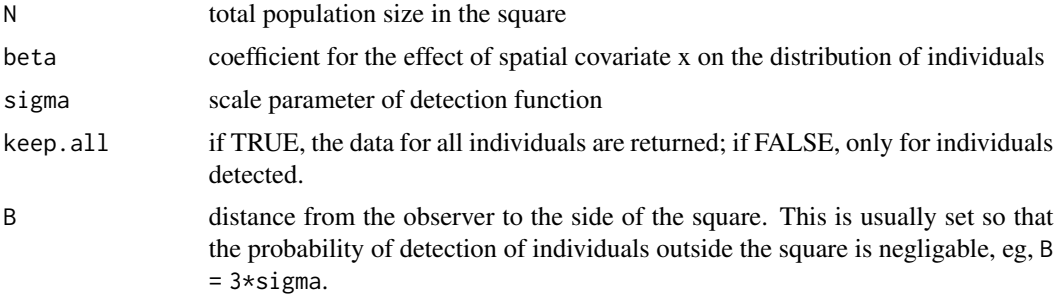

## sim.spatialDS 47

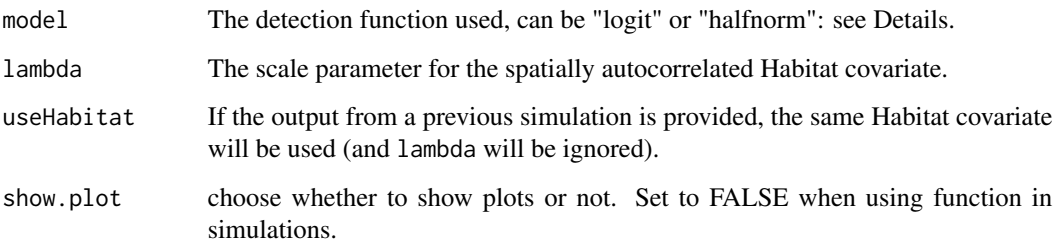

## Details

The "logit" detection function is  $2*pilogis(-d^2/(2*signa^2))$ , which corresponds to the detection model implemented in unmarked::pcount.spHDS.

## Value

A list with the values of the input arguments and the following additional elements:

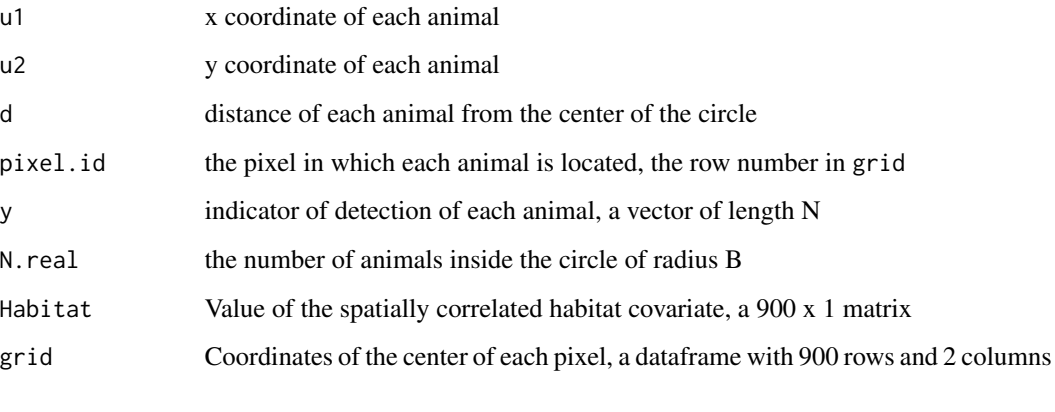

If keep.all = FALSE (the default), only the animals detected are included in  $u_1$ ,  $u_2$ , d, pixel.id.

## Note

Kéry & Royle (2016, p.535 and discussion p.540) and earlier versions of AHMbook included a hazard rate detection function. This is problematic because the detection probability at distance zero is less than 1 ( $p(0)$  < 1) and should not be used. It is replaced here with the logit detection function, which does have  $p(0) = 1$ .

## Author(s)

Marc Kéry & Andy Royle

## References

Kéry, M. & Royle, J.A. (2016) *Applied Hierarchical Modeling in Ecology* AHM2 - 9.8.3.

## Examples

```
# Generate data with the default arguments and look at the structure:
tmp <- sim.spatialDS()
str(tmp)
# Generate date with model = "logit" and analyse the data with unmarked::pcount.spatialHDS
# RNGkind(sample.kind = "Rounding") # run this for R >= 3.6.0
set.seed(1234)
tmp <- sim.spatialDS(model="logit")
# Plot shows a large area of good habitat west of the observer with many animals detected
str(tmp) # 272 animals detected out of 850 inside the circle (N.real)
# Fit some models with unmarked
if(require(unmarked)) {
 # Get the count of animals detected in each pixel
 pixel.count <- tabulate(tmp$pixel.id, nbins=nrow(tmp$grid))
 # Centre the Habitat covariate
 Habitat <- tmp$Habitat - mean(tmp$Habitat)
 # Create a detection covariate: distance between observer and pixel center
 dist \le with(tmp, sqrt((grid[,1]-B)^2 + (grid[,2]-B)^2))
 # Construct an unmarkedFrame
 umf <- unmarkedFramePCount(y=cbind(pixel.count),
     siteCovs=data.frame(dist=dist, Habitat=Habitat))
  summary(umf)
  (fm0 \le pcount.splitDS(\sim -1 + I(dist^2) \sim 1, umf, K=20))(fm1 \le pcount.splitDS(\sim -1 + I(dist^2) \sim Habitat, umf, K=20))# The model with Habitat has much lower AIC
 # Get an estimate of the total population in the square (true is N = 1000)
 sum(predict(fm1, type='state')[, 1])
}
```
sim.spatialHDS *Simulates data for a hierarchical spatial distance sampling model*

### Description

Generates data for distance sampling from spatially-replicated point transects, with density dependent on a spatially correlated habitat covariate. For each point count, the procedure is:

1. Simulate the habitat covariate over a grid of pixels covering a square.

2. Distribute the population of individuals over the square with probability of location in a pixel related to the covariate.

3. Decide which individuals are detected using a distance sampling model with an observer at the center of the square, with a half normal detection function. (Note that individuals outside the circle of radius B can be detected.)

The locations and detection status of individuals at all sites are collated and returned, except for individuals at sites when none are detected.

To recreate the data sets used in the book with R 3.6.0 or later, include sample.kind="Rounding" in the call to set. seed. This should only be used for reproduction of old results.

## sim.spatialHDS 49

## Usage

```
sim.spatialHDS(lam\theta = 4, sigma = 1.5, B = 3, nsites = 100,
 beta1 = 1, npix = 20, show.plots = 3)
```
## Arguments

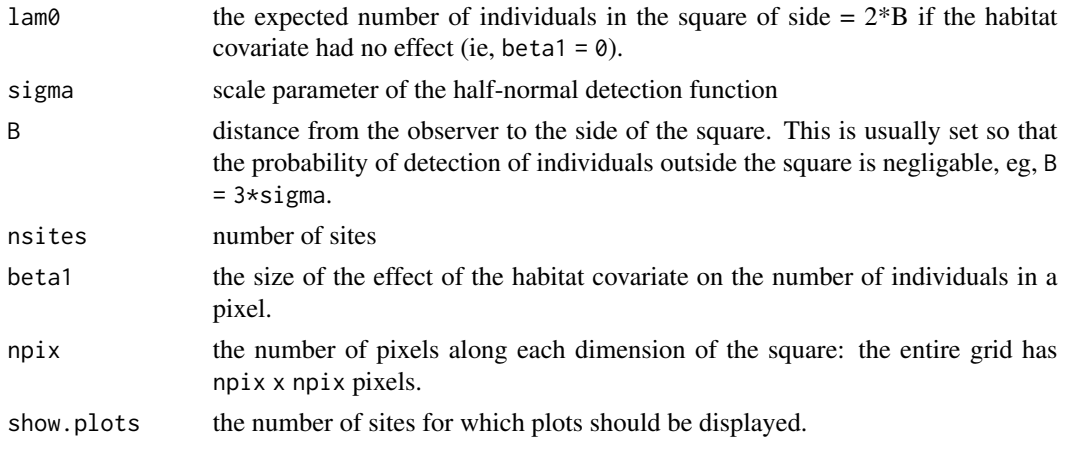

## Value

A list with the following components:

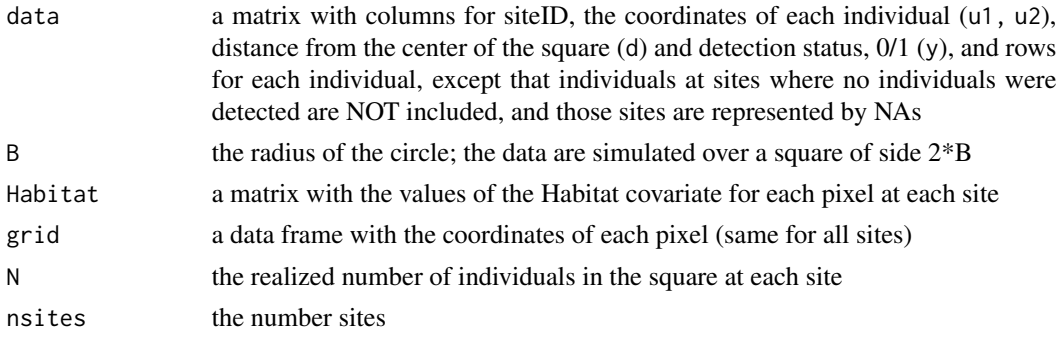

## Author(s)

Marc Kéry & Andy Royle

## References

Kéry, M. & Royle, J.A. (2016) *Applied Hierarchical Modeling in Ecology* AHM1 - 9.8.5.

```
# Generate data with the default arguments and look at the structure:
tmp <- sim.spatialHDS()
str(tmp)
```
## Description

Function generates 3-level occupancy data with possibility of site-specific random variation at every level, "time effects" at the middle and the lower levels and effects of one distinct covariate at each level.

#### Usage

```
sim30cc(numits = 100, nsubunits = 5, nreps = 3,
 mean.psi = 0.8, beta.Xpsi = 1, sd.logit.psi = 0,
 mean.theta = 0.6, theta.time.range = c(-1, 1), beta.Xtheta = 1, sd.logit.theta = 0,
 mean.p = 0.4, p.time.range = c(-2, 2), beta.Xp = -1, sd.logit.p = 0,
  show.plot = TRUE, verbose = TRUE)
```
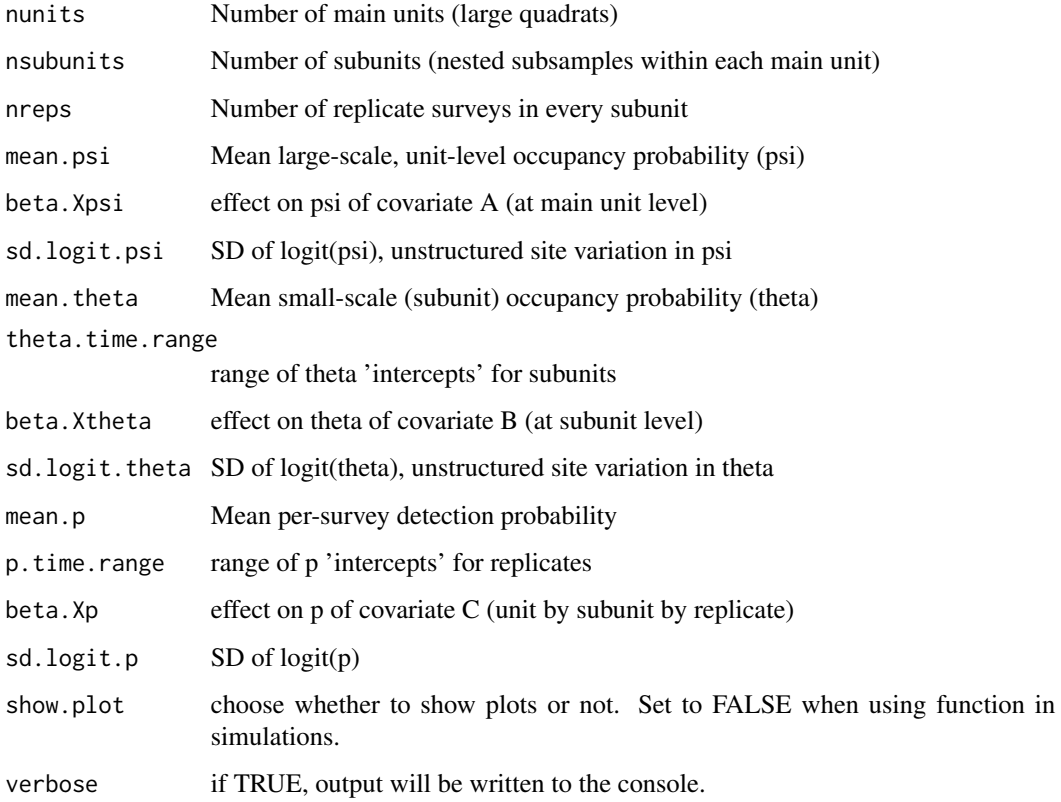

#### $\sin 30c$  51

## Value

A list with the values of the input arguments and the following additional elements:

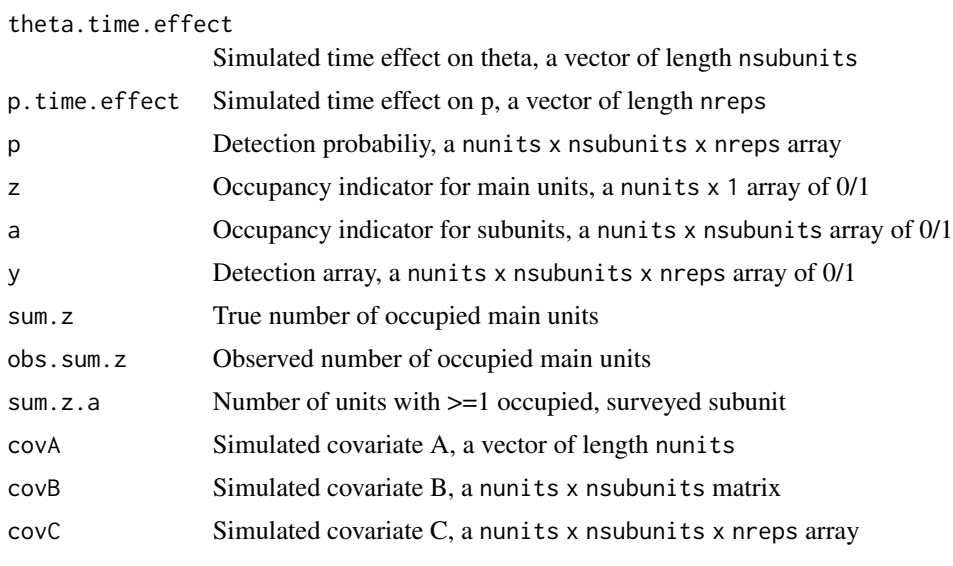

## Author(s)

Marc Kéry & Andy Royle

## References

Kéry, M. & Royle, J.A. (2016) *Applied Hierarchical Modeling in Ecology* AHM1 - 10.10.

```
# Generate data with the default arguments and look at the structure:
tmp < -sim30cc()str(tmp)
# 'Null' model (model 1)
str(data <- sim30cc(nunits = 100, nsubunits = 5, nreps = 3, mean.psi = 0.8,
  beta.Xpsi = 0, sd.logit.psi = 0, mean.theta = 0.6, theta.time.range = c(0, 0),
  beta.Xtheta = 0, sd.logit.theta = 0, mean.p = 0.4, p.time.range = c(0,0),
  beta.Xp = 0, sd.logit.p = 0))
# No covariate effects, no random variability (model 2)
str(data \le sim30cc(nunits = 100, nsubunits = 5, nreps = 3, mean.psi = 0.8,
  beta.Xpsi = \theta, sd.logit.psi = \theta, mean.theta = \theta.6, theta.time.range = c(-1, 1),
  beta.Xtheta = \theta, sd.logit.theta = \theta, mean.p = \theta.4, p.time.range = c(-2,2),
  beta.Xp = 0, sd.logit.p = 0))
# All covariate effects, but no random variability (model 3)
str(data \le sim30cc(nunits = 100, nsubunits = 5, nreps = 3, mean.psi = 0.8,
  beta.Xpsi = 1, sd.logit.psi = 0, mean.theta = 0.6, theta.time.range = c(-1, 1),
  beta.Xtheta = 1, sd.logit.theta = 0, mean.p = 0.4, p.time.range = c(-2,2),
```

```
beta.Xp = -1, sd.logit.p = 0))
# Most complex model with all effects allowed for by sim function (model 4)
str(data \le sim30cc(nunits = 100, nsubunits = 5, nreps = 3, mean.psi = 0.8,
 beta.Xpsi = 1, sd.logit.psi = 1, mean.theta = 0.6, theta.time.range = c(-1, 1),
 beta.Xtheta = 1, sd.logit.theta = 1, mean.p = 0.4, p.time.range = c(-2,2),
 beta.Xp = -1, sd.logit.p = 1))
```
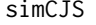

Simulate individual capture-histories under a Cormack-Jolly-Seber *(CJS) survival model*

## Description

Function generates individual capture-histories under a CJS model with possibly time-dependent parameters. The number of values for interval-specific survival (phi) and time-specific detection (p) must be ensured to be equal to the number of occasions (n.occ) minus 1.

#### Usage

 $simCJS(n.occ = 6, n.marked = 20, phi = 0.7, p = 0.4, show.plot = TRUE)$ 

#### Arguments

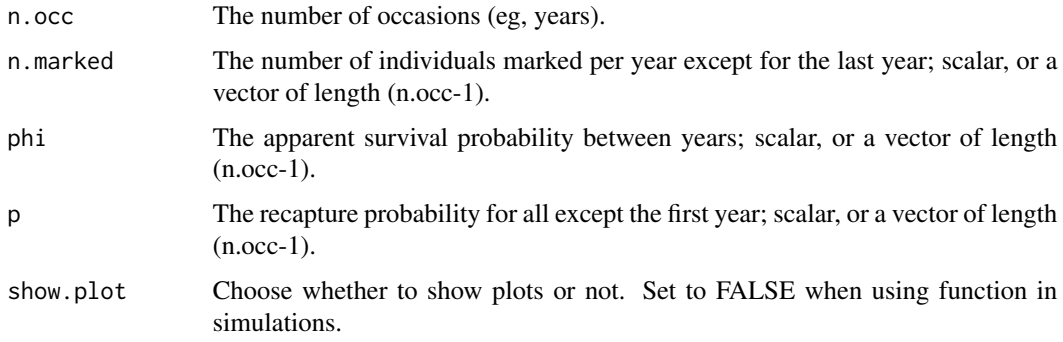

## Value

A list with the values of the arguments entered and the following additional elements:

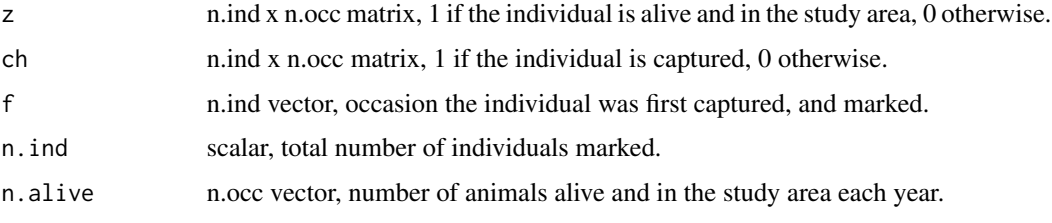

#### simComm 53

## Author(s)

Marc Kéry & Andy Royle, based on code written by Michael Schaub for Chapter 7 of Kéry & Schaub (2012).

#### References

Kéry, M. & Schaub, M. (2012) *Bayesian population analysis using WinBUGS - a hierarchical perspective*, Academic Press.

Kéry, M. & Royle, J.A. (2021) *Applied Hierarchical Modeling in Ecology* AHM2 - 3.2.2.

## Examples

```
# Run with the default arguments and look at the structure of the output:
set.seed(123)
tmp <- simCJS()
str(tmp)
colSums(tmp$ch)
```
simComm *Simulate community occupancy or community abundance data*

#### Description

Simulate detection/nondetection or count data, respectively, under a community occupancy or abundance model with random species effects for psi or lambda and p (both including effects of one covariate, 'habitat' for psi or lambda and 'wind speed' for p) (introduced in AHM1 - 11.2)

#### Usage

```
simComm(type = c("det/nondet", "counts"), nsites = 30, nreps = 3, nspecies = 100,
 mean.psi = 0.25, sig.lpsi = 1, mu.beta.lpsi = 0, sig.beta.lpsi = 0,
 mean.lambda = 2, sig.loglam = 1, mu.beta.loglam = 1, sig.beta.loglam = 1,
 mean.p = 0.25, sig.lp = 1, mu.beta.lp = 0, sig.beta.lp = 0, show.plot = TRUE)
```
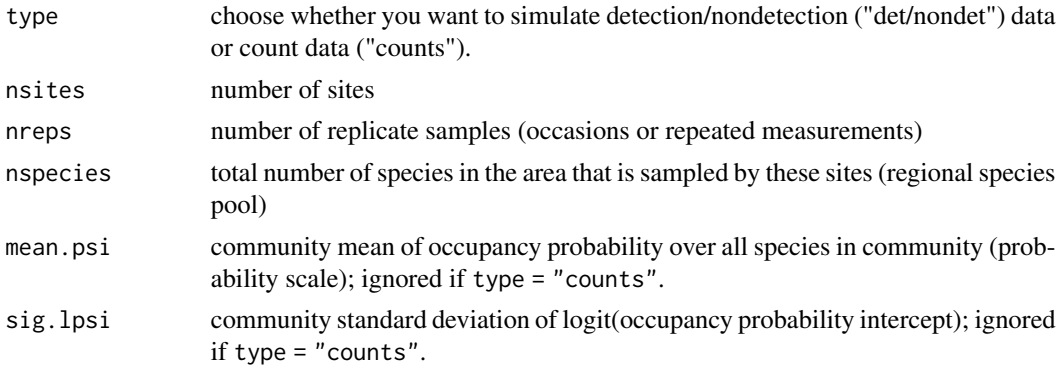

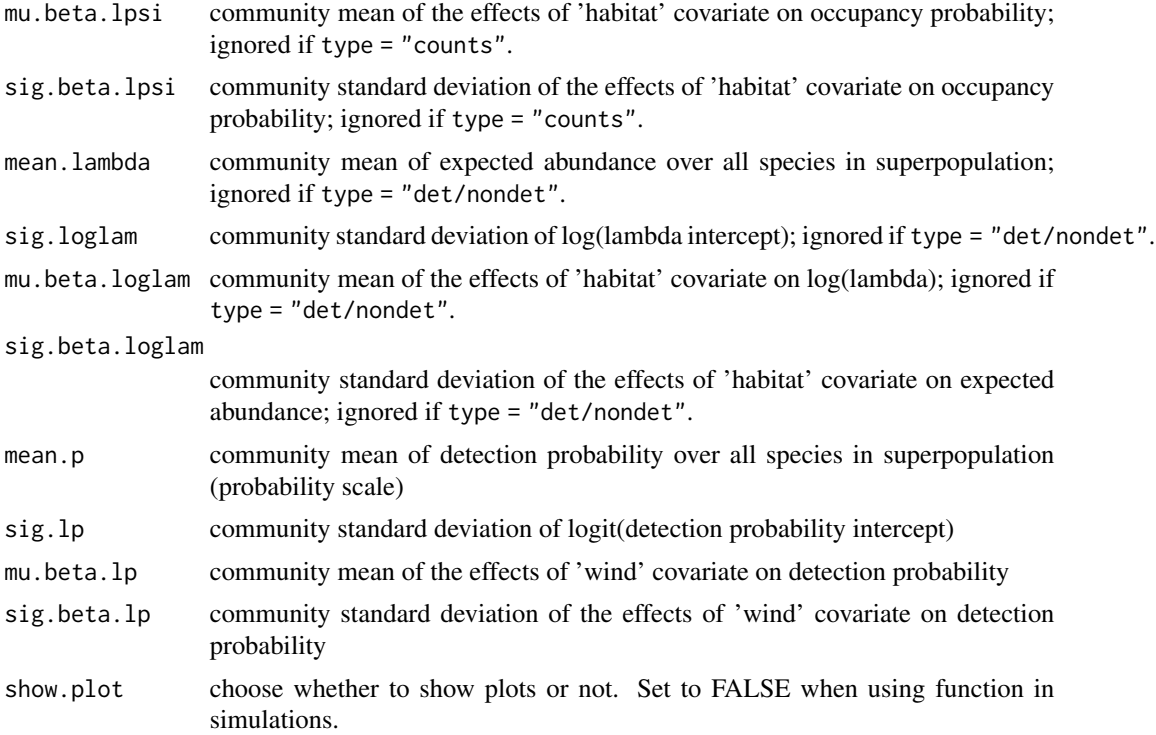

## Details

Function simulates data from repeated sampling of a metacommunity (or spatially structured community) according to the model of Dorazio & Royle (JASA, 2005) for type = "det/nondet" (this is the default) or under the model of Yamaura et al. (2012) for type = "counts".

Occupancy probability (psi) or expected abundance (lambda) can be made dependent on a continuous site covariate 'habitat', while detection probability can be made dependent an observational covariate 'wind'. Both intercept and slope of the two log-linear or logistic regressions (for occupancy or expected abundance, respectively, and for detection) are simulated as draws from a normal distribution with mean and standard deviation that can be selected using function arguments.

Specifically, the data are simulated under the following linear models:

(1) for type = "det/nondet" (i.e., community occupancy)

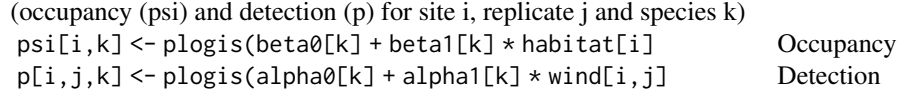

## (2) for type =  $"counts"$  (i.e., community count)

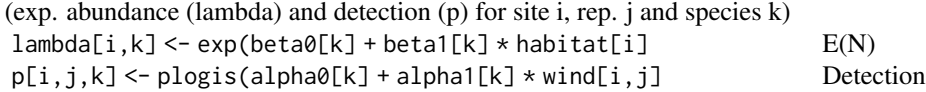

#### simComm 55

Species-specific heterogeneity in intercepts and slopes is modeled by up to four independent normal distributions (note: no correlation between the intercepts as in Dorazio et al. (2006) or Kéry & Royle (2008))

```
(1) for type = "det/nondet" (i.e., community occupancy)
```

```
beta0 ~ dnorm(logit(mean.psi), sig.lpsi) Mean and SD of normal distribution
beta1 ~ dnorm(mu.beta.lpsi, sig.beta.lpsi)
alpha0 ~ dnorm(logit(mean.p), sig.lp)
alpha1 ~ dnorm(mu.beta.lp, sig.beta.lp)
```

```
(2) for type = "counts" (i.e., community count)
```

```
beta0 ~ dnorm(log(mean.lambda), sig.loglam) Mean and SD of normal distribution
beta1 ~ dnorm(mu.beta.loglam, sig.beta.loglam)
alpha0 ~ dnorm(logit(mean.p), sig.lp)
alpha1 ~ dnorm(mu.beta.lp, sig.beta.lp)
```
## Value

A list with the arguments supplied and the following additional elements:

```
(1) for type = "det/nondet" (i.e., community occupancy)
```
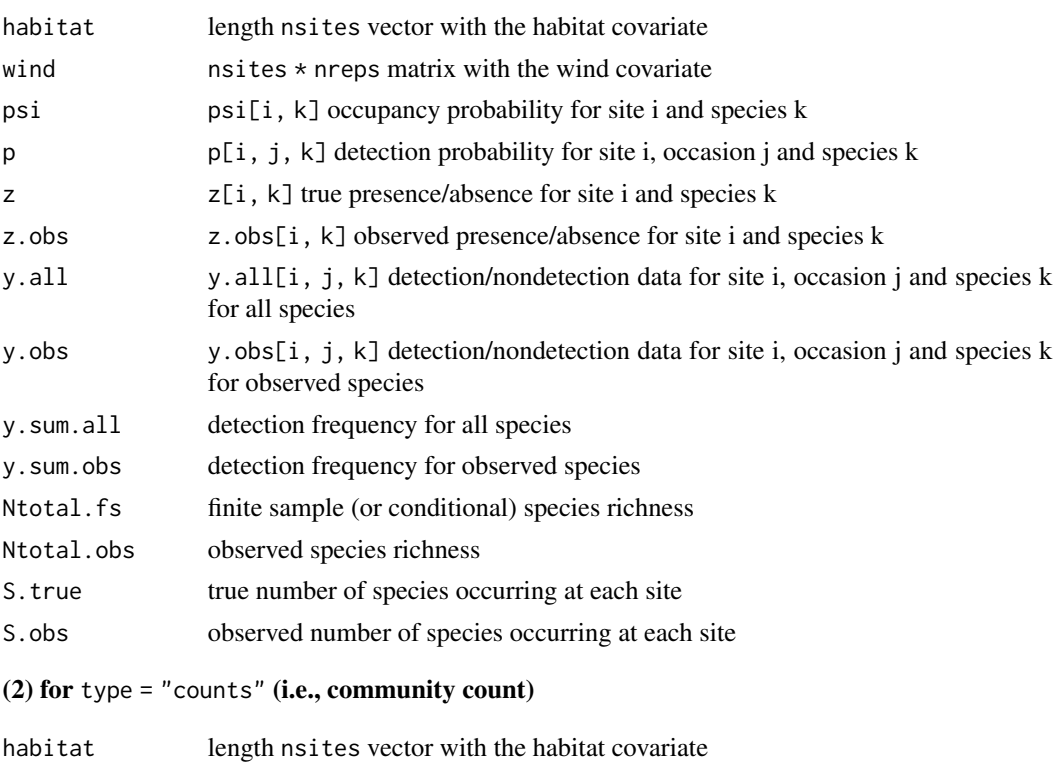

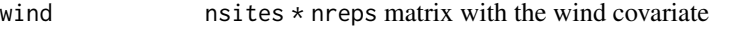

```
lambda lambda[i, k] expected number of individuals for site i and species k
```
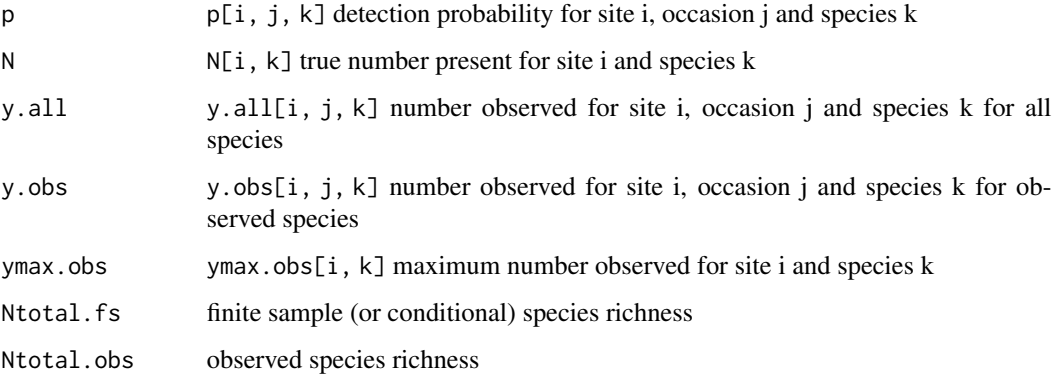

#### Author(s)

Marc Kéry & Andy Royle, with community occupancy model code partly based on code by Richard Chandler.

#### References

Dorazio, R.M. & Royle, J.A. (2005) Estimating size and composition of biological communities by modeling the occurrence of species. *J American Statistical Association*, 100, 389-398.

Dorazio, R.M., et al (2006) Estimating species richness and accumulation by modeling species occurrence and detectability. *Ecology* 87, 842-854.

Kéry, M. & Royle, J.A. (2008) Hierarchical Bayes estimation of species richness and occupancy in spatially replicated surveys. *Journal of Applied Ecology* 45, 589-598.

Yamaura, Y., et al. (2012) Biodiversity of man-made open habitats in an underused country: a class of multispecies abundance models for count data. *Biodiversity and Conservation* 21, 1365-1380.

Kéry, M. & Royle, J.A. (2016) *Applied Hierarchical Modeling in Ecology* AHM1 - 11.2.

```
# Default arguments:
str(simComm())
# Some possibly interesting settings of the function
data \le simComm(nsites = 267, nspecies = 190, mean.psi = 0.25, sig.lpsi = 2,
 mean.p = 0.12, sig.lp = 2) # similar to Swiss MHB
data \le simComm(mean.psi = 1) \qquad # all species occur at every site
data \le simComm(mean.p = 1) \qquad # no measurement error (perfect detection)
# Effect of spatial sample size (nsites) on species richness in sample (Ntotal.fs)
data <- simComm(nsites=50, nspecies = 200) # 1-3 are usually missed in sample
data <- simComm(nsites=30, nspecies = 200) # 4-6 usually missed
data <- simComm(nsites=10, nspecies = 200) # around 30 typically missed
```
simDataDK *Simulate data for an integrated species distribution model (SDM) of Dorazio-Koshkina*

## **Description**

The function generates a population represented as a point pattern in a heterogeneous landscape and simulates data from two different sources: (1) opportunistic presence-only data, and (2) replicate counts or detection/nondetection data in randomly-placed quadrats. This is the scenario for the integrated models described by Dorazio (2014) and Koshkina et al. (2017). The former assumes counts as data source (2) while the latter assume detection/nondetection data.

A Poisson point pattern (PPP) with intensity a function of a covariate X and intercept and coefficient beta is simulated on a discrete (pixel-based) approximation of a continuous landscape.

This PPP is first thinned with a pixel-wise thinning probability controlled by a covariate W and coefficients alpha, and second, with a landscape-wise random drop-out process to produce a first data set of presence-only kind.

A second data set is simulated by imagining replicated counts conducted in randomly-selected quadrats within the landscape. Detection of individuals is imperfect, with probability of detection controlled by the covariate W and coefficients gamma. These counts can be quantized to detection/nondetection data for use in a model as in Koshkina et al. (2017).

For simDataDK1 animals are limited to one individual per pixel; this is not the case for simDataDK.

To recreate the data sets used in the book with R 3.6.0 or later, include sample.kind="Rounding" in the call to set.seed. This should only be used for reproduction of old results.

## Usage

```
simDataDK(sqrt.npix = 100, alpha = c(-1,-1), beta = c(6,0.5),drop.out.prop.pb = 0.7, quadrat.size = 4, gamma = c(0,-1.5),
 nquadrats = 250, nsurveys = 3, show.plot = TRUE)
```

```
simDataDK1(sqrt.npix = 100, alpha = c(-1, -1), beta = c(6, 0.5),drop.out.prop.pb = 0.7, quadrat.size = 4, gamma = c(0,-1.5),
  nquadrats = 250, nsurveys = 3, show.plot = TRUE)
```
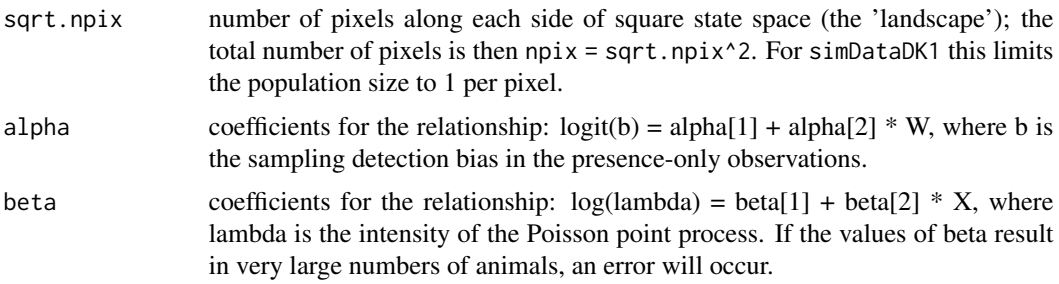

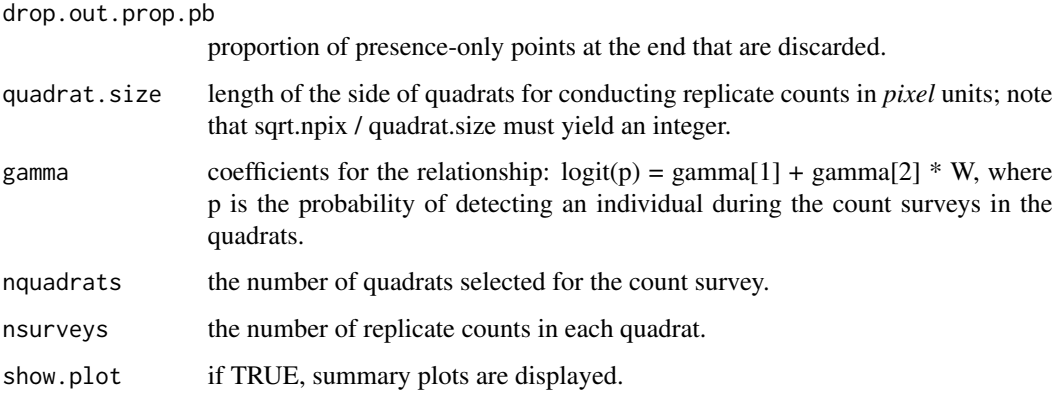

## Value

A list with the values of the input arguments and the following additional elements:

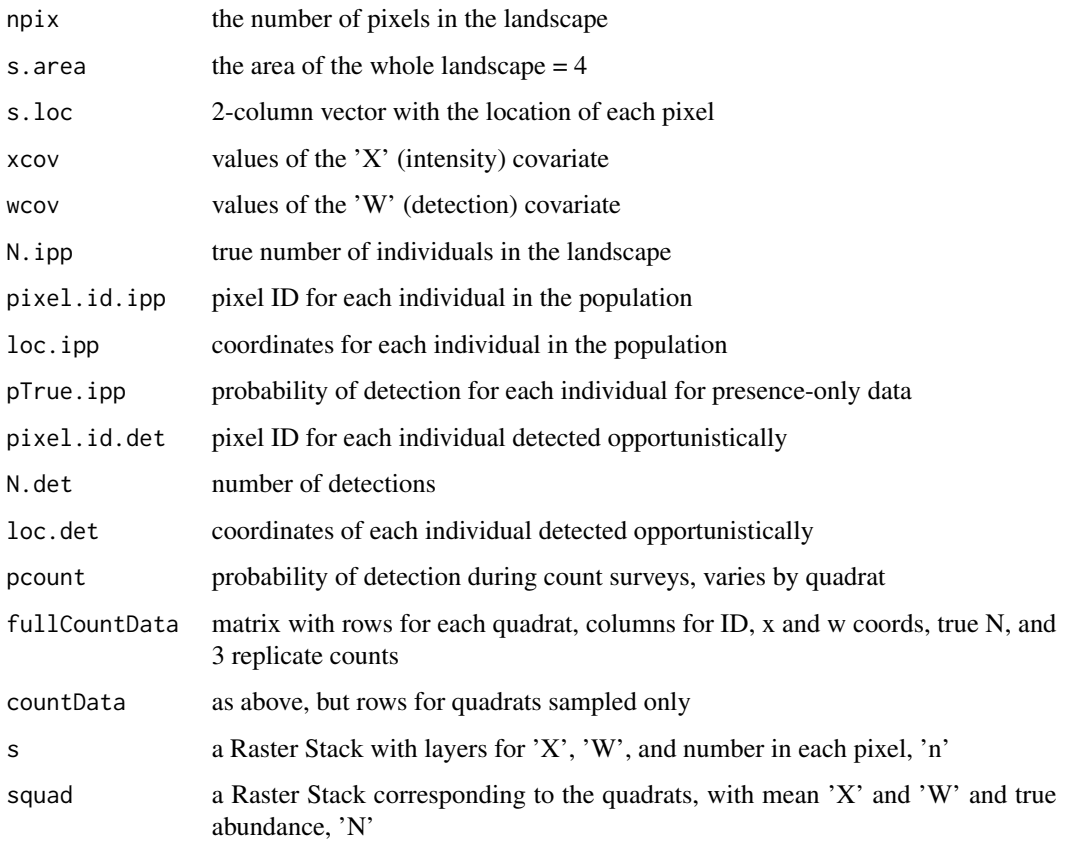

## Author(s)

Marc Kéry, Andy Royle & Mike Meredith, based on the code written by Dorazio (2014) and adapted by Koshkina et al. (2017).

#### $\text{sim}$ DCM 59

#### References

Dorazio, R.M. (2014) Accounting for imperfect detection and survey bias in statistical analysis of presence-only data. *Global Ecology and Biogeography*, 23, 1472-1484.

Koshkina, V., Wang, Y., Gordon, A., Dorazio, R.M., White, M., & Stone, L. (2017) Integrated species distribution models: combining presence-background data and site-occupany data with imperfect detection. *Methods in Ecology and Evolution*, 8, 420-430.

Kéry, M. & Royle, J.A. (2021) *Applied Hierarchical Modeling in Ecology* AHM2 - 10.

## Examples

```
# Run the function with default values and look at the output
str(tmp <- simDataDK(), 1) # use str(., max.level=1) to limit the amount of output.
str(tmp <- simDataDK(show.plot=FALSE), 1) # no plots
str(tmp <- simDataDK(sqrt.npix = 500), 1) # much larger landscape
str(tmp <- simDataDK(alpha = c(-1,1)), 1) # positive effect of W on bias rate parameter b
str(tmp \le simDataDK(beta = c(6, 0.5)), 1) # lower density
str(tmp <- simDataDK(drop.out.prop = 0), 1)# No final uniform thinning ("drop out")
str(tmp <- simDataDK(beta = c(6, 1)), 1) # steeper gradient of habitat suitability
```
simDCM *Simulate detection/nondetection data under a general dynamic community (site-occupancy) model*

#### Description

Function to simulate detection/nondetection data under a general dynamic community (= dynamic, multi-species site-occupancy) model, including:

\* annual variation in the probabilities of patch persistence, colonization and detection is specified by the bounds of a uniform distribution.

\* species heterogeneity around the community means is specified by the SD of a normal distribution and expressed on the logit scale

\* one covariate is allowed per parameter (site covariate for psi1, site-year covariate for phi and gamma and site-year-rep covariate for p). Each covariate is allowed to differ among species again according to a logit-normal model of heterogeneity.

\* additional detection heterogeneity at the site- or the occasion level, with the possibility of a temporal trend in this heterogeneity over years. E.g., an annual trend in detection heterogeneity at the site or the occasion level is specified by the value in the first and the last year. Hence, trend.sd.site  $= c(0, 1)$  will result in a linear trend in the magnitude of site-level heterogeneity in detection from 0 in the first year to 1 in the last year, with interpolation for the years in between.

\* additional detection heterogeneity that among occasions according to a quadratic effect of occasion number (to model the typical 'phenological curve' of an insect species for instance).

These last two types of detection heterogeneity are not (yet) allowed to be species-specific.

## Usage

```
simDCM(nspecies = 50, nsites = 100, nsurveys = 3, nyears = 10,mean.psi1 = 0.4, sig.lpsi1 = 1, mu.beta.lpsi1 = 0, sig.beta.lpsi1 = 0,
  range.mean.phi = c(0.8, 0.8), sig.lphi = 1, mu.beta.lphi = 0,
  sig.beta.lphi = 0, range.mean.gamma = c(0.2, 0.2), sig.lgamma = 1,
 mu.beta.lgamma = 0, sig.beta.lgamma = 0, range.mean.p = c(0.5, 0.5),
  sig.lp = 1, mu.beta.lp = 0, sig.beta.lp = 0, range.beta1.survey = c(0, 0),
  range.beta2.survey = c(\theta, \theta), trend.sd.site = c(\theta, \theta),
  trend.sd.survey = c(0, 0), show.plot = TRUE, verbose = TRUE)
```
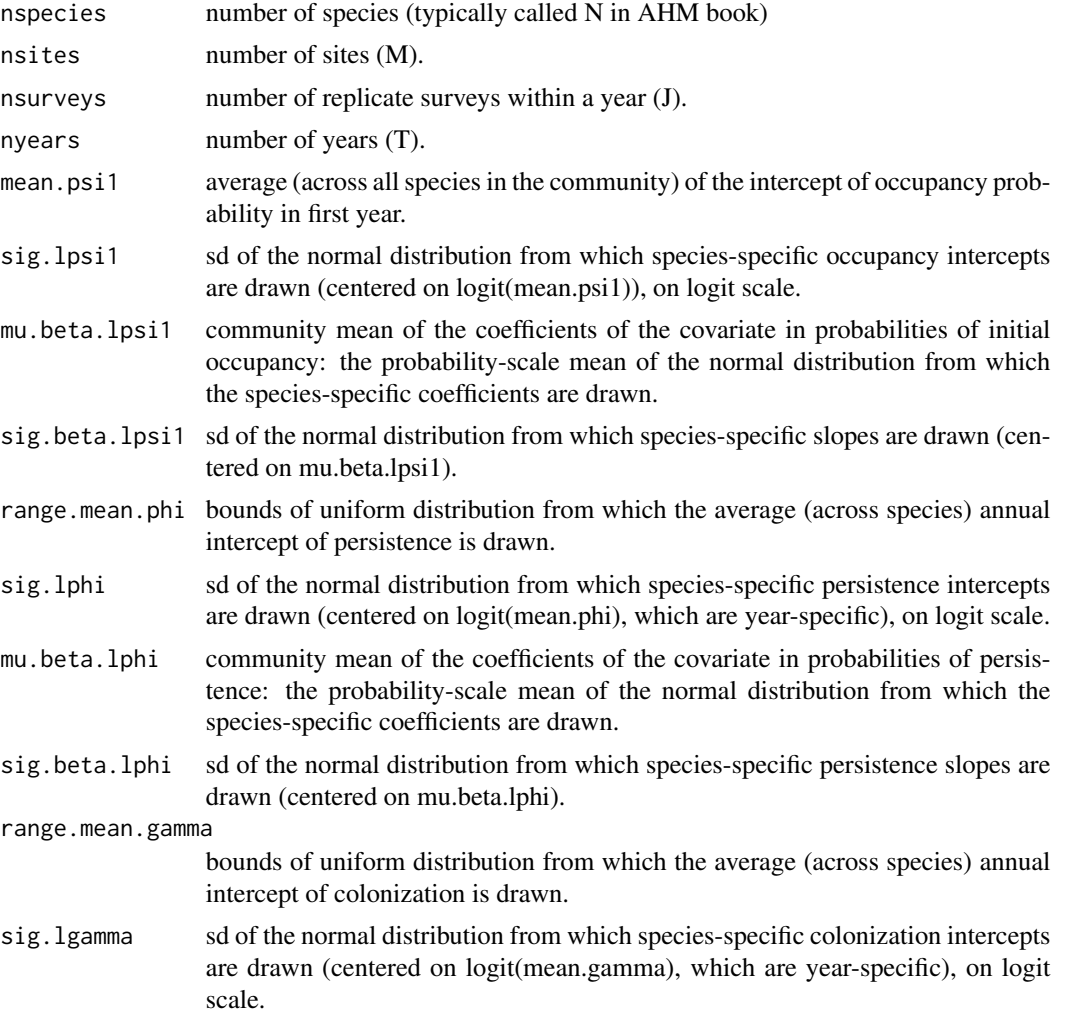

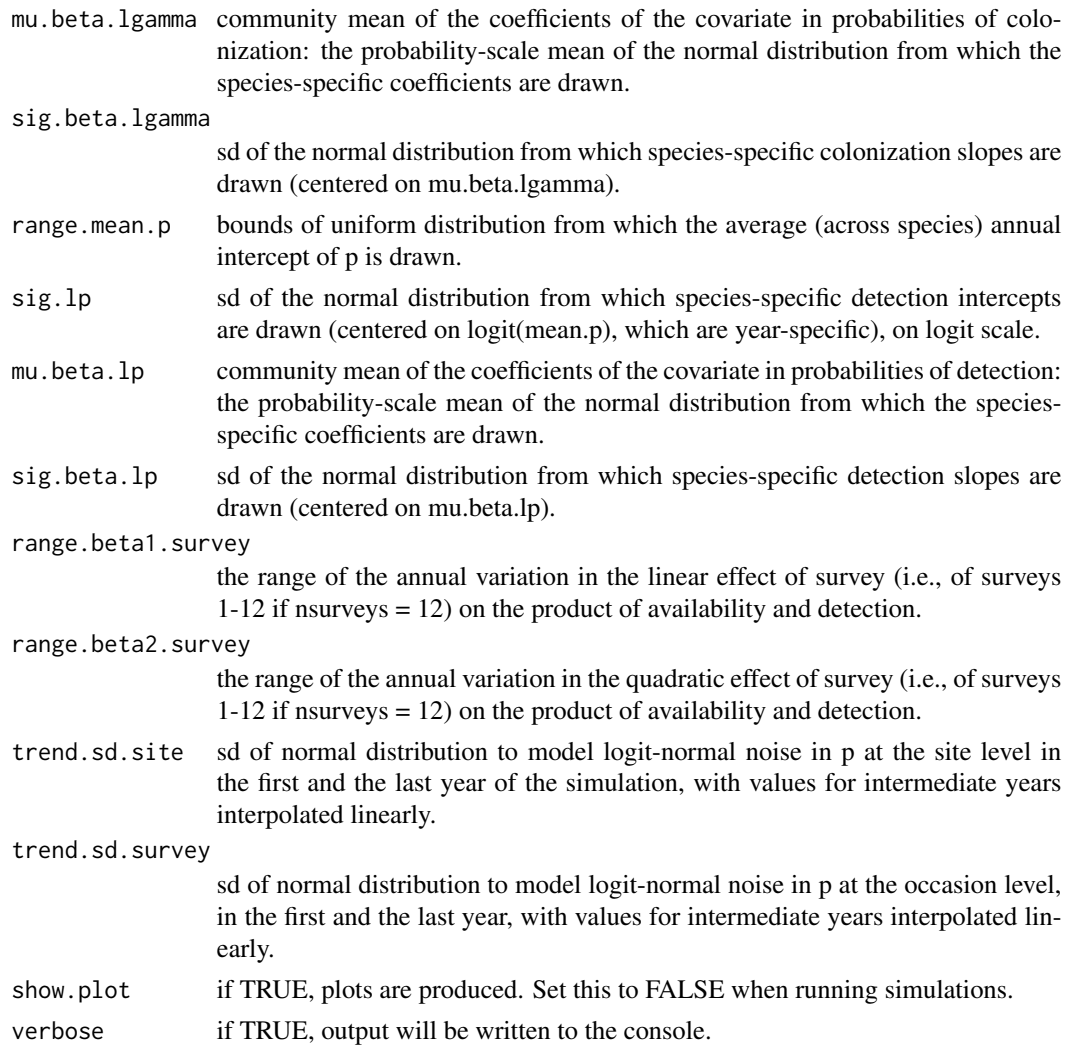

## Value

A list with the values of the input arguments and the following additional elements:

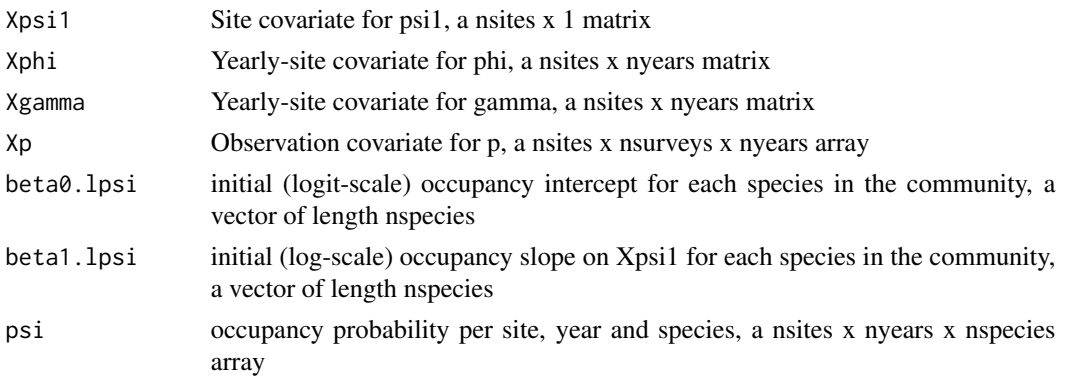

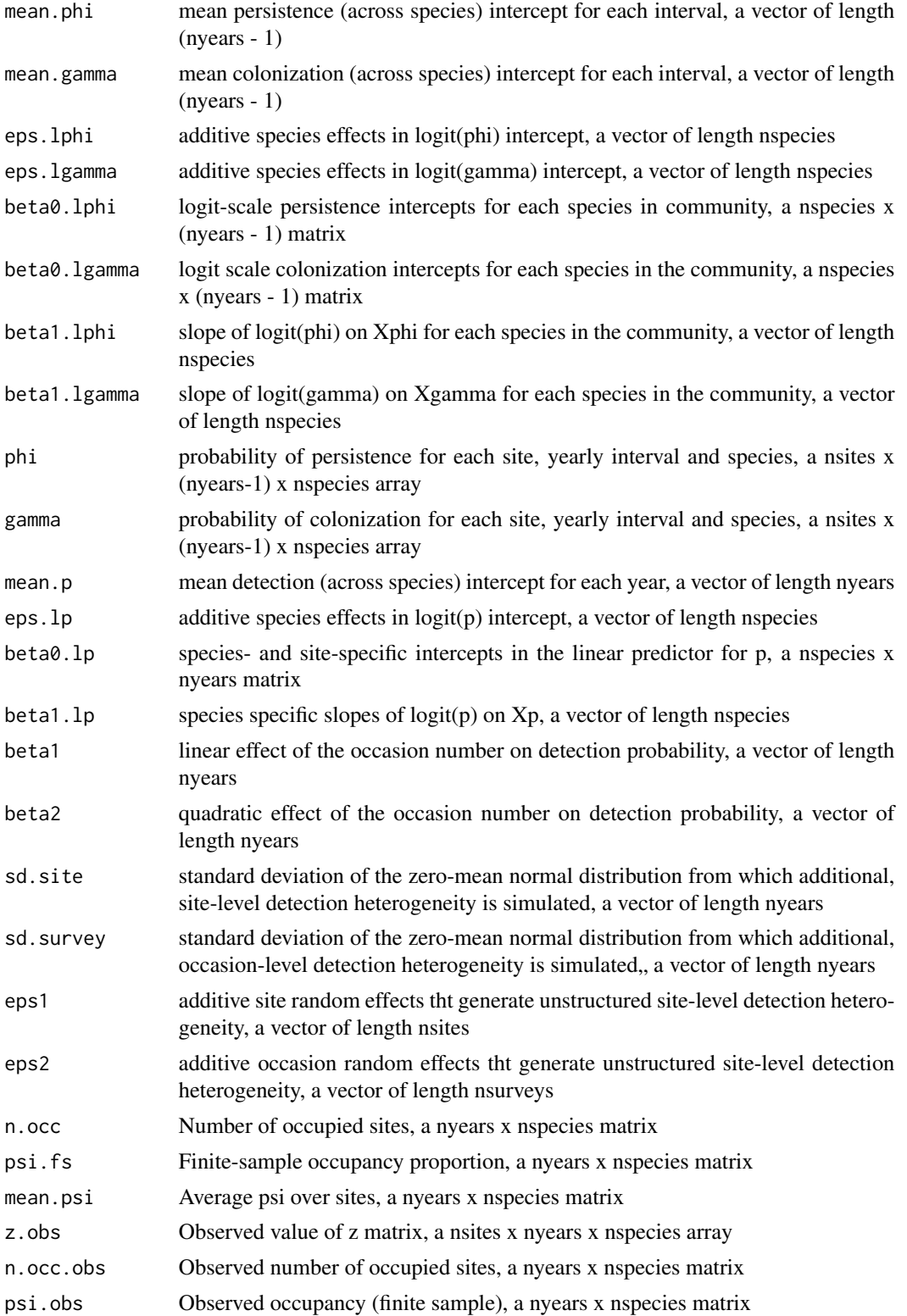

#### $\text{sim}$ DCM 63

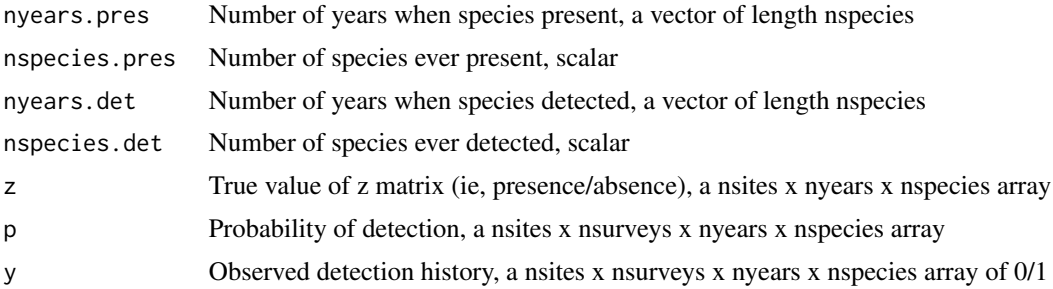

## Author(s)

Marc Kéry & Andy Royle

#### References

Kéry, M. & Royle, J.A. (2021) *Applied Hierarchical Modeling in Ecology* AHM2 - 5.2.

```
# Simulate a data set with the default arguments and look at the structure of the output:
tmp < - simDCM()str(tmp)
```

```
# Default arguments, without plots
str(data <- simDCM(show.plot = FALSE))
# More examples:
str(data <- simDCM(nspecies = 200)) # More species (looks great)
str(data <- simDCM(nspecies = 1)) # A single species (ha, works !)
str(data <- simDCM(nsites = 267)) # More sites
str(data \le simDCM(nsites = 1)) # A single site
str(data <- simDCM(nsurveys = 10)) # More visits
str(data \le simDCM(nyears = 25)) # More years
str(data <- simDCM(nyears = 2)) # Just two years
try(data \leq simDCM(nyears = 1)) # A single year ... error
# No species heterogeneity in parameters of initial occupancy
str(data \leq simDCM(sig.lpsi1 = 0, sig.beta.lpsi1 = 0))
# No species heterogeneity in parameters of persistence
str(data \leq simDCM(sig.lphi = 0, sig.beta.lphi = 0))
# No species heterogeneity in parameters of colonisation
str(data <- simDCM(sig.lgamma = 0, sig.beta.lgamma = 0))
# No species heterogeneity in parameters of detection
str(data <- simDCM(sig.lp = 0, sig.beta.lp = 0))
# No annual variation in rates
str(data <- simDCM(range.mean.phi = c(0.8, 0.8), range.mean.gamma = c(0.3, 0.3),
 range.mean.p = c(0.6, 0.6))
# Function arguments that lead to much structure (no zero arguments)
str(data <- simDCM(nspecies = 200, nsites = 267, nsurveys = 3, nyears = 25,
```

```
mean.psi1 = 0.4, sig.lpsi1 = 3, mu.beta.lpsi1 = 1, sig.beta.lpsi1 = 3,
```

```
range.mean.phi = c(0.5, 1), sig.lphi = 3, mu.beta.lphi = 1,
  sig.beta.lphi = 3, range.mean.gamma = c(0, 0.5),
  sig.lgamma = 3, mu.beta.lgamma = -1, sig.beta.lgamma = 3,
  range.mean.p = c(0.1, 0.9), sig.lp = 3, mu.beta.lp = 1, sig.beta.lp = 3,
  range.beta1.survey = c(-2, -0.5), range.beta2.survey = c(0, 2),
  trend.sd.site = c(\emptyset, \emptyset), trend.sd.survey = c(\emptyset, \emptyset), show.plot = TRUE))
# Not every occurring species will be detected
set.seed(1)
str(data <- simDCM(nspecies = 200, nsites = 20, nsurveys = 2, nyears = 10,
  mean.psi1 = 0.1, sig.lpsi1 = 5,
  range.mean.phi = c(0.3, 0.3), sig.lphi = 5,
  range.mean.gamma = c(0.1, 0.1), sig.lgamma = 5,
  range.mean.p = c(0.1, 0.1), sig.lp = 5) )
# Pull out data from species 5
ysp5 <- data$y[,,,5]
# Pull out data from year 1
yyr1 <- data$y[,,1,]
```
simDemoDynocc *Simulate data under a demographic dynamic occupancy model*

## Description

Function to simulate detection/nondetection data under a variant of the demographic occupancy (or 'local survival') model of Roth & Amrhein (2010). Data are simulated in an 'unconditional' manner, i.e., for each site from first to last year. All parameters can be made year-dependent by specification of a range within which annual values will be drawn from uniform distributions.

### Usage

```
simDemoDynocc(nsites = 100, nyears = 10, nvisits = 5, psi1 = 0.6,
   range.phi = c(0.2, 0.9), range.r = c(0, 0.4), range.p = c(0.1, 0.9),
    show.plot=TRUE)
```
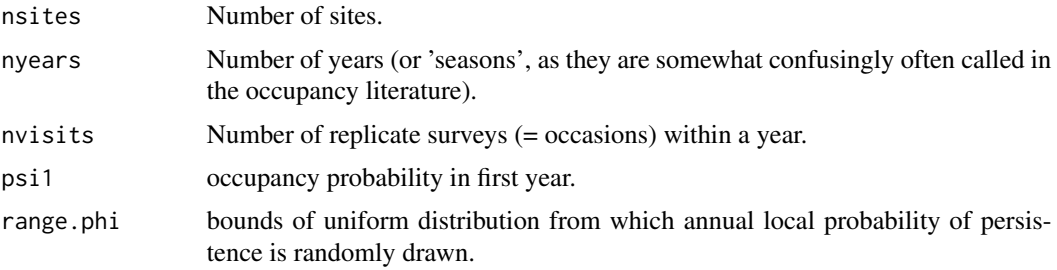

## simDemoDynocc 65

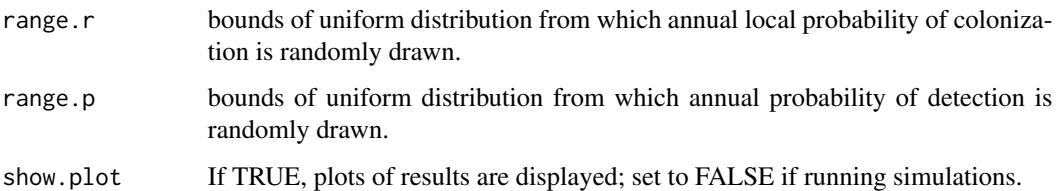

#### Value

A list with the values of the arguments input and the following additional elements:

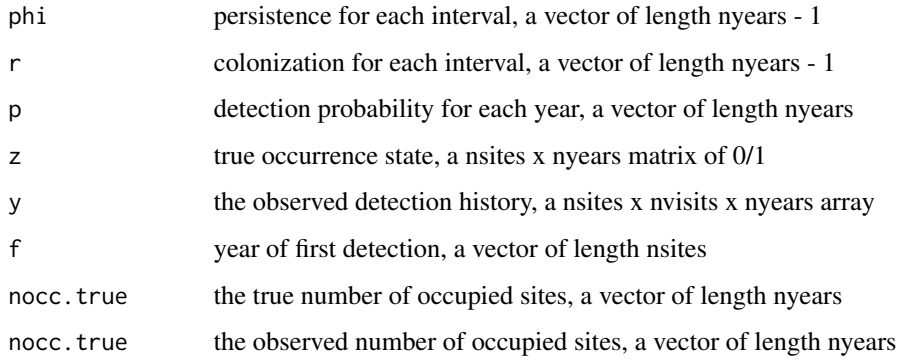

## Author(s)

Marc Kéry & Andy Royle

#### References

Roth, T. & Amrhein, V. (2010), Estimating individual survival using territory occupancy data on unmarked animals. *Journal of Applied Ecology*, 47, 386-392.

Kéry, M. & Royle, J.A. (2021) *Applied Hierarchical Modeling in Ecology* AHM2 - 4.

```
# Generate data with the default arguments and look at the structure:
str(data <- simDemoDynocc() ) # Implicit defaults
str(data <- simDemoDynocc(psi1 = 1)) # All sites initially occupied
str(data <- simDemoDynocc(nsites = 1000)) # Plenty more sites
str(data <- simDemoDynocc(nyears = 100)) # Plenty more years
str(data <- simDemoDynocc(nvisits = 20)) # Plenty more visits
str(data <- simDemoDynocc(range.phi = c(0.8, 0.8))) # Constant survival
str(data <- simDemoDynocc(range.phi = c(0.2, 0.3), range.r = c(0, 0.2))) # Decline
str(data <- simDemoDynocc(range.phi = c(0.8,1), range.r = c(0.5,0.7))) # Increase
str(data <- simDemoDynocc(nvisits = 1)) # Single visit
str(data <- simDemoDynocc(range.p = c(1,1))) # Perfect detection
```
## Description

Simulation for multiple-visit data (from [pcountOpen](#page-0-0) help file in package **unmarked**). simDM0 has no covariates while simDM allows for covariates. Both functions assume constant time intervals between primary periods.

## Usage

```
simDM0(nsites = 50, nsurveys = 3, nyears = 5,
 lambda = 4, gamma = 1.5, phi = 0.8, p = 0.7, show.plots=TRUE)
simDM(nsites = 50, nsurveys = 3, nyears = 5,
 mean.lambda = 4, mean.gamma.rel = 0.5,
 mean.phi = 0.8, mean.p = 0.7,
 beta.lam = 1, beta.gamma = 1, beta.phi = -1, beta.p = -1,
  show.plots=TRUE)
```
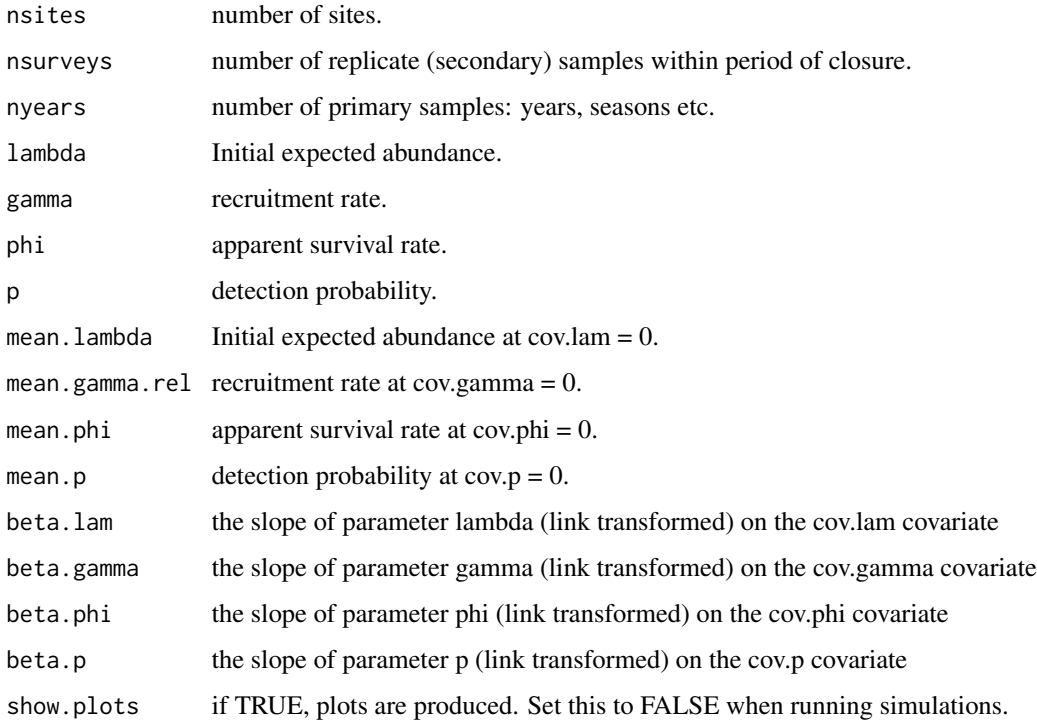

## $\sin$ DM 67

## Value

For simDM0, a list with the values of the input arguments and the following additional elements:

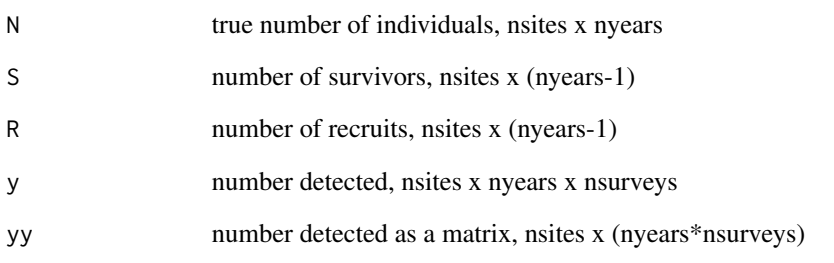

simDM has the following additional elements:

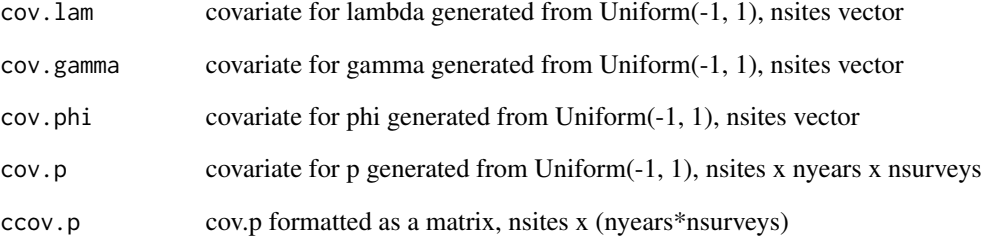

## Author(s)

Marc Kéry & Andy Royle, based in part on code written by Richard Chandler.

## References

Dail, D. & Madsen, L. (2011) Models for estimating abundance from repeated counts of an open metapopulation. *Biometrics*, 67, 577-587.

Kéry, M. & Royle, J.A. (2021) *Applied Hierarchical Modeling in Ecology* AHM2 - 2.5.

## Examples

# Simulate a data set with the default arguments and look at the structure of the output: tmp0 <- simDM0() str(tmp0)

 $tmp < -sim)$ str(tmp)

## Description

The function generates a population represented as a binomial point pattern in a heterogeneous landscape with density a function of the covariate Habitat. Data for multiple line transect surveys using a wiggly transect are then simulated, and the pixel IDs for the activity centers of detected individuals returned.

To recreate the data sets used in the book with R 3.6.0 or later, include sample.kind="Rounding" in the call to set.seed. This should only be used for reproduction of old results.

## Usage

simDSM(X, Ntotal = 400, sigma =  $0.65$ , beta1 =  $1.0$ , nsurveys = 2, xlim =  $c(-0.5, 3.5)$ , ylim =  $c(-0.5, 4.5)$ , show.plots = TRUE)

## Arguments

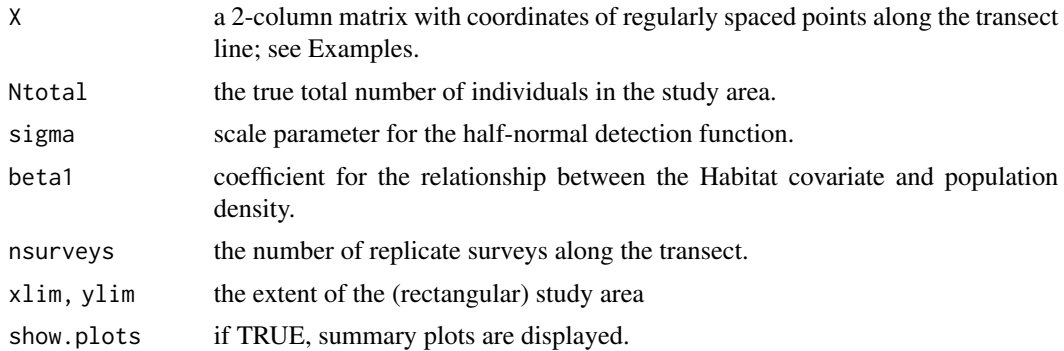

#### Value

A list with the values of the input arguments and the following additional elements:

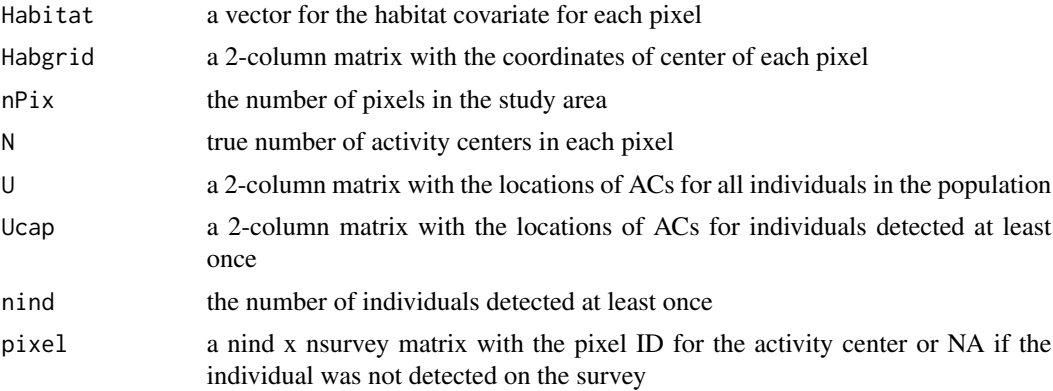

## simDynocc<sup>69</sup>

## Author(s)

Marc Kéry, Andy Royle & Mike Meredith

#### References

Kéry, M. & Royle, J.A. (2021) *Applied Hierarchical Modeling in Ecology* AHM2 - 11.10.

#### Examples

```
# Run the function with default values and look at the output
library(AHMbook)
data(wigglyLine)
points <- sp::SpatialPoints( wigglyLine )
sLine <- sp::Line(points)
regpoints <- sp::spsample(sLine, 100, type = "regular")
str(simDSM(X = regpoints@coords))
# Generate the data set used in AHM2 11.10
RNGversion("3.5.3")
set.seed(2027, kind = "Mersenne-Twister")
tmp < - simDSM(X = regpoints@coordinates) # Products Fig 11.15 in the book
```
simDynocc *Simulate detection/nondetection data under a wide variety of nonspatial dynamic occupancy models*

## **Description**

Function to simulate detection/nondetection data under a general dynamic site-occupancy model, including:

\* Annual variation in the probabilities of patch persistence, colonization and detection is specified by the bounds of a uniform distribution.

\* One covariate is allowed to affect each parameter: a site covariate for psi1, site-by-year covariates for phi and gamma, and an observational covariate for p. Covariates are generated internally from uniform(-2, 2) distributions.

\* Additional heterogeneity among sites in persistence and colonization or both.

\* Additional detection heterogeneity at the site-, the survey, or the site-by-survey level, with the possibility of a temporal trend in this heterogeneity over the years. E.g., an annual trend in detection heterogeneity at the site or the survey level is specified by the first and second value, which correspond to the heterogeneity in the first and the last year. Hence, trend.sd.site  $= c(0, 1)$  will result in a linear trend in the magnitude of site heterogeneity in detection from 0 in the first year to 1 in the last year.

\* Additional detection heterogeneity that varies over the survey (= occasion) according to a quadratic effect of occasion number (to model the typical phenology of an insect species for instance).

\* Simulation of data under a BACI (before-after-control-impact) design, where some event happens in a given year and *reduces* phi or gamma by a stated percentage (only reductions, no increases allowed!)

## Usage

```
simDynocc(nsites = 250, nyears = 10, nsurveys = 3, year.of.impact = NA,
  mean.psi1 = 0.4, beta.Xpsi1 = 0,
  range.phi = c(0.5, 1), sd.lphi.site = 0, impact.phi = 0, beta.Xphi = 0,
  range.gamma = c(0, 0.5), sd.lgamma.site = 0, impact.gamma = 0, beta.Xgamma = 0,
  sd.lphi.lgamma.site = 0,
  range.p = c(0.1, 0.9), beta.Xp = 0,
  range.beta1.survey = c(\emptyset, \emptyset), range.beta2.survey = c(\emptyset, \emptyset),
  trend.sd.site = c(\emptyset, \emptyset), trend.sd.survey = c(\emptyset, \emptyset),
  trend.sd.site.survey = c(0, 0), show.plots = TRUE)
```
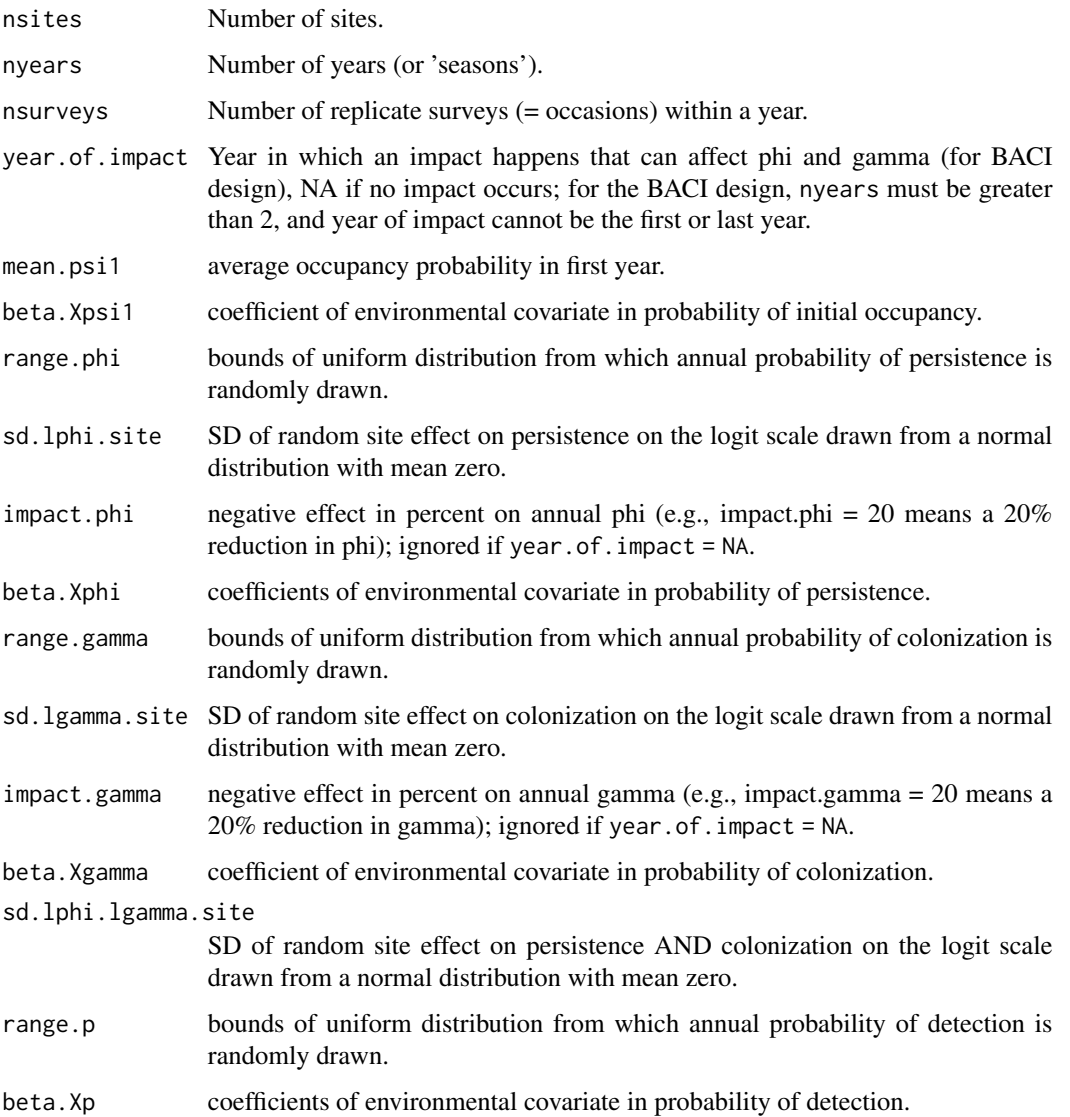

## simDynocc 71

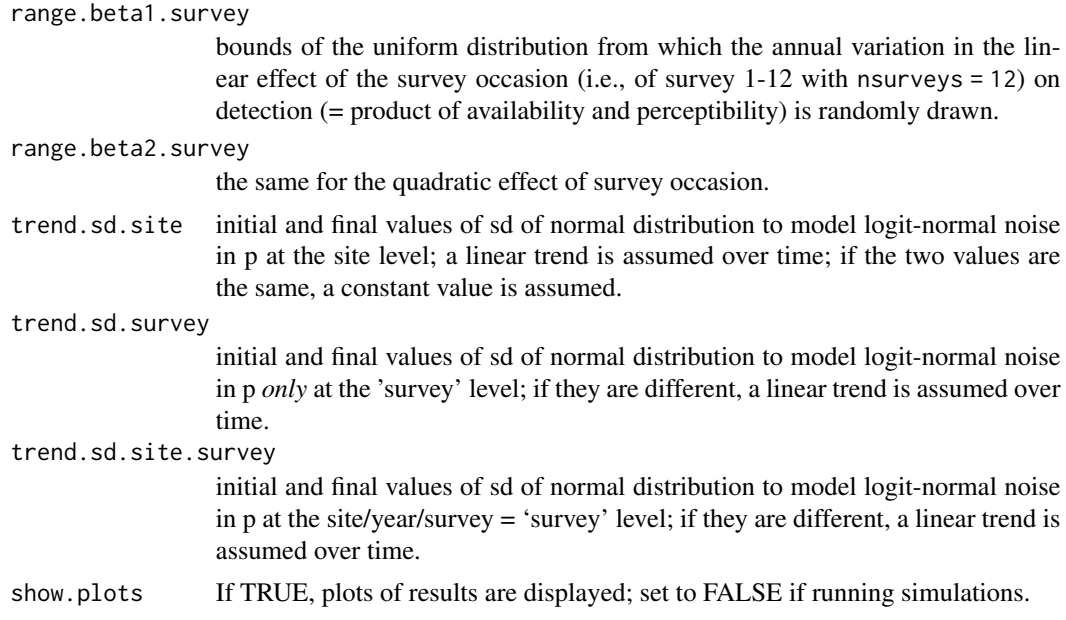

# Value

A list with the values of the arguments input and the following additional elements:

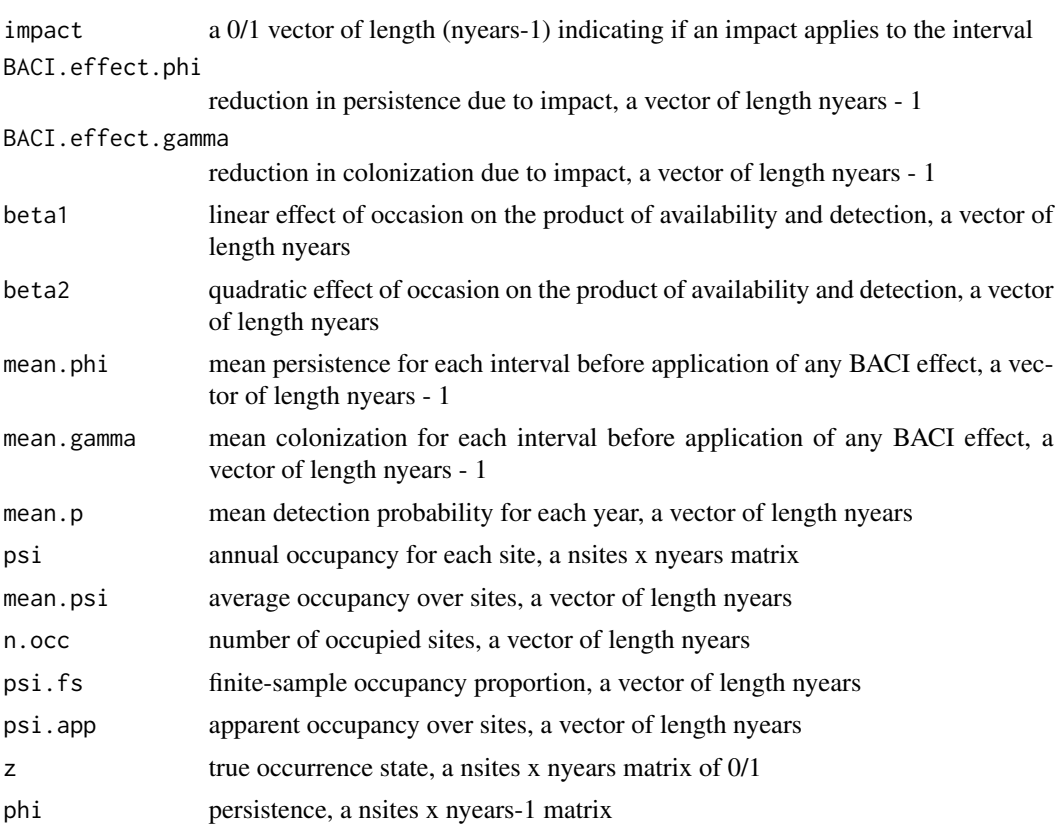

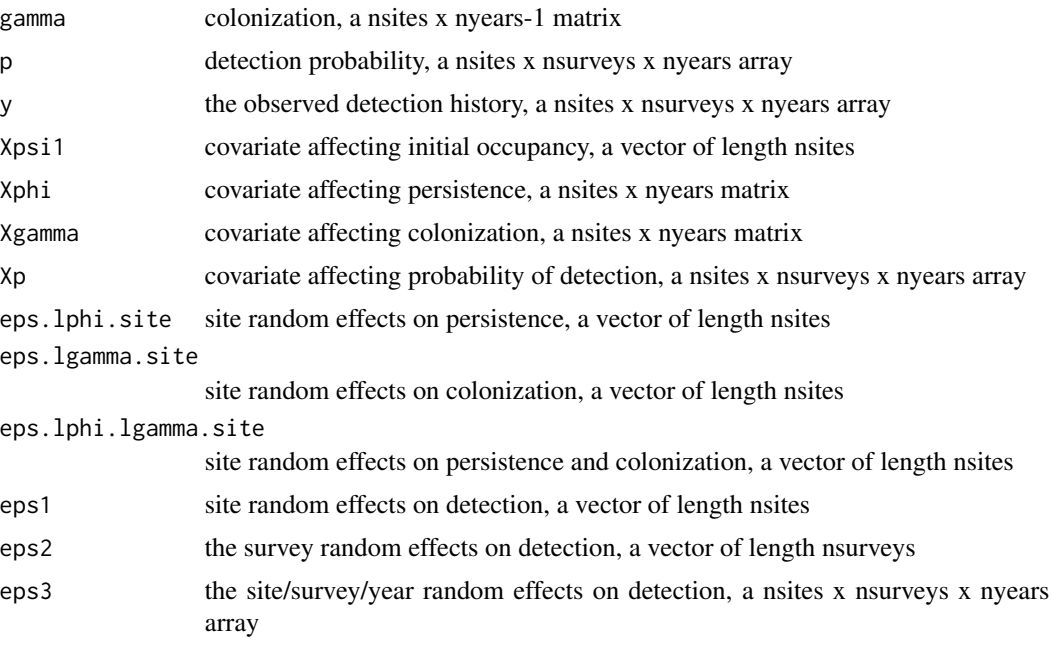

## Author(s)

Marc Kéry & Andy Royle

#### References

Kéry, M. & Royle, J.A. (2021) *Applied Hierarchical Modeling in Ecology* AHM2 - 4.

```
# Generate data with the default arguments and look at the structure
tmp <- simDynocc()
str(tmp)
# no annual variation in the parameters
str(data \le simDynocc(nsites = 250, nsurveys = 3, nyears = 10, mean.psi1 = 0.6,
    range.phi = c(0.7, 0.7), range.gamma = c(0.3, 0.3), range.p = c(0.5, 0.5))
# a fully time-dependent model (with p constant within each primary period)
str(data \leq simDynocc(mean.psi1 = 0.6, range.phi = c(0.5, 0.8),
  range.gamma = c(0.1, 0.5), range.p = c(0.1, 0.9))
# a time-constant model with four different covariates affecting the four parameters
str(data \leq simDynocc(mean.psi1 = 0.6, beta.Xpsi1 = 1,
 range.phi = c(0.6, 0.6), beta.Xphi = 2, range.gamma = c(0.3, 0.3),
 beta.Xgamma = 2, range.p = c(0.2, 0.2), beta.Xp = -2) )
# seasonal variation in detection probability
str(data \leq simDynocc(nsurveys = 12, mean.psi1 = 0.6,
 range.phi = c(0.6, 0.6), range.gamma = c(0.3, 0.3),
 range.p = c(0.5, 0.5), range.beta1.survey = c(-0.3, 0.4),
 range.beta2.survey = c(\theta, -\theta.7))
# now both yearly variation and effects of all covariates (including survey)
```
```
str( data \leq simDynocc(mean.psi1 = 0.6, beta.Xpsi1 = 1,
  range.phi = c(0.6, 1), beta.Xphi = 2, range.gamma = c(0, 0.2),
  beta.Xgamma = 2, range.p = c(0.1, 0.9), beta.Xp = -2,
  range.beta1.survey = c(-0.4, 0.5), range.beta2.survey = c(0, -0.8)))
# To add detection heterogeneity at the site level, you can do this:
str(data \leq simDynocc(trend.sd.site = c(3, 3)) ) # No time trend
str(data \leq simDynocc(trend.sd.site = c(1, 3)) ) # With time trend
# To add detection heterogeneity at the level of the survey, you can do this:
str(data \leq simDynocc(trend.sd.survey = c(3, 3)) ) # No time trend
str(data <- simDynocc(trend.sd.survey = c(1, 3)) ) # With time trend
# To add detection heterogeneity at the level of the individual visit, you can do this:
str(data <- simDynocc(trend.sd.site.survey = c(3, 3)) ) # No trend
str(data <- simDynocc(trend.sd.site.survey = c(1, 3)) ) # With trend
# To simulate data under a BACI design, where an impact happens in year 10
str(data \le simDynocc(nsites = 250, nsurveys = 3, nyears = 20, year.of.impact = 10,
  impact.phi = 80, impact.gamma = 50) )
# And data where there is no detection error (i.e., with p = 1):
str( data <- simDynocc(range.p = c(1, 1)) )
```
<span id="page-72-0"></span>simDynoccSpatial *Simulate data under a dynamic occupancy model with spatial autocorrelation*

# **Description**

Function to simulate detection/nondetection data under a general dynamic site-occupancy model with autocorrelation, including:

\* Annual variation in the probabilities of patch persistence, colonization and detection is specified by the bounds of a uniform distribution.

\* One covariate is allowed to affect a parameter: a site covariate for psi1, site-by-year covariates for phi and gamma, and an observational covariate for p. Covariates are generated internally from uniform(-2, 2) distributions.

\* Additional heterogeneity among sites in persistence and colonization or both.

\* Additional detection heterogeneity at the site or survey level, with the possibility of a temporal trend in this heterogeneity over the years. E.g., an annual trend in detection heterogeneity at the site or the survey level is specified by the first and second value, which correspond to the heterogeneity in the first and the last year. Hence, trend.sd.site =  $c(0, 1)$  will result in a linear trend in the magnitude of site heterogeneity in detection from 0 in the first year to 1 in the last year.

\* A single, spatially structured covariate for habitat suitability may affect all parameters via coefficient beta.XAC; for a biologically reasonable way, choose coefficients with the same sign for all 4 (mediated by underlying density). That spatial covariate is simulated as a Gaussian random field with negative exponential correlation function with 'range parameter' theta.XAC.

\* Autologistic effects (beta.Xautolog) in persistence and colonization probability can be chosen, which fits a logistic regression of these parameters on the proportion of occupied neighboring cells (in a queen's or 2nd order neighborhood) during the previous time step.

\* Additional detection heterogeneity can be introduced at the site- or the individual survey level, with the possibility of a temporal trend in this heterogeneity. For instance, an annual trend in detection heterogeneity at the site or the survey level is specified by the value in the first and the last year. Hence, trend.sd.site =  $c(0, 1)$  will result in a linear trend in the magnitude of site heterogeneity in detection from 0 in the first year to 1 in the last year.

Previous versions used **RandomFields**, but that is not currently available on CRAN. If not available, fields will be used, but it cannot deal with large values of side and theta.XAC.

See also [simDynoccSpatialData](#page-75-0).

### Usage

```
simDynoccSpatial(side = 50, nyears = 10, nsurveys = 3,mean.psi1 = 0.4, beta.Xpsi1 = 0,
      range.phi = c(0.8, 0.8), beta.Xphi = 0,
      range.gamma = c(0.1, 0.1), beta.Xgamma = 0,
      range.p = c(0.4, 0.4), beta Xp = 0,theta.XAC = 5000, beta.XAC = c(0, 0, 0, 0), beta.Xautolog = c(0, 0),
      trend.sd.site = c(\emptyset, \emptyset), trend.sd.survey = c(\emptyset, \emptyset),
    seed.XAC = NA, seed = NULL, show.plots = TRUE, ask.plot = TRUE, verbose = TRUE)
```
### Arguments

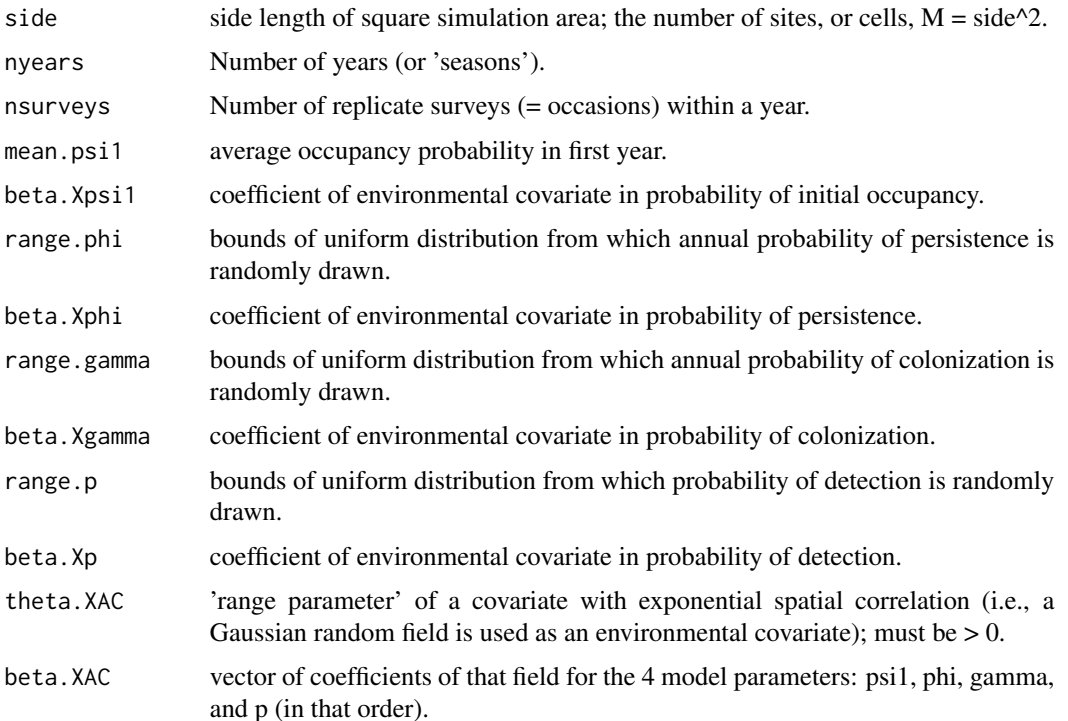

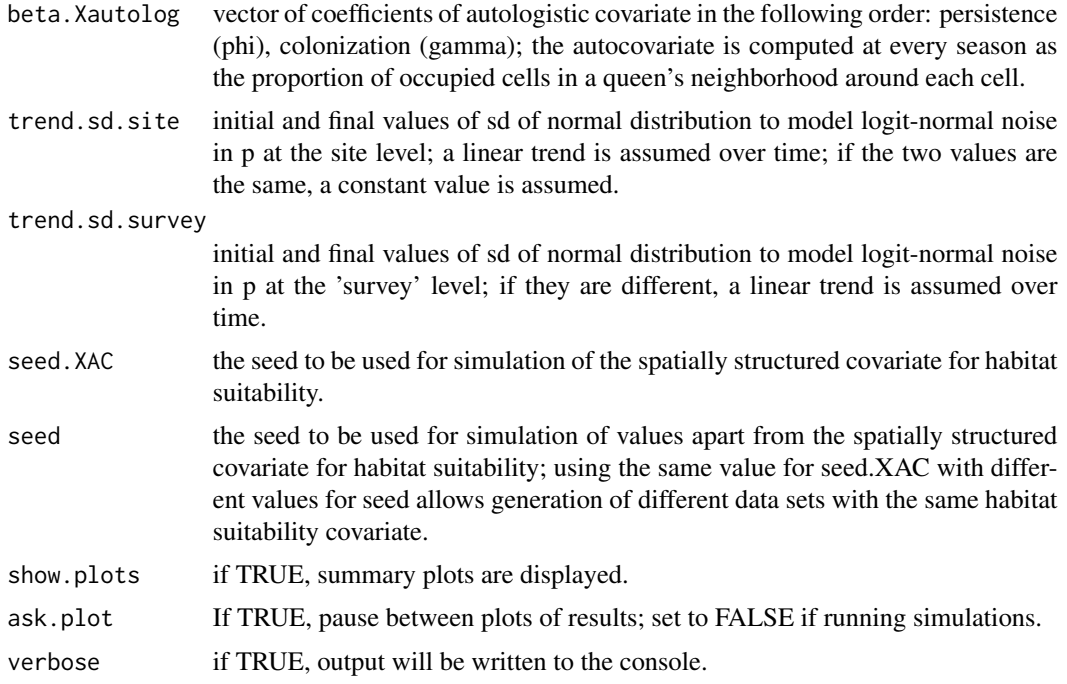

# Value

A list with the values of the arguments input and the following additional elements:

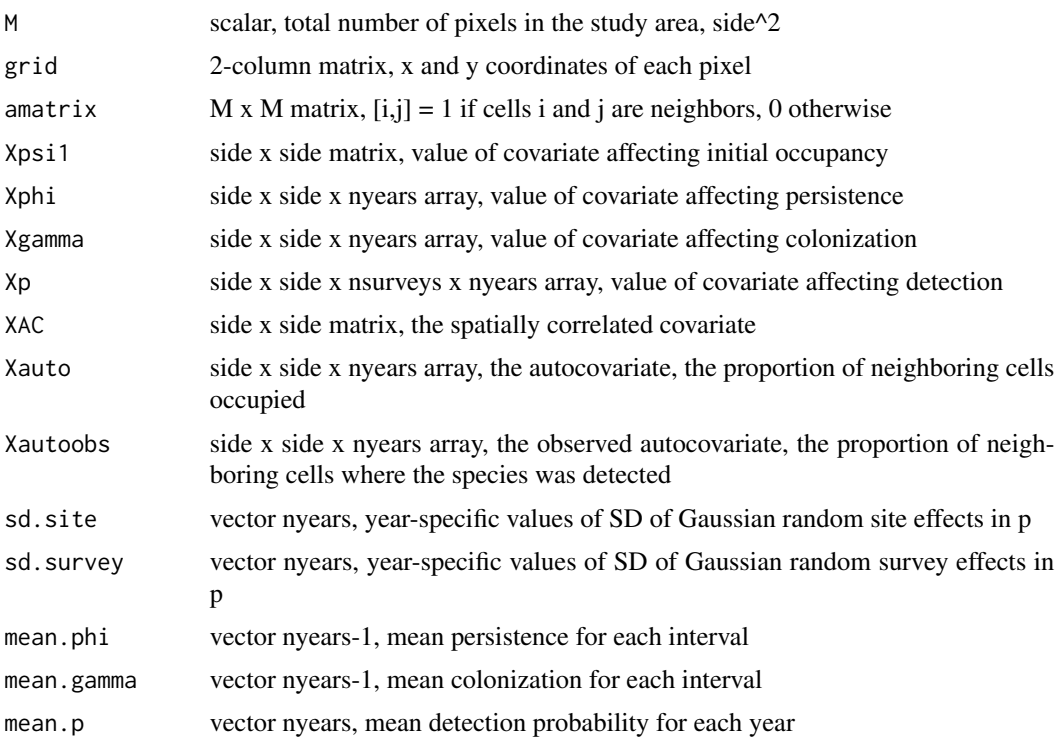

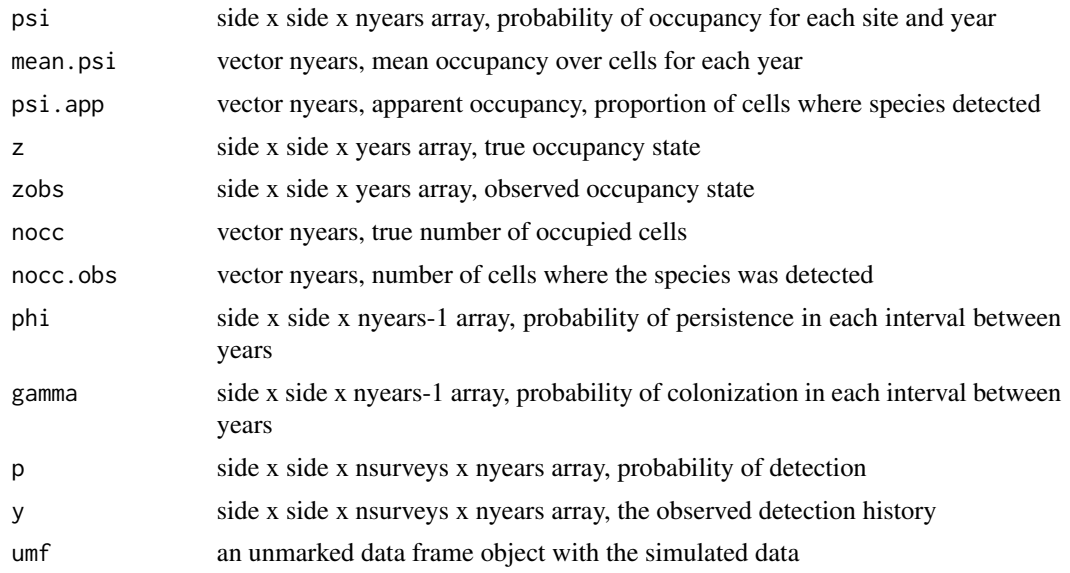

## Author(s)

Marc Kéry & Andy Royle

# References

Kéry, M. & Royle, J.A. (2021) *Applied Hierarchical Modeling in Ecology* AHM2 - 9.

### Examples

# Generate data with the default arguments and look at the structure try(str(simDynoccSpatial())) # Fails if RandomFields is not available

```
str(simDynoccSpatial(side=50, theta.XAC=1))
```
<span id="page-75-0"></span>simDynoccSpatialData *Simulated data from* simDynoccSpatial *for AHM2 section 9.6.1.2 (page 564)*

# Description

The data analyzed in Kéry & Royle (2021) section 9.6.1.2 was generated using simDynoccSpatial with the RandomFields package. That data set cannot be generated if RandomFields is not available. This provides a data set to use with the code in that section.

## Usage

```
data(simDynoccSpatialData)
```
# simExpCorrRF 77

# Format

A list with 45 elements. See the Value section in [simDynoccSpatial](#page-72-0) for details.

### Details

The data set was generated on a machine with **RandomFields** installed, using the following code:

```
simDynoccSpatialData <- simDynoccSpatial(side = 30, nyears = 10, nsurveys = 3, mean.psi1
= 0.1, range.phi = c(0.5, 0.5), range.gamma = c(0.2, 0.2), range.p = c(0.4, 0.4), beta.Xautolog
= c(1, 1), seed.XAC = 1, seed = 24, ask.plot = TRUE)
```
#### Source

Simulated data.

# References

Kéry, M. & Royle, J.A. (2021) *Applied Hierarchical Modeling in Ecology* AHM2 section 9.6.1.2.

# Examples

```
data(simDynoccSpatialData)
dat <- simDynoccSpatialData
str(dat)
```
<span id="page-76-0"></span>simExpCorrRF *Create a Gaussian random field with negative exponential correlation*

# **Description**

Function creates Gaussian random field with negative exponential correlation and visualizes correlation and random field.

Previous versions used RandomFields, but that is not currently available on CRAN. If not available, fields will be used, but it cannot deal with large values of size and theta.

### Usage

```
simExpCorrRF(variance = 1, theta = 1, size = 50, seed = NA, show.plots = TRUE)
```
#### Arguments

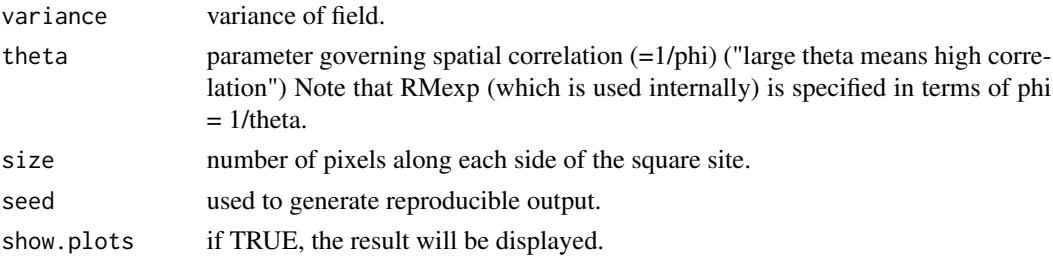

#### Value

A list with the values of the input arguments and the following additional elements:

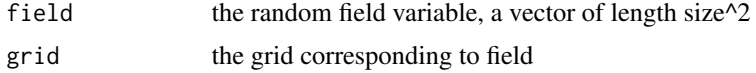

### Author(s)

Marc Kéry & Andy Royle

#### References

Kéry, M. & Royle, J.A. (2021) *Applied Hierarchical Modeling in Ecology* AHM2 - 9.

#### Examples

```
# Run the function with default values and look at the output
str(tmp <- simExpCorrRF())
```
simFrogDisease *Simulate detection data for diseased frogs*

### Description

Simulates detection data for an amphibian species affected by the fungal pathogen *Batrachochytrium dendrobatidis* (Lips et al., 2006). Surveys are carried out on multiple occasions each year. Observers count frogs and record whether they were infected or not. Over time, individuals are subject to mortality and there may also be recruitment of new individuals into the population. Individuals transition between the two states: infected frogs may become uninfected (i.e., can shed the fungus) and vice versa. It also seems reasonable to expect that survival probability differs between the two states.

#### Usage

```
simFrogDisease(nsites = 100, nyears = 3, nsurveys = 3, alpha.lam = 3,
   omega = c(0.9, 0.7), gamma = c(2,1), p = c(0.8, 0.8, 0.8),
   recovery = 0.1, infection = 0.1)
```
## Arguments

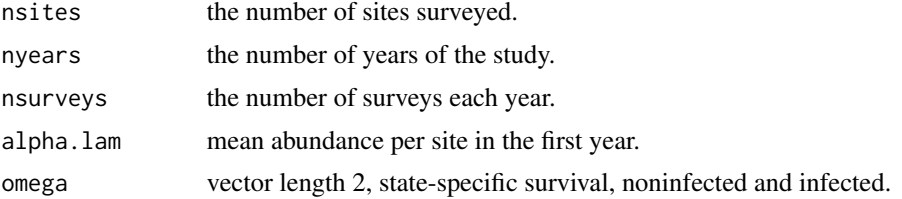

# simFrogDisease 79

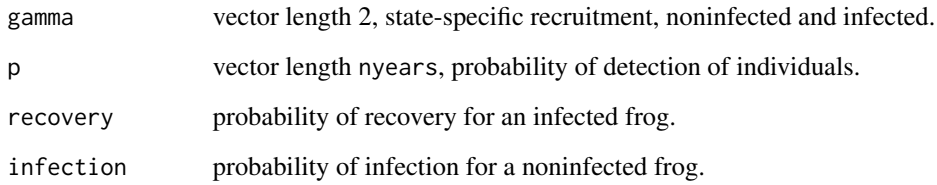

# Value

A list with the values of the arguments and the following additional elements:

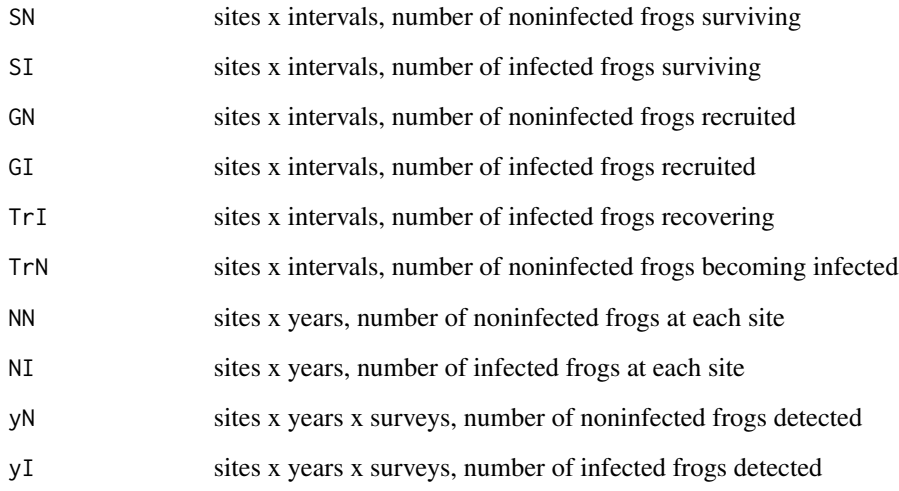

# Author(s)

Marc Kéry and Andy Royle

# References

Kéry, M. & Royle, J.A. (2021) *Applied Hierarchical Modeling in Ecology* AHM2 - 2.9.1.

Lips, K.R., Brem, F., Brenes, R., Reeve, J.D., Alford, R.A., Voyles, J., et al., 2006. Emerging infectious disease and the loss of biodiversity in a Neotropical amphibian community. *Proc. Natl. Acad. Sci. USA*, 103, 3165-3170.

# Examples

```
# Generate a simulated data set with default arguments and look at the structure:
tmp <- simFrogDisease()
str(tmp)
```
simHDS *Simulate data under hierarchical distance sampling protocol (line or point)*

### **Description**

The function simulates hierarchical distance sampling (HDS) data under either a line or a point transect protocol. At each site, it works with a strip of width B\*2 (for line transects) or a circle of radius B inscribed in a square of side B\*2 (for point transects).

The state process is simulated by first drawing a covariate value, "habitat", for each site from a Normal $(0, 1)$  distribution. This is used in a log-linear regression with arguments mean. Lambda and beta.lam to calculate the expected number of animals, lambda, in each strip or square.

For line transects, the distance from the line is drawn from a Uniform(0, B) distribution. For point transects, the animals are distributed randomly over the square before calculating the distance of each from the point. Observations of animals further than B from the point are discarded.

A detection covariate, "wind", for each site is drawn from a Uniform(-2, 2) distribution. This is used in a log-linear regression with arguments mean.sigma and beta.sig to calculate the scale parameter, sigma, of the half-normal detection function. Detections are simulated as Bernoulli trials with probability of success decreasing with distance from the line or point.

#### Usage

```
simHDS(type=c("line", "point"), nsites = 100, mean.lambda = 2, beta.lam = 1,
 mean.sigma = 1, beta.sig = -0.5, B = 3, discard0 = TRUE, show.plot = TRUE)
```
### Arguments

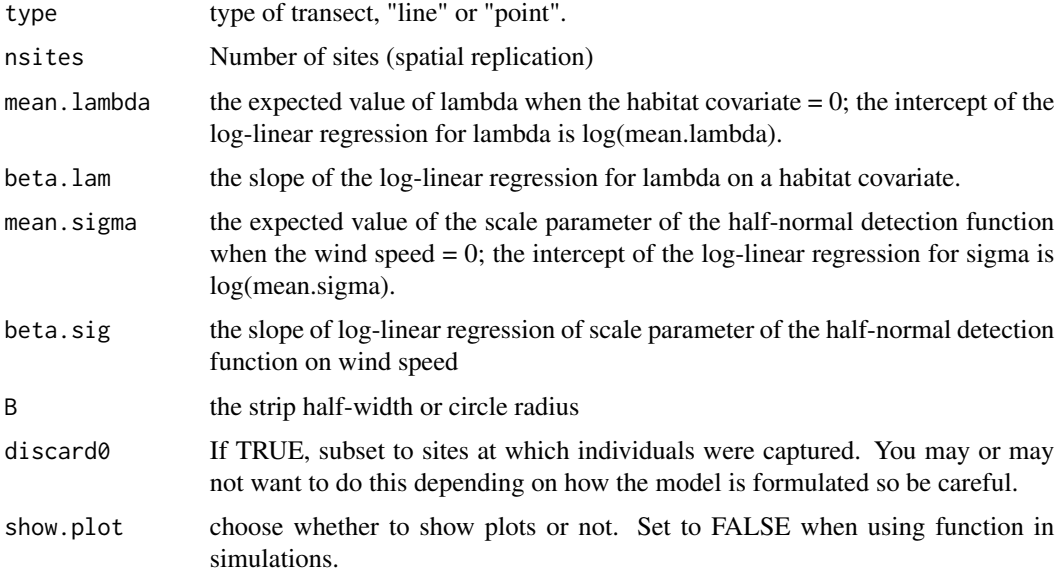

### $\sin\text{HDSg}$  81

## Value

A list with the values of the arguments entered and the following additional elements:

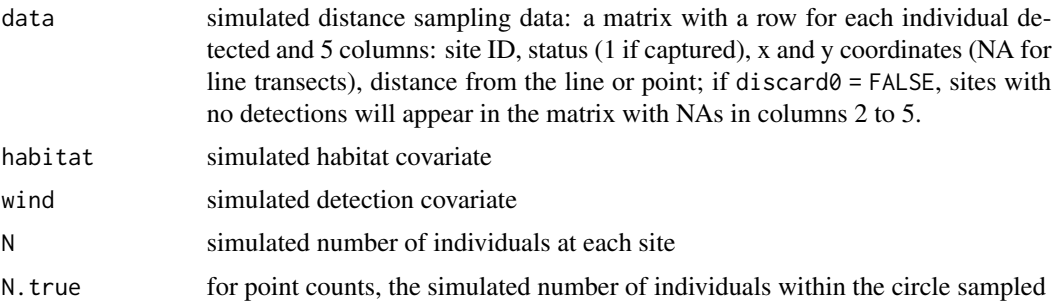

# Author(s)

Marc Kéry & Andy Royle

### References

Kéry, M. & Royle, J.A. (2016) *Applied Hierarchical Modeling in Ecology* AHM1 - 8.5.1.

### Examples

```
# Simulate a data set with the default arguments and look at the structure of the output
set.seed(123)
tmp < -simHDS()str(tmp)
head(tmp$data)
tmp <- simHDS("point", discard0=FALSE)
str(tmp)
head(tmp$data, 10)
```
simHDSg *Simulate data under HDS protocol with groups*

# **Description**

Simulates hierarchical distance sampling (HDS) data for groups under either a line or a point transect protocol and using a half-normal detection function (Buckland et al. 2001).

At each site, it works with a strip of width B\*2 (for line transects) or a circle of radius B (for point transects).

The state process is simulated by first drawing a covariate value, "habitat", for each site from a Normal $(0, 1)$  distribution. This is used in a log-linear regression with arguments beta $\theta$  and beta1 to calculate the expected number of groups in each strip or circle. Group size is simulated by first drawing from a Poisson distribution with parameter lambda.group then adding 1.

For line transects, the distance from the line is drawn from a Uniform(0, B) distribution. For point transects, the distance from the point is simulated from  $B^*$ sqrt(Uniform(0,1)), which ensures a uniform distribution over the circle.

The group size is used in a log-linear regression with arguments alpha0 and alpha1 to calculate the scale parameter, sigma, of the half-normal detection function. Detections are simulated as Bernoulli trials with probability of success decreasing with distance from the line or point.

# Usage

```
simHDSg(type = c("line", "point"), nsites = 100, lambda.group = 0.75,
  alpha0 = 0, alpha1 = 0.5,
 beta0 = 1, beta1 = 0.5, B = 4, discard0 = TRUE, show.plot = TRUE)
```
### Arguments

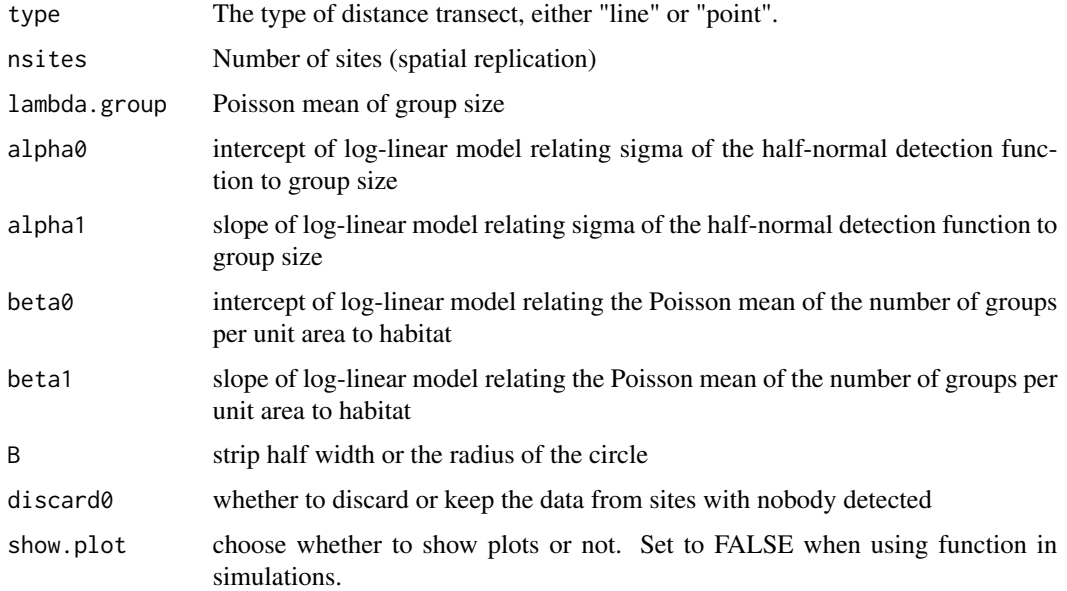

#### Value

A list with the values of the arguments entered and the following additional elements:

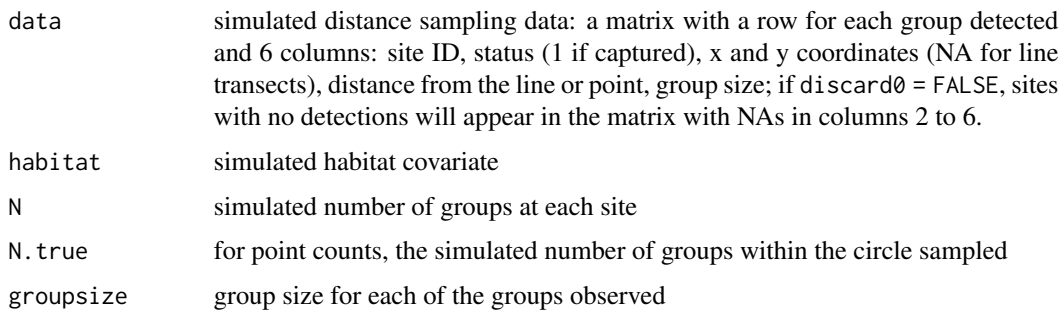

#### simHDSopen 83

### Author(s)

Marc Kéry & Andy Royle

#### References

Buckland, S.T., et al (2001) *Introduction to distance sampling: estimating abundance of biological populations*. Oxford University Press, Oxford, UK.

Kéry, M. & Royle, J.A. (2016) *Applied Hierarchical Modeling in Ecology* AHM1 - 9.2.1.

#### Examples

```
# Run with the default arguments and look at the structure of the output:
set.seed(123)
tmp <- simHDSg()
str(tmp)
head(tmp$data)
str(simHDSg(type = "line")) # Defaults for line transect data
str(simHDSg(type = "point")) # Defaults for point transect data
str(simHDSg(lambda.group = 5)) # Much larger groups
str(simHDSg(lambda.group = 5, alpha1 = \theta)) # No effect of groups size on p
```
simHDSopen *Simulate open hierarchical distance sampling data*

#### **Description**

Simulates distance sampling data for multiple replicate surveys in a multi-season (or multi-year) model, incorporating habitat and detection covariates, temporary emigration, and a trend in abundance or density.

At each site, it works with a strip of width B\*2 (for line transects) or a circle of radius B (for point transects).

The state process is simulated by first drawing a covariate value, "habitat", for each site from a Normal(0, 1) distribution. This is used in a log-linear regression with arguments mean.lam, beta.lam and beta. trend to calculate the expected number of animals, lambda, in each strip or circle for each year. Site- and year-specific abundances are drawn from a Poisson distribution with mean lambda. The number available for capture at each replicate survey is simulated as a binomial distribution with probability phi.

For line transects, the distance from the line is drawn from a Uniform(0, B) distribution. For point transects, the distance from the point is simulated from  $B^*sqrt{9}$  (Uniform(0,1)), which ensures a uniform distribution over the circle.

A detection covariate, "wind", for each survey is drawn from a Uniform(-2, 2) distribution. This is used in a log-linear regression with arguments mean.sig and beta.sig to calculate the scale parameter, sigma, of the half-normal detection function. Detections are simulated as Bernoulli trials with probability of success decreasing with distance from the line or point.

# Usage

```
simHDSopen(type=c("line", "point"), nsites = 100,
 mean.lam = 2, beta.lam = 0, mean.sig = 1, beta.sig = 0,
 B = 3, discard0 = TRUE, nreps = 2, phi = 0.7, nyears = 5, beta.trend = 0)
```
# Arguments

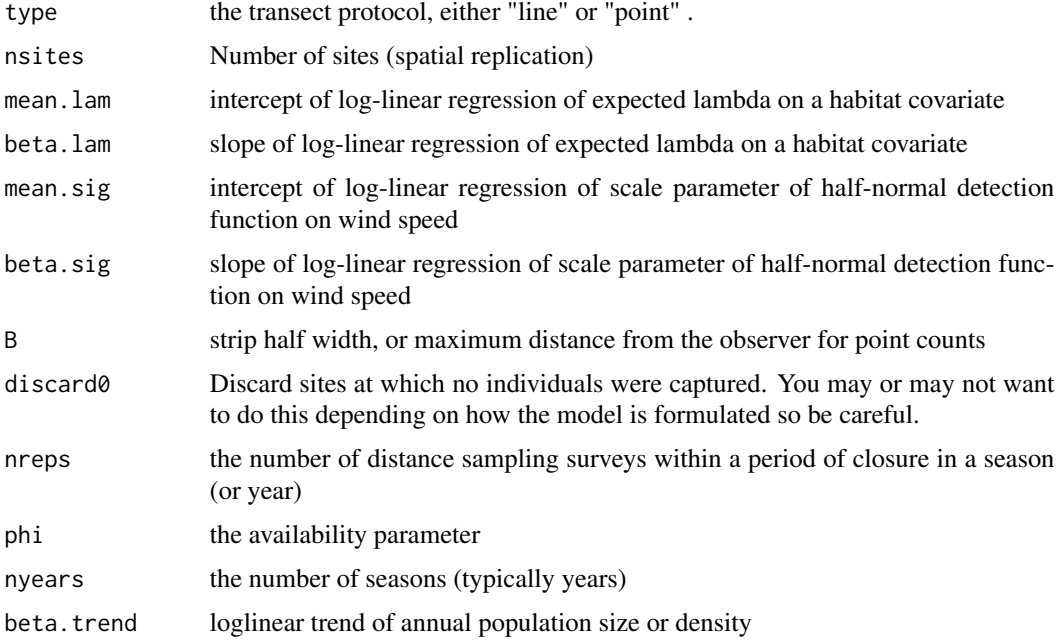

# Value

A list with the values of the arguments entered and the following additional elements:

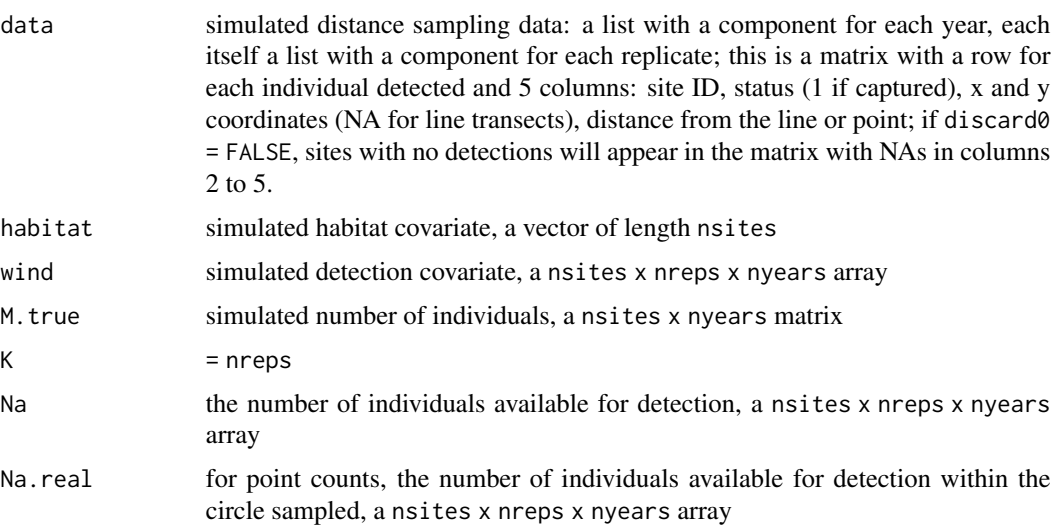

#### simHDSpoint 85

### **Note**

For "point" the realized density is [(area of circle) /(area of square)]\*lambda

#### Author(s)

Marc Kéry & Andy Royle

# References

Kéry, M. & Royle, J.A. (2016) *Applied Hierarchical Modeling in Ecology* AHM1 - 9.5.4.1.

### Examples

```
set.seed(123)
tmp <- simHDSopen() # Generate data with default parameters
str(tmp)
head(tmp$data[[1]][[1]])
tmp <- simHDSopen("point")
str(tmp)
head(tmp$data[[1]][[1]])
tmp <- simHDSopen(discard0=FALSE)
str(tmp)
head(tmp$data[[1]][[1]])
```
<span id="page-84-0"></span>simHDSpoint *Simulate data under hierarchical distance sampling point transect protocol*

### **Description**

The function simulates hierarchical distance sampling (HDS) data under a point transect protocol. At each site, it works with a circle of radius B.

The state process is simulated by first drawing a covariate value, "habitat", for each site from a Normal $(0, 1)$  distribution. This is used in a log-linear regression with arguments mean.density and beta. density to calculate the expected density of animals per hectare. The expected number of animals in the circle is calculated from the area of the circle and the density, and numbers are drawn from a Poisson distribution for each site.

Animals are assumed to be distributed randomly over the circle, and distances from the point are generated.

A detection covariate, "wind", for each site is drawn from a Uniform(-2, 2) distribution. This is used in a log-linear regression with arguments mean.sigma and beta.sigma to calculate the scale parameter, sigma, of the half-normal detection function. Detections are simulated as Bernoulli trials with probability of success decreasing with distance from the point.

This is a simplified (and faster) version of the function simHDS with type="point", but works with densities and with measurements in hectares and meters.

## Usage

```
simHDSpoint(nsites = 1000, mean.density = 1, beta.density = 1,mean.sigma = 20, beta.sigma = -5, B = 60, discard0=FALSE, show.plots=TRUE)
```
# Arguments

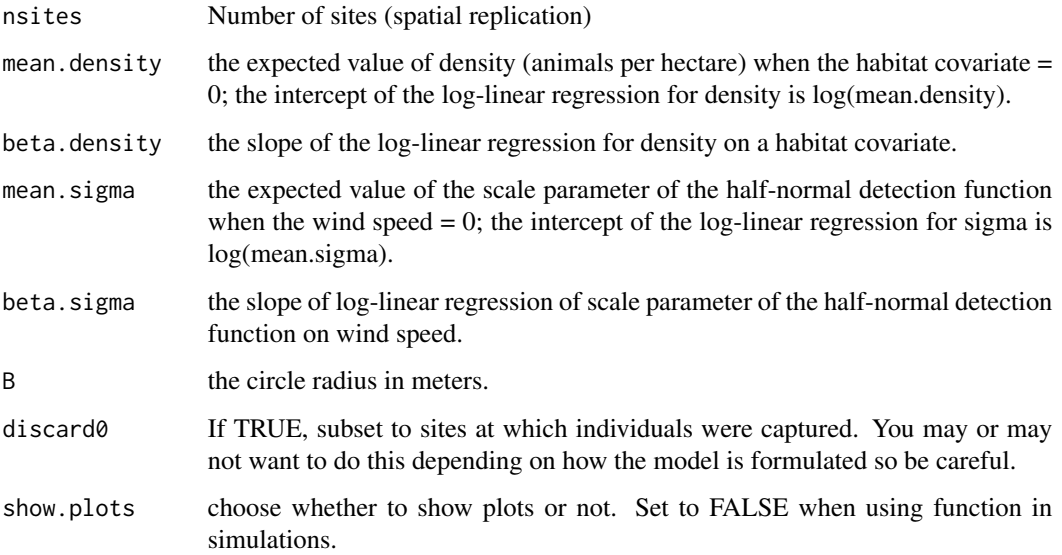

# Value

A list with the values of the arguments entered and the following additional elements:

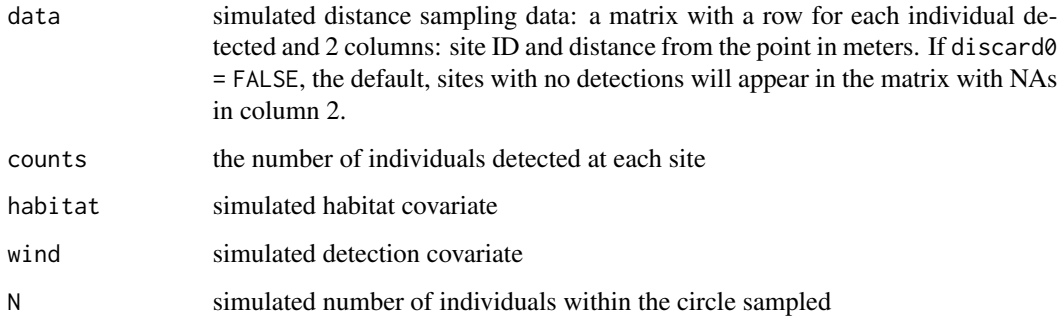

# Author(s)

Marc Kéry, Andy Royle, Mike Meredith

# References

Kéry, M. & Royle, J.A. (2016) *Applied Hierarchical Modeling in Ecology* AHM1 - 8.5.1.

### simHDStr 87

#### Examples

```
# Simulate a data set with the default arguments and look at the structure of the output
set.seed(123)
tmp <- simHDSpoint()
str(tmp)
head(tmp$data, 10)
head(tmp$counts, 10)
# Without 'wind', plots clearly show effect of distance from point
tmp <- simHDSpoint(beta.sigma=0)
tmp <- simHDSpoint(discard0=TRUE)
str(tmp)
head(tmp$data, 10) # some sites missing, no NAs.
head(tmp$counts)
```
simHDStr *Simulate HDS time-removal or double-observer data*

#### Description

A general function for simulating hierarchical distance sampling (HDS) data combined with a timeremoval (with 3 removal periods) or double-observer protocol, either for a line or a point transect protocol and with method = "removal" or method = "double". Also produces plots of the output.

At each site, it works with a strip of width B\*2 (for line transects) or a circle of radius B (for point transects).

The state process is simulated by first drawing a covariate value, "habitat", for each site from a Normal $(0, 1)$  distribution. This is used in a log-linear regression with arguments beta $\theta$  and beta1 to calculate the expected number of groups in each strip or circle. Group size is simulated by first drawing from a Poisson distribution with parameter lambda.group then adding 1.

For line transects, the distance from the line is drawn from a Uniform(0, B) distribution. For point transects, the distance from the point is simulated from  $B^*$ sqrt(Uniform(0,1)), which ensures a uniform distribution over the circle.

The group size is used in a log-linear regression with arguments alpha0 and alpha1 to calculate the scale parameter, sigma, of the half-normal detection function. Detections are simulated according to the selected protocol.

To recreate the data sets used in the book with R 3.6.0 or later, include sample.kind="Rounding" in the call to set. seed. This should only be used for reproduction of old results.

#### Usage

```
simHDStr(type = c("line", "point"), method = c("removal", "double"), nsites = 200,lambda.group = 1, alpha0 = 0, alpha1 = 0, beta0 = 1, beta1 = 0.5,
  p.avail = 0.75, K = 3, p.double = c(0.4, 0.6),
 B = 3, discard0 = FALSE, show.plot = TRUE)
```
# Arguments

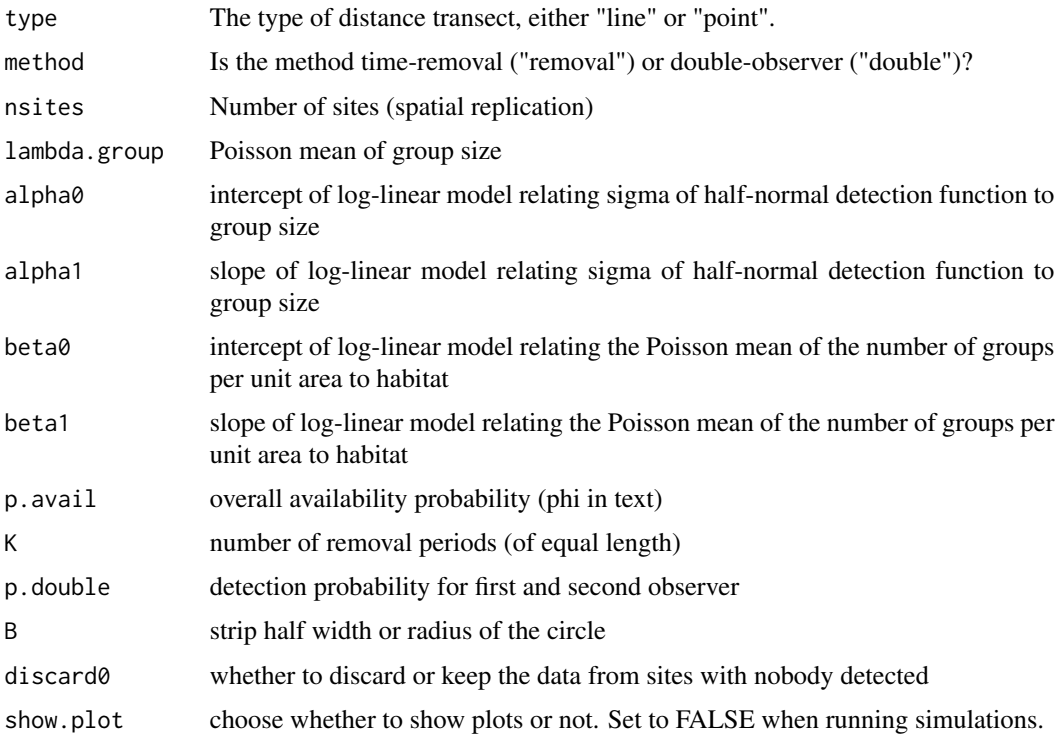

# Value

A list with the values of the arguments and the following additional elements:

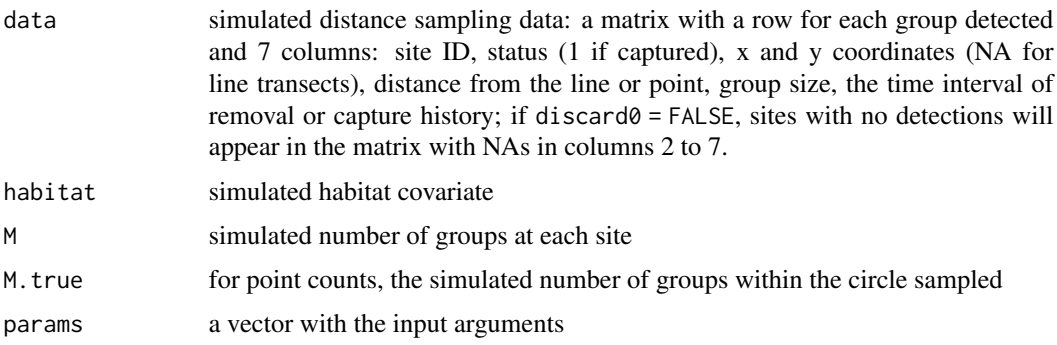

# Author(s)

Marc Kéry & Andy Royle

# References

Kéry, M. & Royle, J.A. (2016) *Applied Hierarchical Modeling in Ecology* AHM1 - 9.3.2 (time removal) and 9.4.1 (double observer).

### simIDS 89

### Examples

```
# Run with the default arguments and look at the structure of the output:
set.seed(123)
tmp <- simHDStr() # default: line, removal
str(tmp)
head(tmp$data)
tmp <- simHDStr("point", method="double")
str(tmp)
head(tmp$data)
```
simIDS *Simulate data for an integrated distance sampling, point count and occupancy study*

## Description

Generates hierarchical distance sampling data, point count data, and occupancy (detection/nondetection) data for an integrated distance sampling (IDS) model with shared density and availability processes, but possibly different detection/perceptability processes (i.e., different detection functions).

The function calls [simHDSpoint](#page-84-0) to generate hierarchical distance sampling (HDS) data under a point transect protocol with a half-normal detection function. Density is modeled as a log-linear regression on a "habitat" covariate, with coefficients mean.density and beta.density.

Point count and occupancy data are also generated by calls to [simHDSpoint](#page-84-0), assuming that the underlying detection process involves reduced probability of detection with distance from the observer. The distances from the observer are discarded, and only the counts (for PC data) or species detection information (for occupancy) retained.

Availability is modeled according to Sólymos et al. (2013), where the probability of availability depends on the duration of the observation.

### Usage

```
simIDS(mean.density = 1, beta.density = 1, mean, phi = 0.14, beta.phi = 0,nsites_HDS = 1000, sigHDS = 100, maxDist_HDS = 200, nbins = 4,
   range.dur.HDS = c(5, 5),
   nsites_PC = 10000, sigPC = 70, maxDist_PC = 500, range.dur.PC = c(3, 30),
   nsites_OC = 5000, sigOC = sigPC, maxDist_OC = maxDist_PC,
   range.dur.OC = range.dur.PC,
   show.plots = TRUE)
```
# **Arguments**

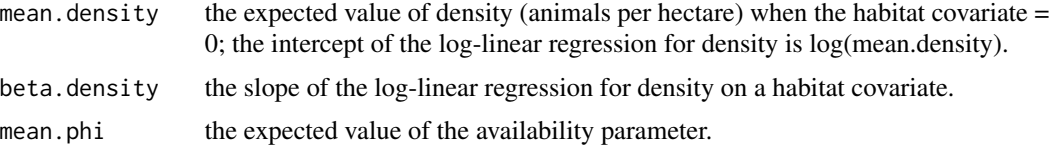

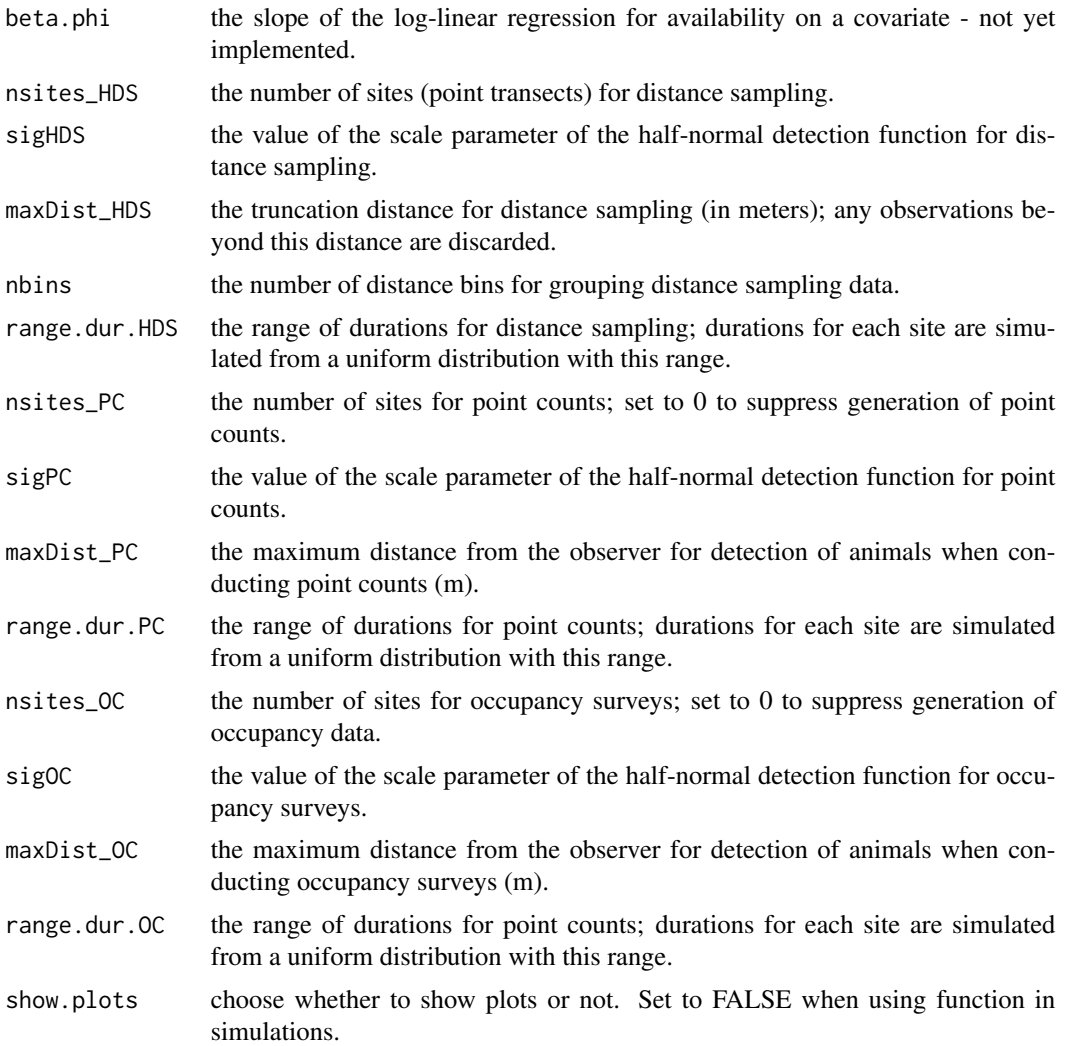

# Value

A list with the values of the arguments entered and the following additional elements:

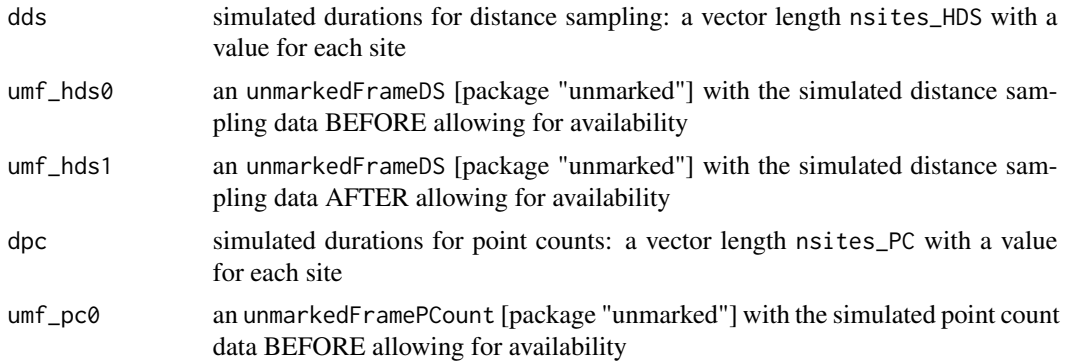

#### simMultMix 91

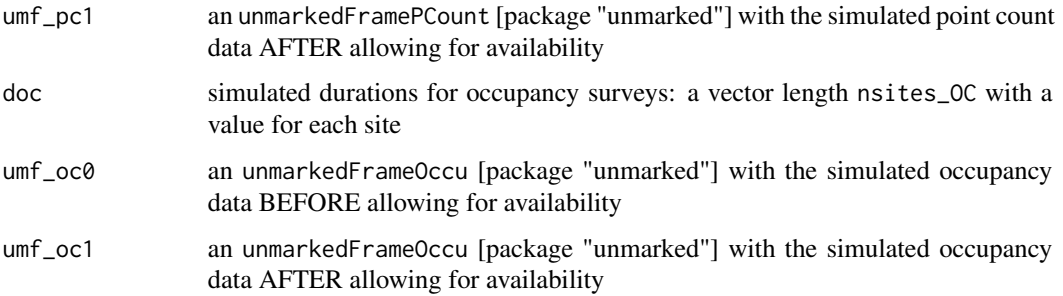

#### **Note**

A function to analyze these data, IDS, will appear in a future version of unmarked. In the meantime, a devel version can be installed with remotes::install\_github("kenkellner/unmarked", ref="IDS").

### Author(s)

Ken Kellner, Marc Kéry, Mike Meredith

## References

Kéry, M. & Royle, J.A. (2016) *Applied Hierarchical Modeling in Ecology* AHM1 - 8.5.1.

Sólymos, P. et al. (2013) Calibrating indices of avian density from non-standardized survey data: making the most of a messy situation. *Methods in Ecology and Evolution* 4, 1047-1058.

Kéry, M. et al. (2022) Integrated distance sampling models for simple point counts. (Submitted to *Ecology*)

# Examples

```
# Simulate a data set with the default arguments and look at the structure of the output
tmp < -sim10S()str(tmp)
```
simMultMix *Simulate the multinomial-mixture model*

# Description

Simulation of "removal" data from a multinomial-mixture model.

### Usage

```
simMultMix(nsites = 100, nsurveys = 3, nyears = 4,
 lambda = 3, theta = 0.5, p = 0.3)
```
#### **Arguments**

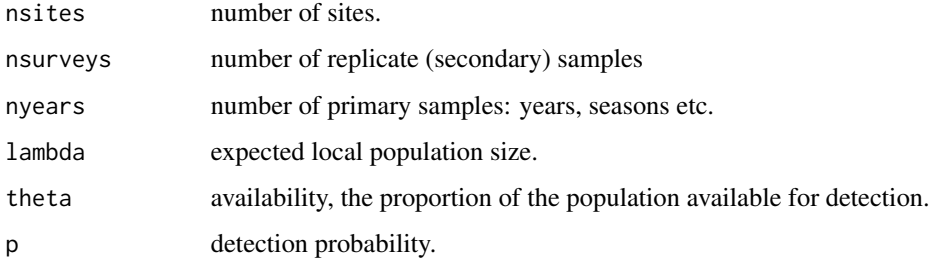

# Value

A list with the values of the input arguments and the following additional elements:

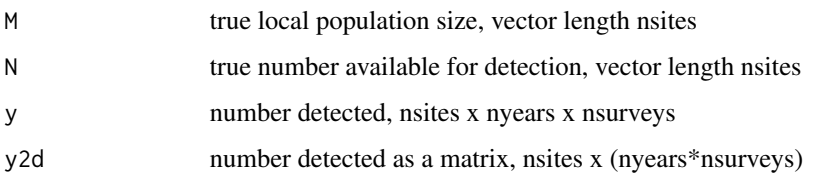

# Author(s)

Marc Kéry & Andy Royle, adapting code in documentation for [gmultmix](#page-0-0) by Richard Chandler.

# References

Chandler, R.B., Royle, J.A. & King. D.I. (2011) Inference about density and temporary emigration in unmarked populations. *Ecology*, 92, 1429-1435.

Kéry, M. & Royle, J.A. (2021) *Applied Hierarchical Modeling in Ecology* AHM2 - 2.7.1.

#### Examples

# Simulate a data set with the default arguments and look at the structure of the output: tmp <- simMultMix() str(tmp)

simNmix *Simulate data for binomial and multinomial mixture models*

# Description

This very general function generates single-season count data under variants of the binomial Nmixture model of Royle (2004) and of the multinomial N-mixture model of Royle et al (2007).

#### simNmix 93

# Usage

```
simNmix(nsites = 267, nvisits = 3, mean.theta = 1, mean.lam = 2, mean.p = 0.6,
 area = FALSE, beta1.theta = 0, beta2.theta = 0, beta3.theta = 0,
 beta2.lam = 0, beta3.lam = 0, beta4.lam = 0, beta3.p = 0, beta5.p = 0,
 beta6.p = \theta, beta.p.survey = \theta, beta.p.N = \theta, sigma.lam = \theta, dispersion = 10,
  sigma.p.site = 0, sigma.p.visit = 0, sigma.p.survey = 0, sigma.p.ind = 0,
 Neg.Bin = FALSE, open.N = FALSE, show.plots = TRUE, verbose = TRUE)
```
# Arguments

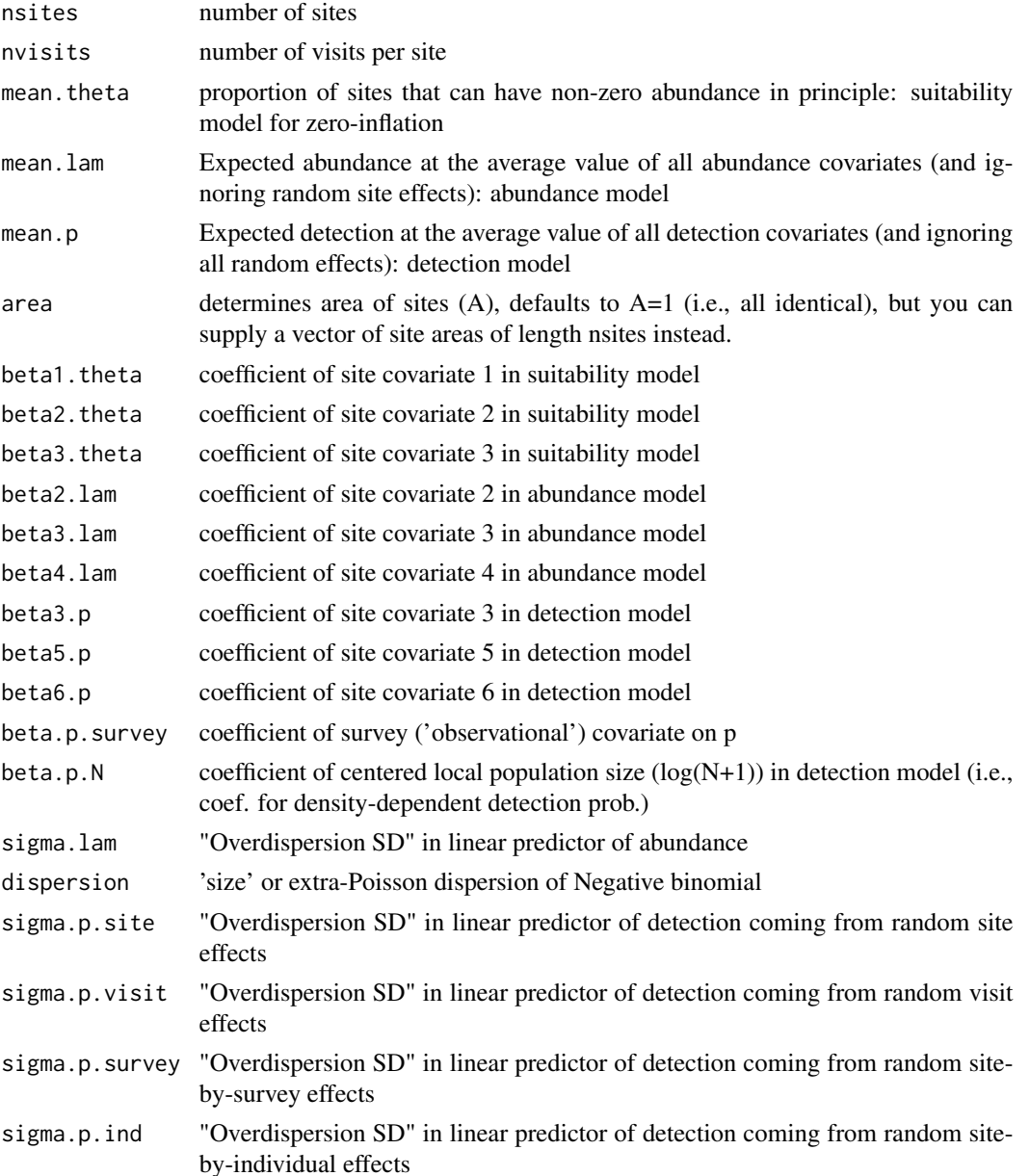

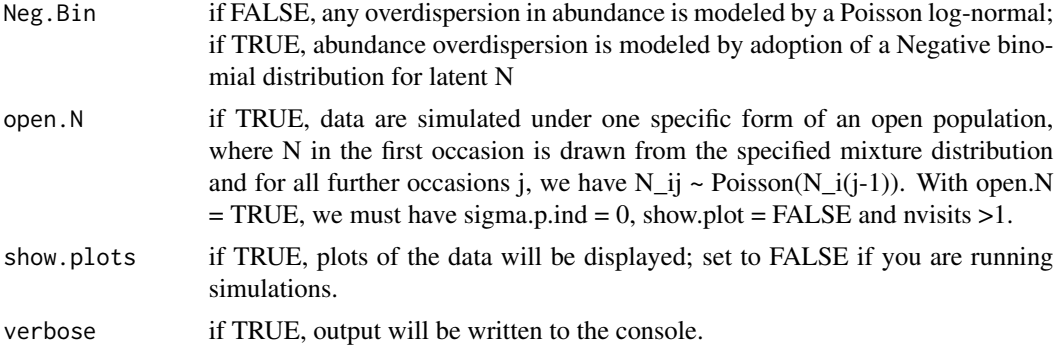

#### Details

Data are simulated at the level of each individual and individual-specific detection heterogeneity can be included. As a side-effect, individual-specific detection histories are generated and hence, data are also be simulated under the corresponding multinomial N-mixture model.

Broadly, the function can generate data under this most general model:

'Suitability' (zero-inflation) ~ cov1 + cov2 + cov3

Abundance  $\sim$  offset + cov2 + cov3 + cov4 + overdispersion

Detection  $\sim \cos 3 + \cos 5 + \cos 6 + \text{survey.covariate} + \log(N+1) + \text{eps}.\text{site} + \text{eps}.\text{visit} + \text{eps}.\text{survey} + \text{p}$ eps.individual

Overdispersion in abundance is modeled either as a Poisson-log-normal with a normal random site effect in lambda or with a Negative binomial with mean lambda and a 'size', or dispersion, parameter. Variable site areas can be specified to affect abundance as in an offset.

Abundance can be zero-inflated (this is the 'suitability' model). Note that the zero-inflation parameter is called theta here (in unmarked it is called psi). mean.phi is the probability that a site is suitable (i.e., 1 minus the expected proportion of sites with structural zero abundance.

Site covariate 2 can affect both suitability and abundance, while covariate 3 may affect all three levels. Hence, the function permits to simulate the case where a single site covariate affects different levels in the process (e.g., abundance and detection) in opposing directions (as for instance in Kéry, 2008)

Density-dependent detection can be modeled as a logistic-linear effect of local abundance (centered and  $log(x+1)$  transformed). Overdispersion in detection is modeled via normal random effects (the eps terms above) specific to sites, visits, surveys or individuals.

Effects of covariates and random-effects factors are modeled as additive on the link scale (log for abundance and logit for suitability and detection).

Data may be generated under one specific open-population model when argument 'open.N' is set to TRUE.

#### Value

A list with the arguments input and the following additional elements:

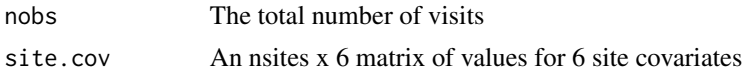

#### simNmix 95

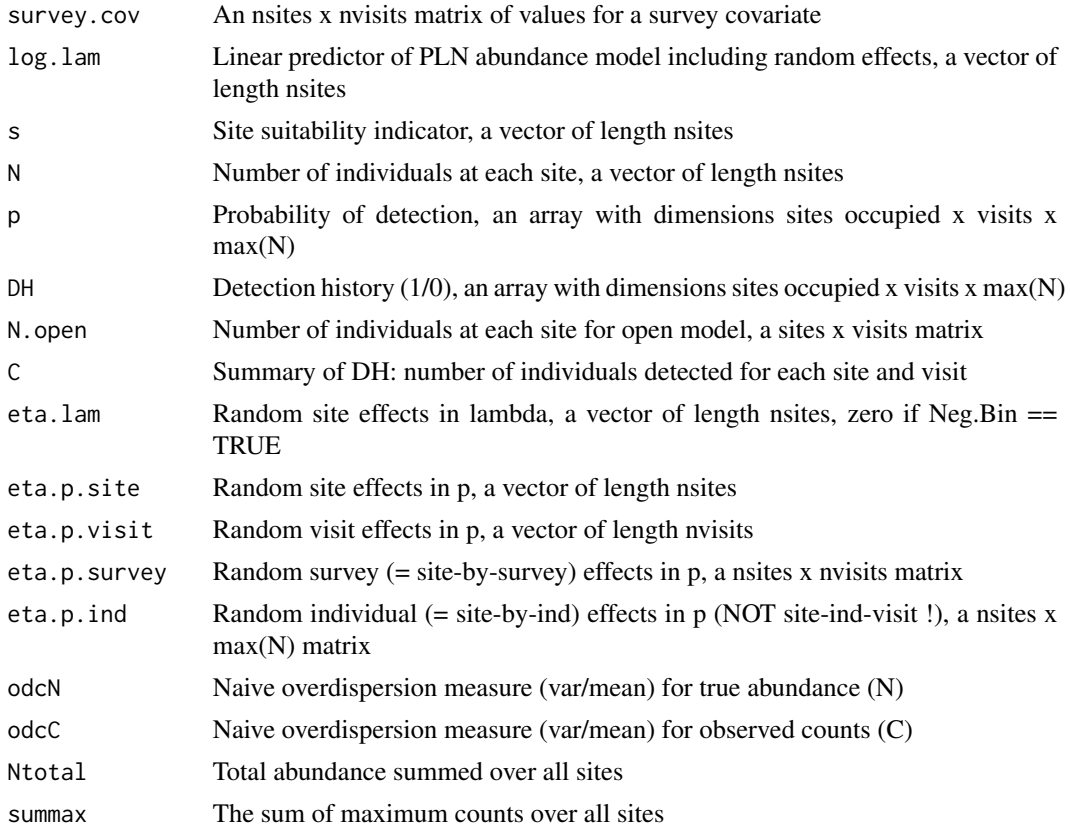

# Author(s)

Marc Kéry & Andy Royle

# References

Royle, J.A. (2004) N-mixture models for estimating population size from spatially replicated counts. *Biometrics*, 60, 108-115.

Royle, J.A., et al (2007) Hierarchical spatial models of abundance and occurrence from imperfect survey data. *Ecological Monographs*, 77, 465-481.

Kéry, M. (2008) Estimating abundance from bird counts: binomial mixture models uncover complex covariate relationships, *Auk*, 125, 336-345

Kéry, M. & Royle, J.A. (2016) *Applied Hierarchical Modeling in Ecology* AHM1 - 6.5.

# Examples

```
# Generate data with the default arguments and look at the structure:
tmp <- simNmix()
str(tmp)
```
str(data <- simNmix())  $# Null data-generating model$ 

```
str(data <- simNmix(mean.theta = 0.60)) # ZIP with 40% structural zeroes
str(data <- simNmix(sigma.lam = 1)) # Poisson-lognormal (PLN) mixture
str(data <- simNmix(Neg.Bin = TRUE)) # Negative-binomial mixture
str(data <- simNmix(mean.theta = 0.6, sigma.lam = 1)) # Zero-inflated PLN
str(data <- simNmix(mean.theta = 0.6, Neg.Bin = TRUE)) # Zero-infl. NegBin
str(data \le simNmix(mean.p = 1)) # Perfect detection (p = 1)
str(data \le simNmix(mean.theta = 0.6, mean.p = 1)) # ZIP with p = 1
str(data <- simNmix(sigma.lam = 1, mean.p = 1)) # PLN with p = 1
```
simNmixSpatial *Simulate replicated counts under a spatial, static binomial N-mixture model*

### Description

Simulates replicated counts under a spatial, static binomial N-mixture model for a semi-realistic landscape in a square of 50x50 km in the Bernese Oberland around Interlaken, Switzerland. Unit of the data simulation is a 1km2 quadrat, hence, there are 2500 units. It uses the data set [BerneseOberland](#page-8-0), which has covariates for elevation and forest cover.

For abundance, the function allows you to specify a quadratic effect of elevation. Then, a Gaussian spatial random field (s) with negative exponential correlation function is simulated using [simExpCorrRF](#page-76-0); you can set the variance and the range (scale) parameter theta. Basically, the larger the value of theta.RF, the bigger are the 'islands' simulated in the random field. The abundance in each quadrat (i) is built up via the following linear predictor:

```
lambda[i] < -exp(beta0 + beta[1] * elev[i] + beta[2] * elev[i] * 2 + s[i])N[i] ~ Poisson(lambda[i])
```
Replicated counts are simulated as usual under a binomial observation model, and detection probability is allowed to vary by one site and one observational covariate: respectively quadrat forest cover (in the BerneseOberland data set), and wind-speed, which is invented data. Counts at each site (i) and for each occasion (j) are then produced according to the following model:

 $p[i,j] \leftarrow plogis(alpha0 + alpha[1] * forest[i] + alpha[2] * wind[i,j])$ C[i,j] ~ Binomial(N[i], p[i,j])

Finally, we assume that only a subset of the 2500 quadrats is surveyed. Hence, we allow you to choose the number of quadrats that are surveyed and these will then be randomly placed into the landscape. We then assume that counts will only be available for these surveyed quadrats, i.e., counts from all non-surveyed quadrats will be NA.

To recreate the data sets used in the book with R 3.6.0 or later, call RNGversion="3.5.3" before the call to simNmixSpatial. This should only be used for reproduction of old results.

#### Usage

```
simNmixSpatial(nsurveys = 3, mean.lambda = exp(2), beta = c(2, -2),
 mean.p = 0.5, alpha = c(-1, -1), sample.size = 500, variance.RF = 1, theta.RF = 10,
  seeds = c(10, 100), truncN = 6, show.plots=TRUE, verbose = TRUE)
```
# simNmixSpatial 97

# Arguments

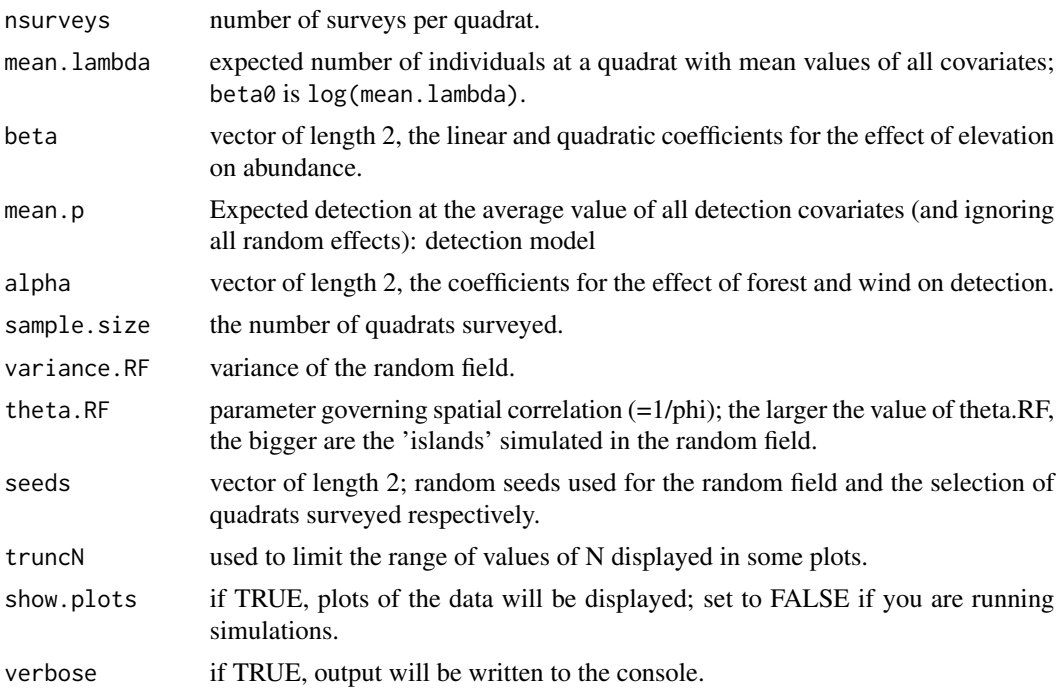

# Value

A list with the arguments input and the following additional elements:

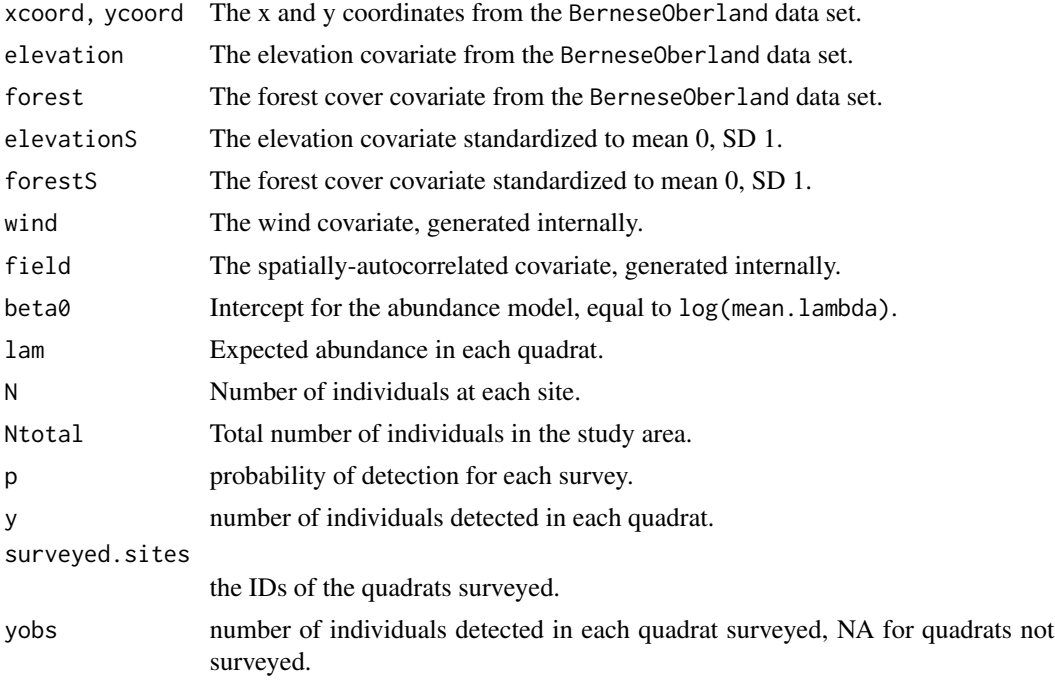

### Author(s)

Marc Kéry & Andy Royle

### References

Kéry, M. & Royle, J.A. (2021) *Applied Hierarchical Modeling in Ecology* AHM2 - 11.

# Examples

```
# Generate data with the default arguments and look at the structure:
str(dat <- simNmixSpatial())
str(dat <- simNmixSpatial(show.plots=FALSE))
# More surveys
str(dat<- simNmixSpatial(nsurveys = 10))
# Minimal number of surveys is 1
str(dat<- simNmixSpatial(nsurveys = 1))
# Much more common species
str(dat<- simNmixSpatial(mean.lambda = exp(4)))
# Only negative linear effect of elevation
str(dat<- simNmixSpatial(beta = c(-2, 0)))
# No effect of elevation at all
str(dat <- sim NmixSpatial(beta = c(0, 0)))
# Perfect detection (p = 1)
str(dat<- simNmixSpatial(mean.p = 1))
# No effect of forest cover on detection
str(dat<- simNmixSpatial(alpha = c(0, -1)))
# No effect of wind speed on detection
str(dat<- simNmixSpatial(alpha = c(-1, 0)))
# Sample only 100 quadrats
str(dat<- simNmixSpatial(sample.size = 100))
# Sample all 2500 quadrats
str(dat<- simNmixSpatial(sample.size = 2500))
# Larger variance of the multivariate Gaussian Random variable in the random field
# (this will increase the effect of the field on abundance and counts)
str(dat<- simNmixSpatial(variance.RF = 10))
# No spatial autocorrelation (Variant 1: set variance to 0)
str(dat<- simNmixSpatial(variance.RF = 0))
# No spatial autocorrelation (Variant 2: set theta very close to 0,
# but not quite 0, otherwise function breaks)
```
### $\sin NpC$  99

```
str(dat<- simNmixSpatial(theta.RF = 0.0001))
# Larger value of theta.RF gives larger 'islands'
try(str(dat<- simNmixSpatial(theta.RF = 100))) # works with RandomFields
# Truncate abundance in final plots to presence/absence
str(dat<- simNmixSpatial(truncN = 0.5))
# Essentially do not truncate abundance in final plots
str(dat<- simNmixSpatial(truncN = 70))
```
simNpC *Generate counts from a single population observed over T years under a binomial observation process*

### Description

Generates counts from a single population observed over T years and which can be observed with or without imperfect detection. The goal is to focus on what happens with relative-abundance inference when temporal patterns in abundance are confounded with temporal patterns in detection probability. Hence, we can simulate a stable population or one with linear increase or decrease with specified start and end points, and around which there is Poisson noise. The observed counts are Binomial outcomes with a detection probability which can similarly be chosen to be constant or change linearly over time.

### Usage

 $simNPC(T = 20, expN = c(100, 75), dp = c(0.5, 0.5), show. plot = TRUE)$ 

#### Arguments

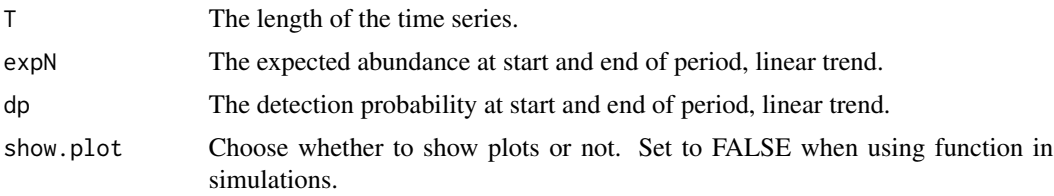

#### Value

A list with the values of the arguments entered and the following additional elements:

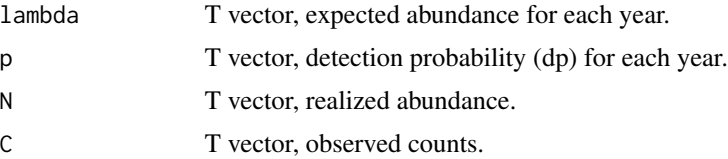

### Author(s)

Marc Kéry & Andy Royle

## References

Kéry, M. & Royle, J.A. (2021) *Applied Hierarchical Modeling in Ecology* AHM2 - 1.2.

### Examples

```
# Run with the default arguments and look at the structure of the output:
set.seed(123)
tmp <- simNpC()
str(tmp)
tmp$C
```
simOcc *Simulate data for static occupancy models under wide range of conditions*

### Description

Functions to simulate static occupancy measurements replicated at M sites during J occasions. Population closure is assumed for each site. Expected occurrence may be affected by elevation (elev), forest cover (forest) and their interaction. Expected detection probability may be affected by elevation, wind speed (wind) and their interaction.

simOccCat allows for a categorical habitat-type covariate (HAB) to affect occurrence and another, the observer (OBS), to affect detection.

#### Usage

```
simOcc(M = 267, J = 3, mean.occupancy = 0.6, beta1 = -2, beta2 = 2, beta3 = 1,
 mean.detection = 0.3, time.effects = c(-1, 1),
 alpha1 = -1, alpha2 = -3, alpha3 = 0, sd.lp = 0.5,
 b = 2, show.plots = TRUE)
simOccCat(M = 267, J = 3, mean.occupancy = 0.6, beta1 = 0, beta2 = 0, beta3 = 0,
 mean.detection = 0.3, time.effects = c(0, 0),
  alpha1 = 0, alpha2 = 0, alpha3 = 0, sd.lp = 0, b = 0,
  nHab = 5, range. HAB = 2, nObs = 10, range. OBS = 4,
  show.plots = TRUE)
```
#### $\sin \text{Occ}$  101

# Arguments

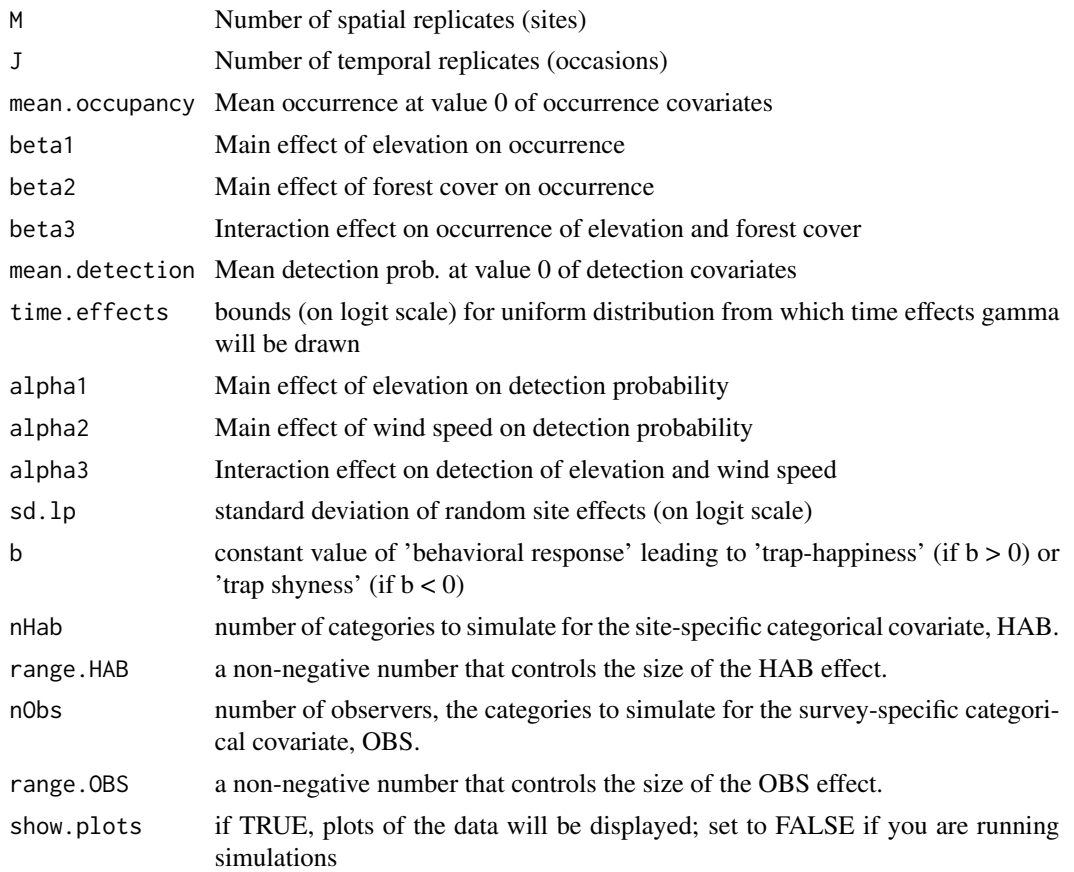

# Value

A list with the values of the input arguments and the following additional elements:

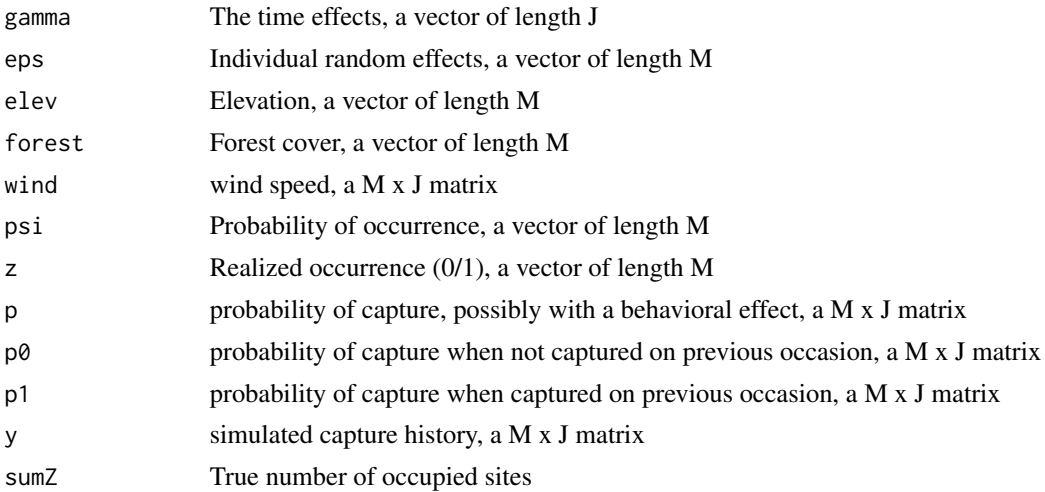

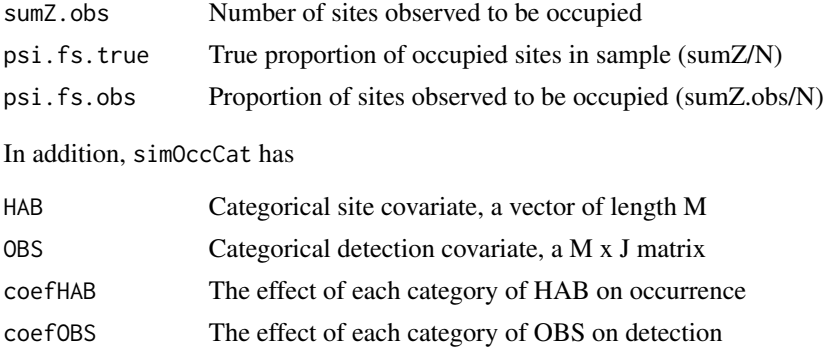

#### Author(s)

Marc Kéry, Andy Royle, Gesa von Hirschheydt, Mike Meredith,

### References

Kéry, M. & Royle, J.A. (2016) *Applied Hierarchical Modeling in Ecology* AHM1 - 10.8.

#### Examples

```
# Generate data with the default arguments and look at the structure
tmp <- simOcc()
str(tmp)
# Simplest possible occupancy model, with constant occupancy and detection
str(simOcc(mean.occ=0.6, beta1=0, beta2=0, beta3=0, mean.det=0.3, time.effects=c(0, 0),
 alpha1=0, alpha2=0, alpha3=0, sd.lp=0, b=0))
# psi = 1 (i.e., species occurs at every site)
str(simOcc(mean.occ=1))
# p = 1 (i.e., species is always detected when it occurs)
str(simOcc(mean.det=1))
# Other potentially interesting settings include these:
str(simOcc(J = 2)) # Only 2 surveys
str(simOcc(M = 1, J = 100)) # No spatial replicates, but 100 measurements
str(simOcc(beta3 = 1)) # Including interaction elev-wind on p
str(simOcc(mean.occ = 0.96)) # A really common species
str(simOcc (mean.occ = 0.05)) # A really rare species
str(simOcc(mean.det = 0.96)) # A really easy species
str(simOcc(mean.det = 0.05)) # A really hard species<br>str(simOcc(mean.det = 0)) # The dreaded invisible
str(simOcc(mean.det = 0)) # The dreaded invisible species
str(simOcc(alpha1=-2, beta1=2)) # Opposing effects of elev on psi and p
str(simOcc(J = 10, time.effects = c(-5, 5))) # Huge time effects on p
str(simOcc(sd.lp = 10)) # Huge (random) site effects on p
str(simOcc(J = 10, b = 0)) # No behavioral response in p
str(simOcc(J = 10, b = 2)) # Trap happiness
```

```
str(simOcc(J = 10, b = -2)) # Trap shyness
```

```
# Using categorical covariates only
str(simOccCat())
# Categorical and continuous covariates
str(tmp <- simOccCat(beta1 = -2, beta2 = 2, beta3 = 1,
   mean.detection = 0.3, time.effects = c(-1, 1),
   alpha1 = -1, alpha2 = -3, alpha3 = 0,
   sd.lp = 0.5, b = 2)# Check how balanced the levels are for HAB
barplot(sort(table(tmp$HAB), decreasing=TRUE), xlab="Habitat category",
   ylab="Frequency", main="Frequency distribution of habitat categories")
```
simOccSpatial *Simulate replicated detection/nondetection data under a spatial, static occupancy model*

# **Description**

Simulates replicated detection/nondetection data under a spatial, static occupancy model for a semirealistic landscape in a square of 50x50 km in the Bernese Oberland around Interlaken, Switzerland. Unit of the data simulation is a 1km2 quadrat, hence, there are 2500 units. It uses the data set [BerneseOberland](#page-8-0), which has covariates for elevation and forest cover.

For occupancy, the function allows you to specify a quadratic effect of elevation. Then, a Gaussian spatial random field (s) with negative exponential correlation function is simulated using [simExpCorrRF](#page-76-0); you can set the variance and the range (scale) parameter theta. Basically, the larger the value of theta.RF, the bigger are the 'islands' simulated in the random field. The abundance in each quadrat (i) is built up via the following linear predictor:

```
psi[i] <- qlogis(beta0 + beta[1] * elev[i] + beta[2] * elev[i]^2 + s[i])
z[i] ~ Bernoulli(psi[i])
```
Replicated detection/nondetection data are simulated as usual under a Bernoulli observation model, and detection probability is allowed to vary by one site and one observational covariate: respectively quadrat forest cover (in the BerneseOberland data set), and wind-speed, which is invented data. Counts at each site (i) and for each occasion (j) are then produced according to the following model:

```
p[i,j] \leq plogis(alpha0 + alpha[1] \times forest[i] + alpha[2] \times wind[i,j])y[i,j] \sim Bernoulli(z[i] \star p[i,j])
```
Finally, we assume that only a subset of the 2500 quadrats is surveyed. Hence, we allow you to choose the number of quadrats that are surveyed and these will then be randomly placed into the landscape. We then assume that counts will only be available for these surveyed quadrats, i.e., detection/non-detection data from all non-surveyed quadrats will be replaced with NA.

To recreate the data sets used in the book with R 3.6.0 or later, call RNGversion="3.5.3" before the call to simOccSpatial. This should only be used for reproduction of old results.

### Usage

```
simOcc spatial(nsurveys = 3, mean.psi = 0.6, beta = c(2, -2),mean.p = 0.4, alpha = c(-1, -1), sample.size = 500, variance.RF = 1, theta.RF = 10,
 seeds = c(10, 100), show.plots = TRUE, verbose = TRUE)
```
# Arguments

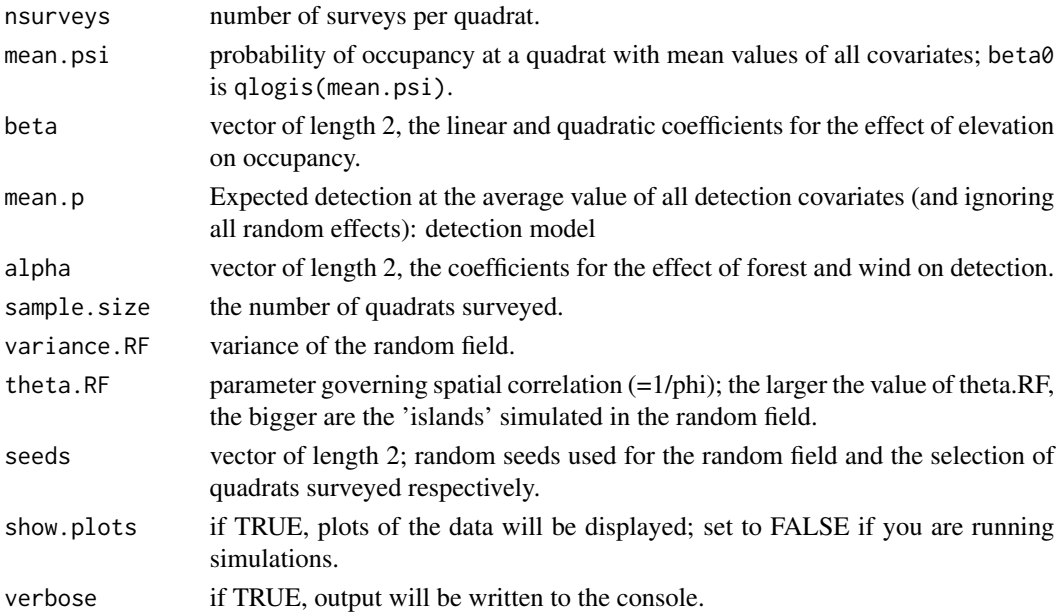

# Value

A list with the arguments input and the following additional elements:

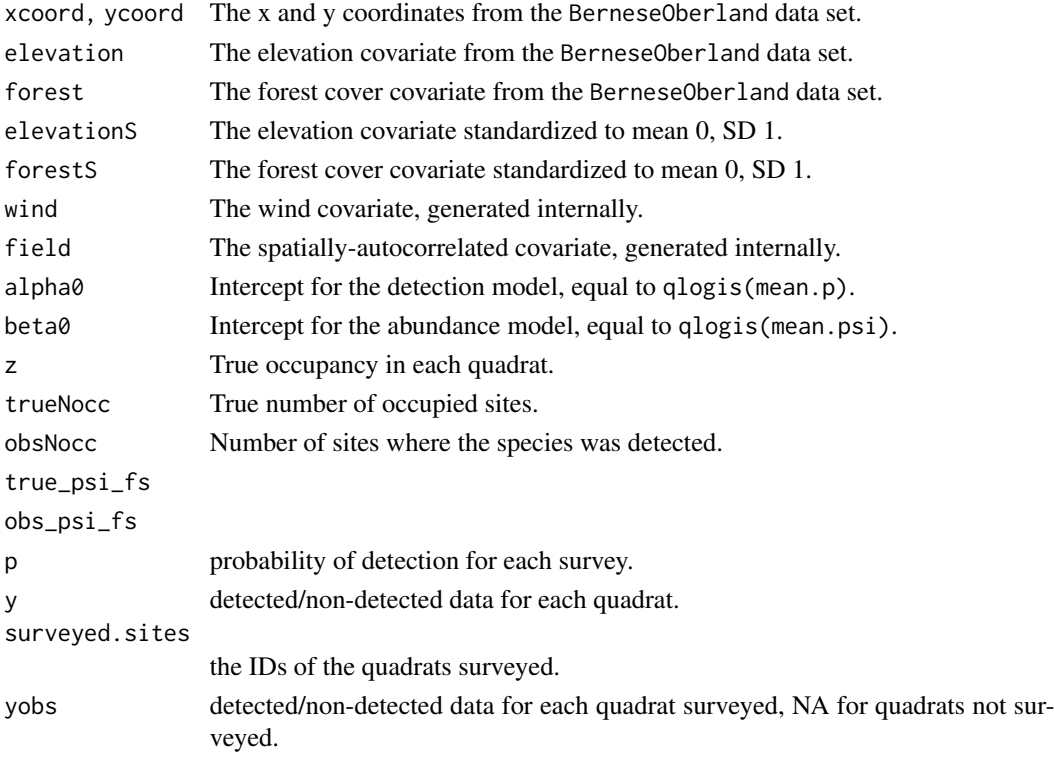

# simOccSpatial 105

### Author(s)

Marc Kéry & Andy Royle

### References

Kéry, M. & Royle, J.A. (2021) *Applied Hierarchical Modeling in Ecology* AHM2 - 9.2.

# Examples

```
# Generate data with the default arguments and look at the structure
str(dat <- simOccSpatial())
str(dat <- simOccSpatial(show.plots=FALSE))
# More surveys
str(dat<- simOccSpatial(nsurveys = 10))
# Minimal number of surveys is 1
str(dat<- simOccSpatial(nsurveys = 1))
# A truly ubiquitous species
str(dat <- simOccSpatial(mean.psi = 1))
# Only negative linear effect of elevation
str(dat <- simOccSpatial(beta = c(2, 0)))
# No effect of elevation at all (see effects of spatial field now clearly)
str(dat \leq simOccSpatial(beta = c(0, 0)))
# Perfect detection (p = 1)
str(dat <- simOccSpatial(mean.p = 1))
# No effect in detection of forest cover
str(dat <- simOccSpatial(alpha = c(0, -1)))
# No effect in detection of wind speed (see neatly forest effect now)
str(dat \leq simOccSpatial(alpha = c(-1, 0)))
# Sample only 100 quadrats
str(dat <- simOccSpatial(sample.size = 100))
# Sample all 2500 quadrats
str(dat <- simOccSpatial(sample.size = 2500))
# Larger variance of the multivariate Gaussian Random variable in the random field
# (this will increase the effect of the field on occupancy and detection)
str(dat <- simOccSpatial(variance.RF = 10))
# No spatial autocorrelation (Variant 1: set variance to 0)
str(dat <- simOccSpatial(variance.RF = 0))
# No spatial autocorrelation (Variant 2: set theta very close to 0,
# but not quite 0, otherwise function breaks)
```

```
str(dat <- simOccSpatial(theta.RF = 0.0001))
# Larger value of theta.RF gives larger 'islands'
try(str(dat <- simOccSpatial(theta.RF = 100))) # Works with RandomFields
```
simOccttd *Simulate time-to-detection occupancy data (single visits)*

### Description

Function simulates time-to-detection occupancy design data under the model of Garrard et al. (2008), also see Bornand et al. (2014)

# Usage

simOccttd(M = 250, mean.psi =  $0.4$ , mean.lambda =  $0.3$ , beta1 = 1, alpha1 =  $-1$ , Tmax = 10, show.plot = TRUE, verbose = TRUE)

# Arguments

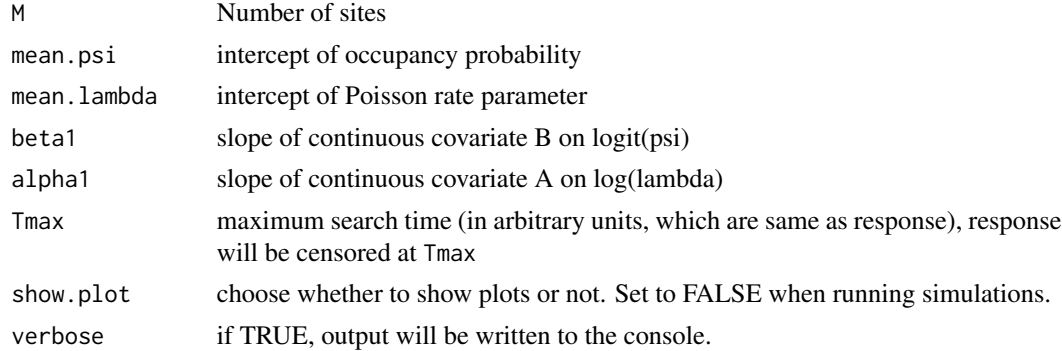

### Value

A list with the values of the arguments input and the following additional elements:

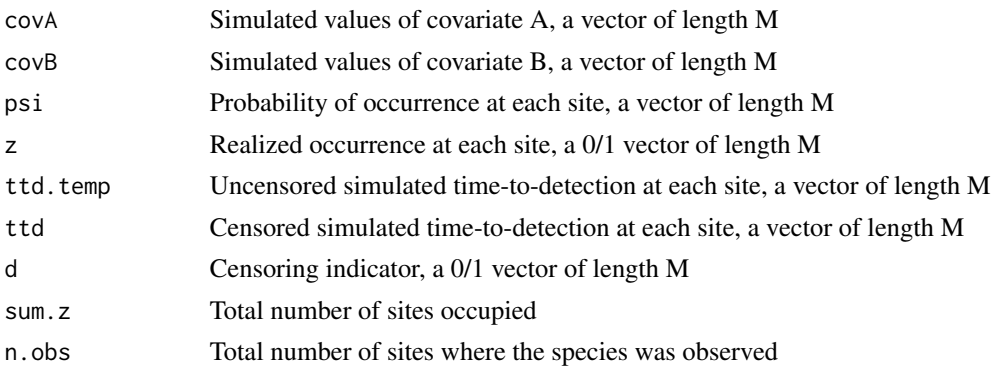

#### $\mu$  simPH 107

## Author(s)

Marc Kéry & Andy Royle

### References

Garrard, G.E., Bekessy, S.A., McCarthy, M.A., & Wintle, B.A. (2008) When have we looked hard enough? A novel method for setting minimum survey effort protocols for flora surveys. *Austral Ecology*, 33, 986-998.

Bornand, C.N., Kéry, M., Bueche, L., & Fischer, M. (2014) Hide and seek in vegetation: time-todetection is an efficient design for estimating detectability and occurrence. *Methods in Ecology and Evolution*, 5, 433-442.

Kéry, M. & Royle, J.A. (2016) *Applied Hierarchical Modeling in Ecology* AHM1 - 10.12.1.

### Examples

```
# Generate data with the default arguments and look at the structure
tmp <- simOccttd()
str(tmp)
```
simPH *Generate counts under a variant of a 'phenomenological model'*

### **Description**

Function generates (insect) counts under a variant of a 'phenomenological model' of Dennis et al. (2016). Interannual population model is exponential population growth, with Poisson initial abundance governed by initial.lambda and annually varying growth rate (or productivity parameter) gamma. Within-year dynamics is described by a Gaussian curve with date of mean flight period mu (site- and year-specific) and length of flight period sigma (only year-specific). Counts are made subject to a detection probability (p), which varies randomly according to a uniform distribution for every single count. Counts are plotted for up to 16 populations only (but can be simulated for any number).

### Usage

```
simPH(npop = 18, nyears = 17, nreps = 10, date.range = 1:150, initial.lambda = 300,
  gamma.parms = c(0, 0.3), mu.range = c(50, 80), sigma.range = c(10, 20),
 p.random = c(0.4, 0.6), show.plot = TRUE)
```
## Arguments

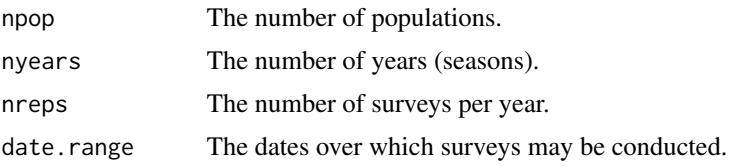

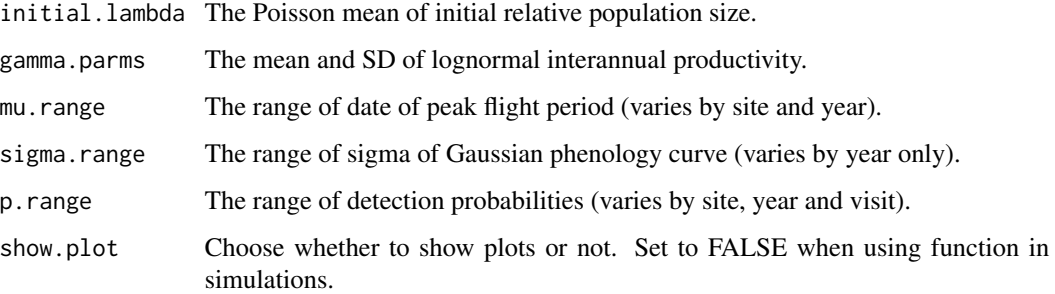

# Value

A list with the values of the arguments entered and the following additional elements:

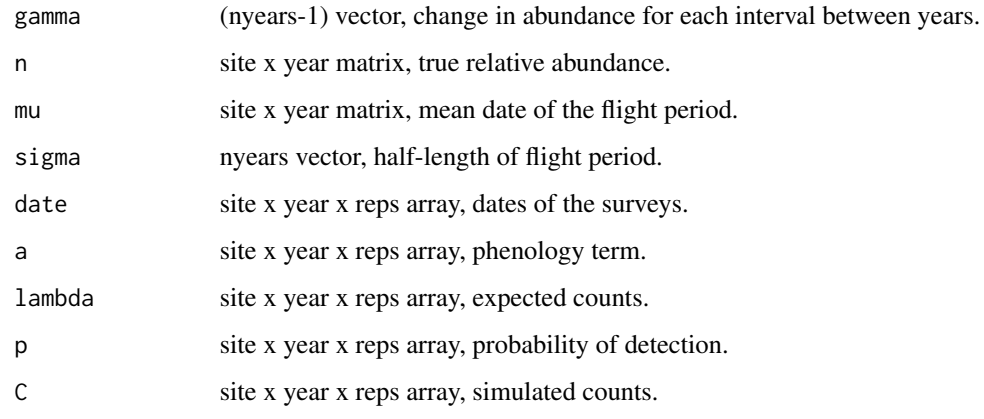

# Author(s)

Marc Kéry & Andy Royle

# References

Dennis, E.B., et al (2016) Dynamic models for longitudinal butterfly data, *Journal of Agricultural, Biological and Environmental Statistics*, 21, 1-21.

Kéry & Royle (2021) *Applied Hierarchical Modeling in Ecology* AHM2 - 1.8.1.

# Examples

```
# Run with the default arguments and look at the structure of the output:
set.seed(123)
tmp <- simPH()
str(tmp)
summary(tmp$C)
```
<span id="page-108-0"></span>

A simple function to simulate data under binomial N-mixture model where you have a single site that is surveyed over 'nyears' primary sampling periods ('seasons', 'years'), within each of which there are 'nreps' secondary samples.

# Usage

```
simpleNmix(nyears = 12, nreps = 4, beta0 = 2, beta1 = 0.1,
 alpha0 = 0.5, alpha1 = -0.1, alpha2 = 1, show.plot = TRUE
```
#### Arguments

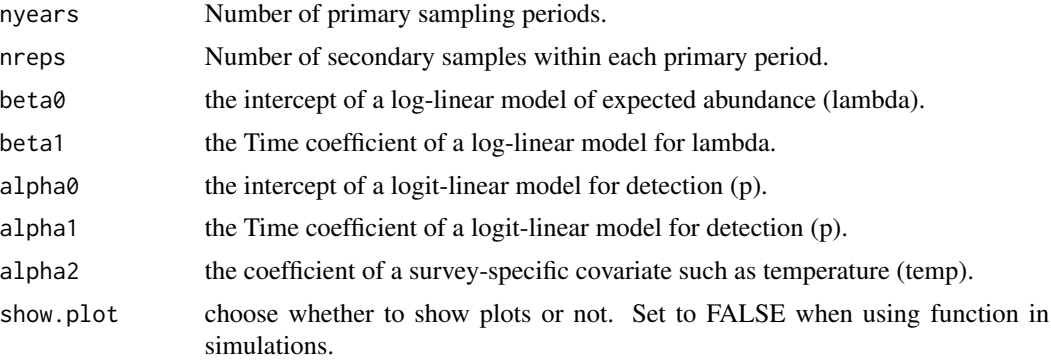

#### Value

A list with the values of the arguments input and the following additional elements:

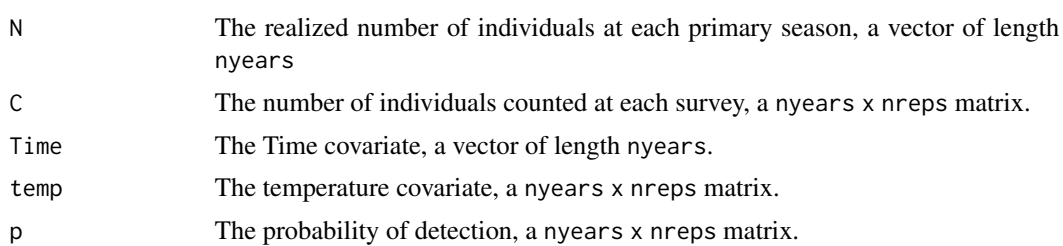

#### Author(s)

Marc Kéry & Andy Royle

# References

Kéry, M. & Royle, J.A. (2016) *Applied Hierarchical Modeling in Ecology* AHM2 - 6.12.

# Examples

# Simulate a data set with the default arguments and look at the structure of the output tmp <- simpleNmix() str(tmp)

simPOP *Simulate data for a demographic state-space model*

# Description

Simulate multiple time-series of counts under a pure Markov model (with exponential population model) or under an extended Markov model with exponential-plus-random-immigration population model; see Sollmann et al.(2015). Default is Markov model, setting sd.rho to a value greater than 0 changes to extended Markov and sets the amount of random immigration.

#### Usage

```
simPOP(M = 100, T = 10, mean.lam = 3, beta.lam = 0, sd.log.lam = 0,
 mean.gamma = 1.0, beta.gamma = 0, sd.log.gamma.site = 0,
 sd.log.gamma.time = 0, sd.log.gamma.survey = 0, sd.rho = 0,
 mean.p = 0.6, beta.p = 0, sd.logit.p.site = 0, sd.logit.p.time = 0,
  sd.logit.p.survey = 0, show.plot = TRUE)
```
# **Arguments**

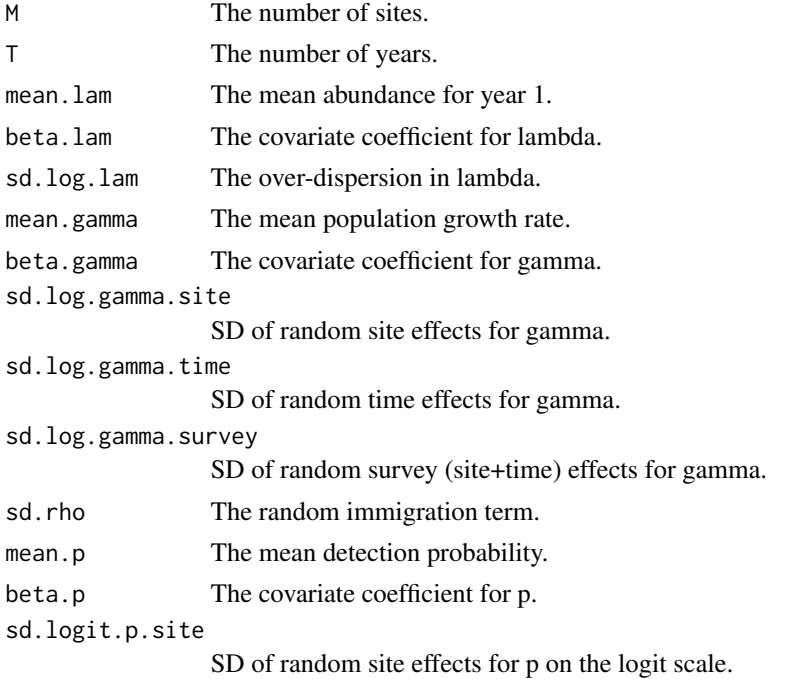

<span id="page-109-0"></span>

#### simPOP 111

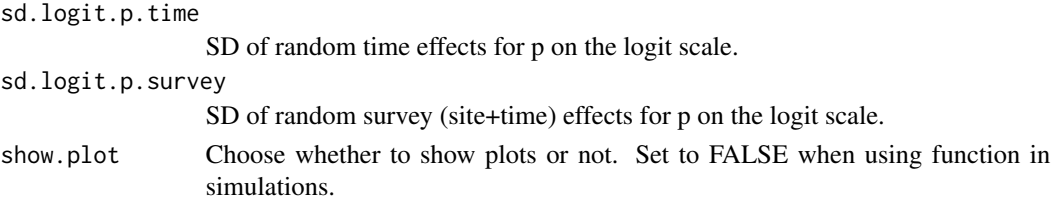

# Value

A list with the values of the arguments entered and the following additional elements:

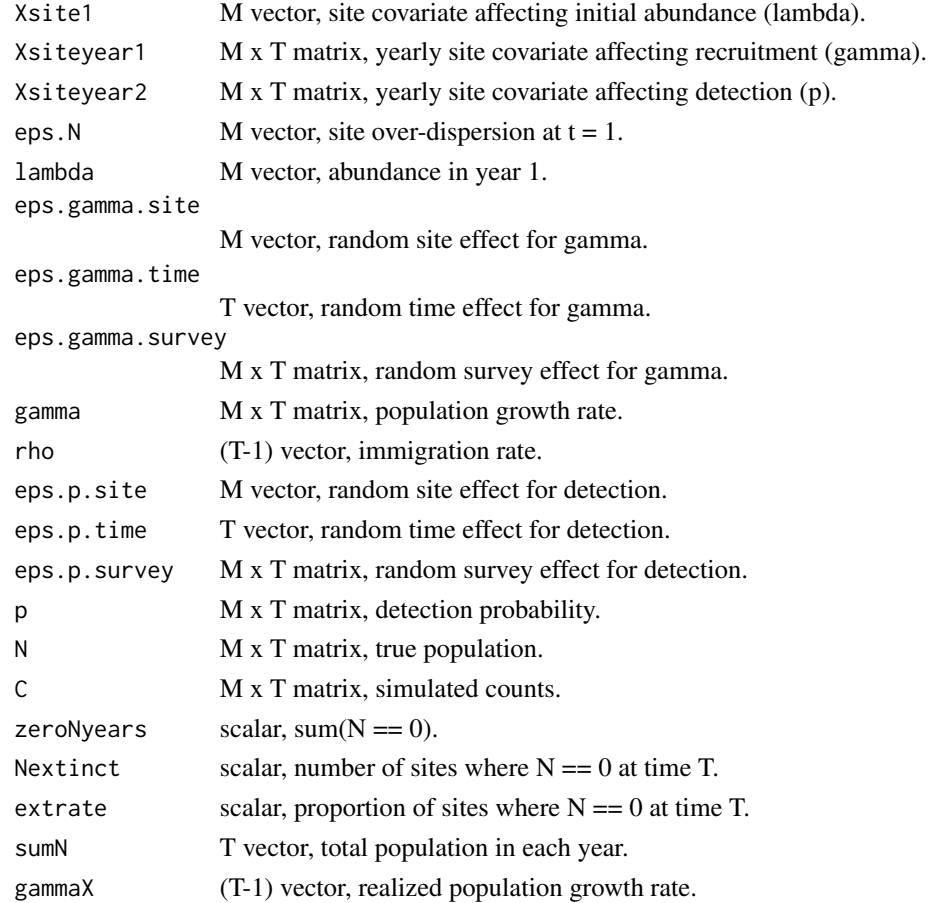

# Author(s)

Marc Kéry & Andy Royle

# References

Sollmann, R. et al. (2015) An open-population hierarchical distance sampling model. *Ecology*, 96, 325-331.

Kéry, M. & Royle, J.A. (2021) *Applied Hierarchical Modeling in Ecology* AHM2 - 1.7.1.

# Examples

```
# Run with the default arguments and look at the structure of the output
set.seed(123)
tmp <- simPOP()
str(tmp)
head(tmp$C)
```
simPPe *Simulate a spatial point pattern in a heterogeneous landscape*

# Description

The function simulates a spatial point pattern in a heterogeneous landscape simulated on a square landscape. The study area ('core') is simulated inside the larger landscape that includes a buffer. The size of the core is defined by the lscape.size minus twice the buffer.

There is one habitat covariate X that affects the intensity of the points. X is spatially structured with negative-exponential spatial autocorrelation; the parameters of the field can be chosen to create large 'islands' of similar values or no 'islands' at all, in which case the field is spatially unstructured.

The intensity of STATIC points (e.g. animal activity centers) may be inhomogeneous and affected by the coefficient beta, which is the log-linear effect of X.

To recreate the data sets used in the book with R 3.6.0 or later, include sample.kind="Rounding" in the call to set.seed. This should only be used for reproduction of old results.

Previous versions used RandomFields, but that is not currently available on CRAN. If not available, fields will be used, but it cannot deal with large values of lscape.size and theta.X.

#### Usage

```
simPPe(lscape.size = 150, buffer.width = 25, variance.X = 1, theta.X = 10,
 M = 250, beta = 1, quads.along.side = 6, show.plots = TRUE)
```
#### **Arguments**

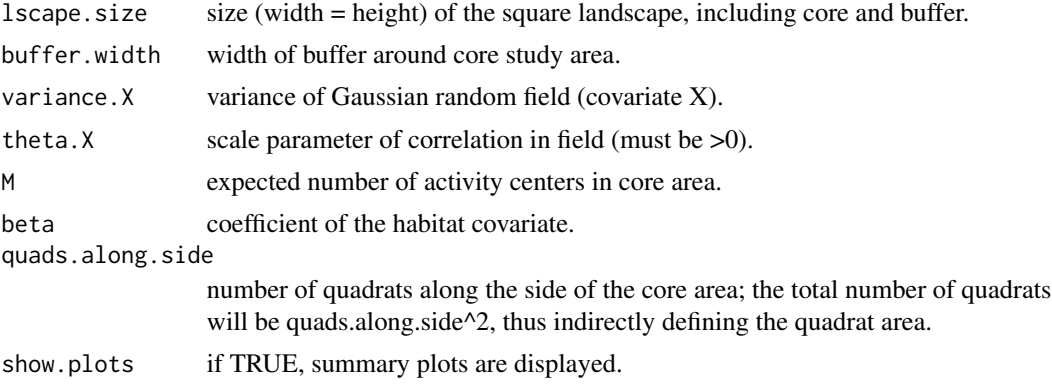

<span id="page-111-0"></span>

# simPPe 113

# Value

A list with the values of the input arguments and the following additional elements:

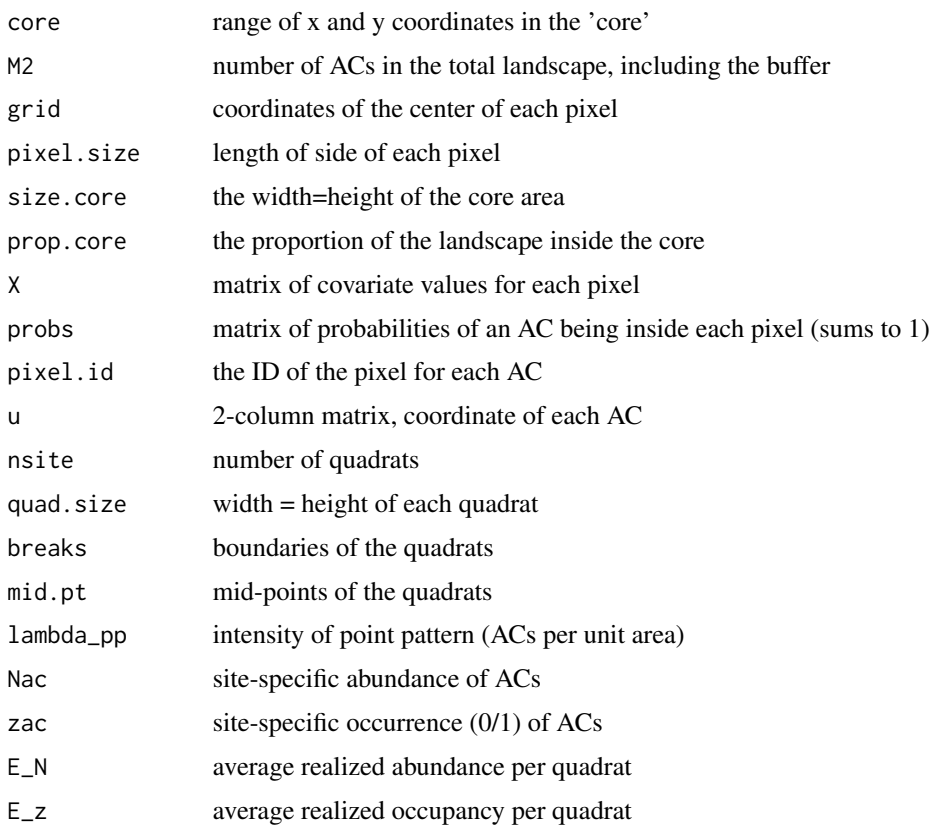

# Author(s)

Marc Kéry & Andy Royle.

# References

Kéry, M. & Royle, J.A. (2021) *Applied Hierarchical Modeling in Ecology* AHM2 - 10.

```
# Nice plot (produces the really nice Fig. 10-2 in the book)
# RNGkind(sample.kind = "Rounding") # run this for R >= 3.6.0
set.seed(117, kind="Mersenne-Twister")
try(str(dat <- simPPe(lscape.size = 200, buffer.width = 25, variance.X = 1,
theta.X = 70, M = 200, beta = 1, quads.along.side = 6))) # Fails if RandomFields is not available
str(dat <- simPPe(lscape.size = 200, buffer.width = 20, variance.X = 1,
 theta.X = 5, M = 250, beta = 1, quads.along.side = 6))
```
<span id="page-113-0"></span>

This simulates line transect distance sampling data with a spatial distribution of objects in a heterogeneous landscape where the parameter beta controls the effect of habitat. Habitat is simulated according to a Gaussian random field model defined within the function. Uses a half normal detection model (if perp = TRUE) or a Gaussian hazard model (perp = FALSE).

To recreate the data sets used in the book with R 3.6.0 or later, include sample.kind="Rounding" in the call to set.seed. This should only be used for reproduction of old results.

# Usage

```
simSpatialDSline(N=1000, beta = 1, sigma=0.25, alpha0 = -2, W=1/2, L = 4,
   perp=FALSE, show.plots=TRUE)
```
#### Arguments

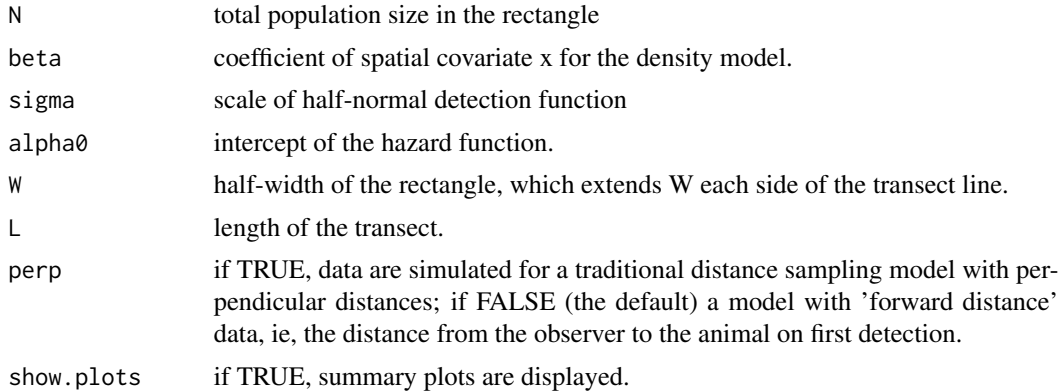

# Value

A list with the values of the input arguments and the following additional elements:

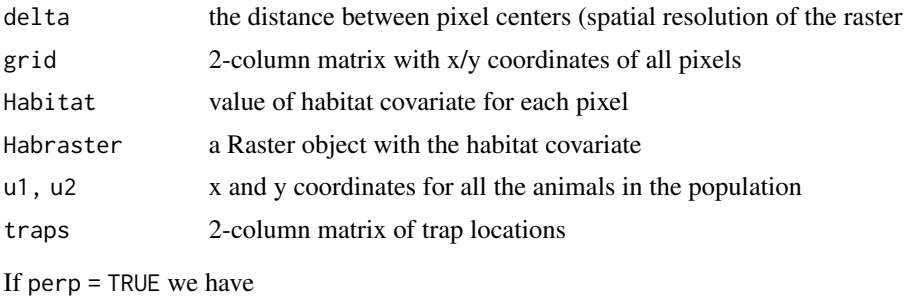

data a 2-column matrix with x and y coordinates of each animal captured.

# <span id="page-114-0"></span>simSpatialDSte 115

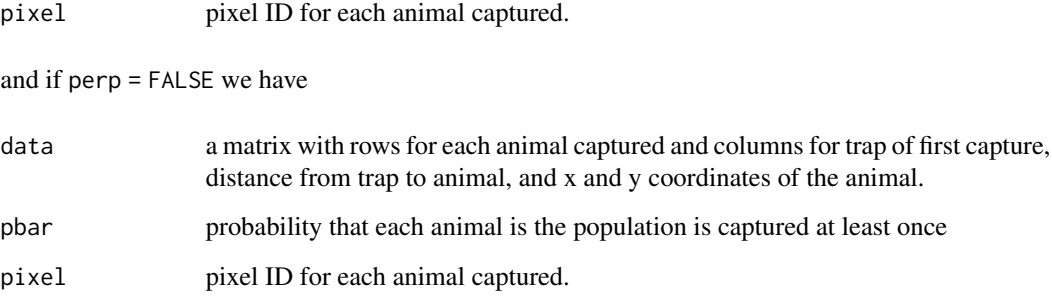

# Author(s)

Marc Kéry & Andy Royle

### References

Kéry, M. & Royle, J.A. (2021) *Applied Hierarchical Modeling in Ecology* AHM2 - 11.

# Examples

```
# Run the function with default values and look at the output
str(tmp <- simSpatialDSline(), 1) # use str(., max.level=1) to limit the amount of output.
```
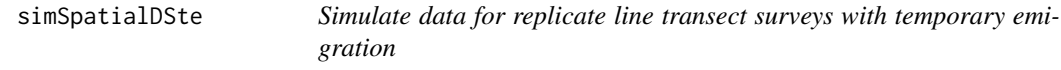

# Description

This simulates line transect distance sampling data with a spatial distribution of objects in a heterogeneous landscape where the parameter beta controls the effect of habitat. Multiple sample occasions are simulated and temporary emigration is allowed (parameter phi). Habitat is simulated according to a Gaussian random field model defined within the function. Uses a half normal detection model (if perp = TRUE) or a Gaussian hazard model (perp = FALSE).

To recreate the data sets used in the book with R 3.6.0 or later, include sample.kind="Rounding" in the call to set. seed. This should only be used for reproduction of old results.

#### Usage

```
simSpatialDSte(nsites=28, dim=10, beta=1, lam0=2.5, nsurveys=4, sigma=3,
 phi=0.6, theta=2, show.plots=3)
```
# Arguments

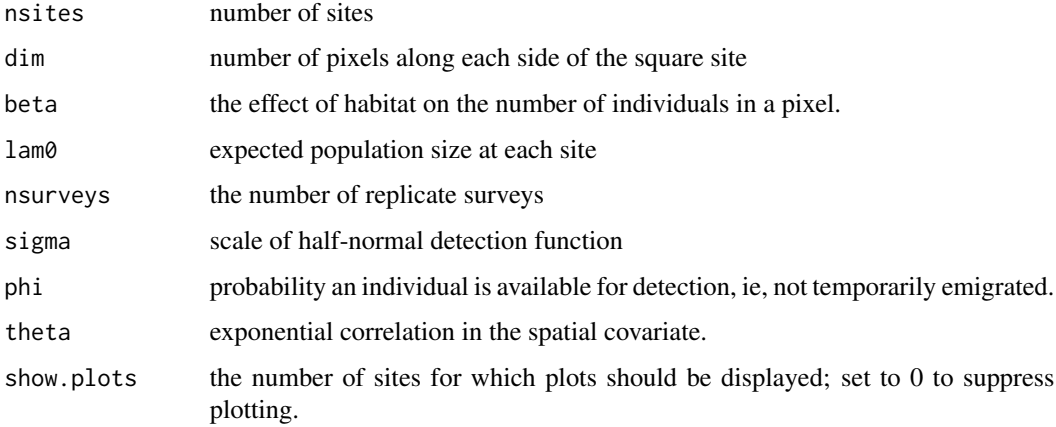

# Value

A list with the values of the input arguments and the following additional elements:

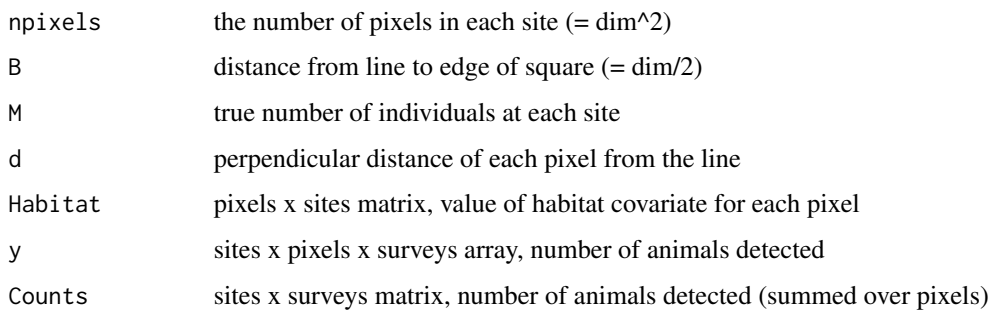

# Author(s)

Mizel et al (2018) Appendix S1, based in turn on Kéry & Royle (2016).

# References

Kéry, M. & Royle, J.A. (2016) *Applied Hierarchical Modeling in Ecology*.

Mizel, J.D., Schmidt, J.H., & Lindberg, M.S. (2018) Accommodating temporary emigration in spatial distance sampling models. *Journal of Applied Ecology*, 55, 1456-1464.

Kéry, M. & Royle, J.A. (2021) *Applied Hierarchical Modeling in Ecology* AHM2 - 11.

```
# Run the function with default values and look at the output
str(tmp <- simSpatialDSte())
```
<span id="page-116-0"></span>Function chooses knots and creates design matrices for fixed and random-effects parts of a spline model for a chosen covariate. Based on code by Crainiceanu et al. (2005) and Zuur et al. (2012). Allows you to choose number of knots or else uses it by the rule given in Crainiceanu et al. (2005). Prepares fixed part of covariate as a quadratic polynomial.

# Usage

spline.prep(cov, nknot = NA)

#### Arguments

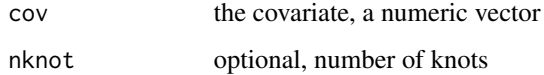

# Value

A list with the following elements:

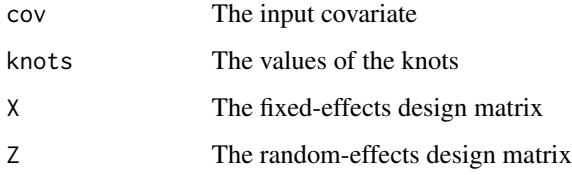

# Author(s)

Marc Kéry & Andy Royle

#### References

Crainiceanu, C.M., Ruppert, D., & Wand, M.P. (2005) Bayesian analysis for penalized spline regression using WinBUGS. *Journal of Statistical Software*, 14.

Zuur, A.F., Saveliev, A.A., Ieno, E.N. (2012) *Zero-inflated Models and Generalized Linear Mixed Models with R*. Highlands Statistics

Kéry, M. & Royle, J.A. (2016) *Applied Hierarchical Modeling in Ecology* AHM1 - 10.14.

<span id="page-117-0"></span>The data set is based on checklists which volunteers submit from their bird-watching trips and which were then summarized by day and site (1 km2 quadrat) such that we have the number of surveys (= checklists) per quadrat and day, and the number among these on which a Middle-Spotted Woodpecker was recorded, during 162 days (Julian days 51–212, corresponding to 20 February–31 July). There are data from a total of 144,517 recorded surveys on 116,204 day/quadrat combinations during 26 years from 1545 1 km2 quadrats in which the species was ever recorded in Switzerland since 1985.

#### Usage

```
data("spottedWoodpecker")
```
# Format

spottedWoodpecker is a data frame with 116,204 rows and 7 columns:

site quadrat identifier.

coordx, coordy the x and y coordinates of the center of the quadrat; the coordinate reference system intentionally not specified.

year, jdate the year and Julian date of the observations.

y the number of surveys during which the species was detected.

nsurveys the number of recorded surveys in the quadrat on that day.

#### Source

Database of Swiss Ornithological Institute (courtesy of Nicolas Strebel).

# References

Kéry, M. & Royle, J.A. (2021) *Applied Hierarchical Modeling in Ecology* AHM2 - 4.11.2.

```
data(spottedWoodpecker)
str(spottedWoodpecker)
```
<span id="page-118-0"></span>Maps a numeric variable to a new object with the same dimensions. standardize is typically used to standardize a covariate to mean 0 and SD 1. standardize2match is used to standardize one object using the mean and SD of another; it is a wrapper for standardize(x, center=mean(y),  $scale=sd(y)$ ).

#### Usage

```
standardize(x, center = TRUE, scale = TRUE)standardize2match(x, y)
```
# Arguments

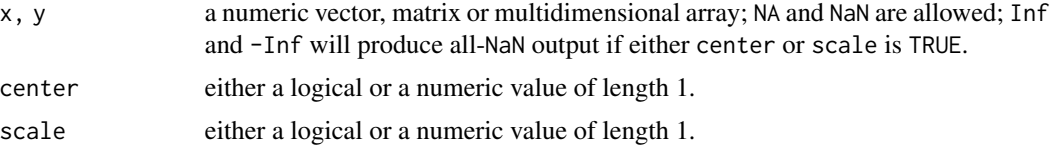

#### Details

standardize differs from [scale](#page-0-0) by (1) accepting multidimensional arrays but not data frames; (2) *not* standardizing column-wise but using a single value to center or to scale; (3) if x is a vector, the output will be a vector (not a 1-column matrix). If each column in the matrix represents a different variable, use scale not standardize.

Centering is performed before scaling.

If center is numeric, that value will be subtracted from the whole object. If logical and TRUE, the mean of the object (after removing NAs) will be subtracted.

If scale is numeric, the whole object will be divided by that value. If logical and TRUE, the standard deviation of the object (after removing NAs) will be used; this may not make sense if center = FALSE.

# Value

A numeric object of the same dimensions as x with the standardized values. NAs in the input will be preserved in the output.

For the default arguments, the object returned will have mean approximately zero and SD 1. (The mean is not exactly zero as scaling is performed after centering.)

# Author(s)

Mike Meredith, after looking at the code of base:: scale.

# <span id="page-119-0"></span>Examples

```
# Generate some fake elevation data
elev <- runif(100, min=100, max=500)
mean(elev) ; sd(elev)
str( e <- standardize(elev) )
mean(e) ; sd(e)
# Standardize so that e=0 corresponds to exactly 300m and +/- 1 to
# a change of 100m:
e <- standardize(elev, center=300, scale=100)
mean(e)
mean(elev) - 300range(e)
range(elev) - 300
# Generate data matrix for survey duration for 3 surveys at 10 sites
dur <- matrix(round(runif(30, 20, 60)), nrow=10, ncol=3)
d <- standardize(dur)
mean(d) ; sd(d)
# Standardize new data to match the mean and SD of 'dur'
(new <- seq(20, 60, length.out=11))
standardize2match(new, dur)
# compare with base::scale
dx <- base::scale(dur)
colMeans(dx) ; apply(dx, 2, sd)
colMeans(d) ; apply(d, 2, sd)
# Don't use 'standardize' if the columns in the matrix are different variables!
```
SwissAtlasHa *Data for 1ha quadrats from the Swiss Breeding Bird Atlas*

# **Description**

A 1ha-scale subset of the count data from the most recent Swiss Breeding Bird Atlas (Knaus et al. 2018). The data consists of replicate counts of birds from 2,318 1ha quadrats for 78 passerine species. Each quadrat is surveyed up to three times during the breeding season (only twice above the tree line).

#### Usage

data("SwissAtlasHa")

#### Format

SwissAtlasHa is a list with 3 elements:

counts a sites x replicates x species array of counts

<span id="page-120-0"></span>sites a data frame with rows for 2318 1ha quadrats and the following columns:

- x : the x coordinate of the center of the quadrat; the coordinate reference system is intentionally not specified.
- y : the y coordinate of the center of the quadrat.
- elevation : the mean elevation of the quadrat, m.
- slope : the slope.
- north : the aspect, with due south  $= -1$ , due north  $= 1$ .
- forest : proportion of forest cover.
- nsurvey : the number of replicate surveys carried out in the quadrat.

**date** a sites x replicates matrix with Julian dates of the surveys, 1 January  $= 1$ 

# Source

Swiss Ornithological Institute

# References

Knaus, P., S. Antoniazza, S. Wechsler, J. Guélat, M. Kéry, N. Strebel, & T. Sattler (2018) Brutvogelatlas 2013–2016. Bestandsentwicklung der Brutvögel der Schweiz und des Fürstentums Liechtensteins (Swiss Breeding Bird Atlas 2013–2016). Schweizerische Vogelwarte, Sempach.

Kéry, M. & Royle, J.A. (2021) *Applied Hierarchical Modeling in Ecology* AHM2 - 8.4.2.

# Examples

data(SwissAtlasHa) str(SwissAtlasHa) # display the species names: dimnames(SwissAtlasHa\$counts)[[3]]

SwissEagleOwls *Territory-level, multi-state detection/nondetection data for Eagle Owls in Switzerland*

#### **Description**

Multi-state detection/nondetection data stem from more or less opportunistic surveys in a total of 274 territories of the Eurasian Eagle Owl (*Bubo bubo*), the largest owl in the world, between 2007 and 2016 (10 years). Sites are all over Switzerland and represent the complete list of sites where a territorial Eagle Owl was ever detected during this period. For site/year combinations with more than 20 observations, 20 were randomly selected for inclusion.

The data set recognizes four observed states: 'nondetection', 'detection of single bird', 'detection of a pair without breeding evidence' and 'detection of a pair with confirmed breeding'; these being the classical criteria of bird atlases for possible, probable or confirmed breeding. For the analysis in the book, the last two are aggregated into a single state 'Pair'.

# Usage

```
data("SwissEagleOwls")
```
# Format

SwissEagleOwls is a list with 2 elements:

- obs a data frame with a row for each of the 5974 observations and the following columns:
	- site name : a numeric site ID.
	- year : the year of the observation.
	- jdate : the Julian date of the observation  $(1 = Jan 1st)$ .
	- y : the observed state:  $0 =$  species not detected;  $1 =$  detection of a single bird;  $2 =$ detection of a pair without evidence of breeding; 3 = detection of a pair with evidence of breeding.
- sites a data frame with rows for 274 1x1km quadrats containing the sites, and the following columns:
	- site\_name : the numeric site ID, corresponding to site\_name in the obs data frame.
	- region : codes for six regions of Switzerland.
	- elev : the elevation of the center of the quadrat, m.
	- forest : proportion of the quadrat covered by forest.
	- slope : the slope of the quadrat in degrees.
	- roads : total road length in the quadrat, m.

# Source

Swiss Ornithological Institute

#### References

Kéry, M. & Royle, J.A. (2021) *Applied Hierarchical Modeling in Ecology* AHM2 - 6.

```
data("SwissEagleOwls")
str(SwissEagleOwls)
```
<span id="page-122-1"></span><span id="page-122-0"></span>SwissMarbledWhite *Data for Swiss Marbled White butterflies*

# Description

Detection/nondetection data for the Marbled White butterfly (*Melanargia galathea*) collected in the canton of Aargau, Switzerland, as part of the Aargau Biodiversity Monitoring Program (LANAG). 519 study plots were each sampled once every five years from 1998 to 2010 with 11 visits each year, resulting in 1337 observed detection histories.

# Usage

```
data("SwissMarbledWhite")
```
# Format

A data frame with 1337 rows and the following columns:

site identification number for site

year the year of the record

- Day1, Day2, Day3, Day4, Day5, Day6, Day7, Day8, Day9, Day10, Day11 Julian date of the survey,  $1 = 1$ st April. NA indicates that the date of the survey was not recorded; see Examples for a way to impute dates.
- $y1, y2, y3, y4, y5, y6, y7, y8, y9, y10, y11$  1 if the species was recorded during the survey, 0 otherwise.

### Source

Biodiversity Monitoring Program in the canton of Aargau, Switzerland (Courtesy Isabelle Flöss, Abteilung Landschaft und Gewässer des Kanton Aargau). See Appendix C of Roth et al. (2014).

[https://figshare.com/articles/dataset/Appendix\\_C\\_Field\\_methods\\_and\\_analyses\\_of\\_t](https://figshare.com/articles/dataset/Appendix_C_Field_methods_and_analyses_of_the_butterfly_surveys_of_the_Aargau_Biodiversity_Monitoring_Program_/3559965/1)he\_ [butterfly\\_surveys\\_of\\_the\\_Aargau\\_Biodiversity\\_Monitoring\\_Program\\_/3559965/1](https://figshare.com/articles/dataset/Appendix_C_Field_methods_and_analyses_of_the_butterfly_surveys_of_the_Aargau_Biodiversity_Monitoring_Program_/3559965/1)

# References

Roth, T., Strebel, N. and Amrhein, V. (2014), Estimating unbiased phenological trends by adapting site-occupancy models. *Ecology*, 95: 2144-2154

Kéry, M. & Royle, J.A. (2021) *Applied Hierarchical Modeling in Ecology* AHM2 - 4.13.

#### See Also

[UKmarbledWhite](#page-129-0).

# Examples

```
data(SwissMarbledWhite)
str(SwissMarbledWhite)
# Data preparation for AHM2 section 4.13
y <- as.matrix(SwissMarbledWhite[,14:24]) # Grab detection/nondetection data
DATE <- as.matrix(SwissMarbledWhite[,3:13]) # Grab survey dates
for(t in 1:11) { # Mean-impute date (but don't transform)
 DATE[is.na(DATE[,t]),t] <- mean(DATE[,t], na.rm=TRUE)
}
year <- SwissMarbledWhite$year
nsites <- length(unique(SwissMarbledWhite$site))
nyears <- length(unique(SwissMarbledWhite$year))
nsurveys <- ncol(y)
nobs < -nrow(y)
```
SwissSquirrels *Data for Red Squirrels in Switzerland from the Swiss breeding bird survey MHB*

# **Description**

A file with detection/nondetection data for the Red Squirrel (*Sciurus vulgaris*) in 265 1 km2 survey quadrats in Switzerland for 2007, together with covariates (data for the two remaining among the total of 267 quadrats in that monitoring program were not available). See Examples for code to load the data.

#### Format

The file SwissSquirrels.txt is a tab-delimited text file with 265 rows and the following columns:

- spec.name : the species name.
- coordx : the x coordinate of the center of the quadrat; the coordinate reference system intentionally not specified.
- coordy : the y coordinate of the center of the quadrat.
- ele : the mean elevation of the quadrat, m.
- route : the length of the route walked in the quadrat, km.
- forest : percentage forest cover.
- det071, det072, det073 : 1/0 detection data for 3 survey occasions in 2007.
- date 071, date 072, date 073 : Julian date for the 3 survey occasions (1 = 1st April).
- dur071, dur072, dur073 : duration of the 3 survey occasions (mins).

# Source

Swiss Ornithological Institute

<span id="page-123-0"></span>

#### <span id="page-124-0"></span>SwissTits 125

# References

Kéry, M. & Royle, J.A. (2016) *Applied Hierarchical Modeling in Ecology* AHM1 - 10.9.

#### Examples

```
# To read in the text file
fn <- file.path(find.package("AHMbook"), "extdata", "SwissSquirrels.txt")
data <- read.table(fn, header = TRUE)
str(data)
```
SwissTits *Data from the Swiss Breeding Bird Survey for 6 species of tits*

# **Description**

The Swiss breeding bird survey ("Monitoring Häufige Brutvögel" MHB) has monitored the populations of approximately 150 common species since 1999. The MHB sample consists of 267 1-km squares that are laid out as a grid across Switzerland. Fieldwork is conducted by about 200 skilled birdwatchers annually, most of them volunteers. Avian populations are monitored using a simplified territory mapping protocol (also called spot-mapping West of the Atlantic), where each square is surveyed up to three times during the breeding season (only twice above the tree line around 2000 m elevation). Surveys are conducted along a transect that does not change over the years and is 4-6 kms in length on average.

The list SwissTits has the data for six species of tits from 2004 to 2013. There are some missing values: see Details.

# Usage

data("SwissTits")

# Format

SwissTits is a list with 5 elements:

species a data frame with a row for each species and the following columns:

- specid : a numeric species ID based on phylogeny.
- latname : a 6-letter abbreviation of the Latin name.
- name : the English name.

sites a data frame with a row for each 1x1 km quadrat and the following columns:

- siteID : an alphanumeric site identifier.
- coordx : the x coordinate of the center of the quadrat; the coordinate reference system intentionally not specified.
- coordy : the y coordinate of the center of the quadrat.
- AQ : an identifier for the 10km x 10km block called "Atlas Quadrat" within which the site falls.
- AQ.coordx : the x coordinate of the center of the AQ.
- AQ.coordy : the y coordinate of the center of the AQ.
- elev : the mean elevation of the quadrat, m.
- rlength : the length of the route walked in the quadrat, km.
- forest : percentage forest cover.

counts a sites x replicates x years x species array of counts

date a sites x replicates x years array with Julian dates of the surveys,  $1$  April = 1

dur a sites x replicates x years array with the duration of each survey, mins

#### Details

Missing values in the date array indicate that the corresponding survey was not carried out.

On 26 occasions when surveys were carried out, the duration was not recorded, resulting in additional NAs in the dur array.

A new method for recording breeding territories was introduced in 2004, but the old protocol was in use at some sites until 2013. Surveys with the old protocol have the counts shown as NA in the count array.

### **Note**

Sections 6.9.1 and 6.13.1 of the AHM1 book have code to read in data from a CSV file, "SwissTits\_mhb\_2004\_2013.csv". The SwissTits list has all the same data in a more compact format. See Examples for ways to generate the objects used in the book from the list.

#### Source

Swiss Ornithological Institute

# References

Kéry, M. & Royle, J.A. (2016) *Applied Hierarchical Modeling in Ecology* AHM1 - 6.9.1 and 6.13.1.

```
data(SwissTits)
str(SwissTits)
# Section 6.9.1, foot of p.257 and top of p.258
# -------------
y0 <- SwissTits$counts[, , '2013', 'Great tit']
( NA.sizes \leq which(rowSums(is.na(y0)) == 3) ) # Unsurveyed sites
y <- y0[-NA.sites, ] # Drop them from the count data
tits <- SwissTits$sites[-NA.sites, ] # Also drop from the site covariates
str(y)
# Get date and duration data for 2013, without the NA.sites rows:
date <- SwissTits$date[-NA.sites, , '2013']
```
#### <span id="page-126-0"></span>treeSparrow 127

```
dur <- SwissTits$dur[-NA.sites, , '2013']
# Section 6.13.1, p.303
# --------------
# Get the count data for 2013 (all species)
y0 <- SwissTits$count[, , '2013', ]
str(y0)
# We keep the sites with count data, remove those with 3 NAs
# See which sites have counts in 2013 for (say) Great tits:
keep <- which(rowSums(is.na(y0[, , "Great tit"])) != 3)
length(keep)
y <- y0[keep, , ]
# Get the covariate data for the 'keep' sites
elev <- SwissTits$sites$ele[keep]
route <- SwissTits$sites$rlength[keep]
forest <- SwissTits$sites$forest[keep]
date <- SwissTits$date[keep, , '2013'] # Survey date
dur <- SwissTits$dur[keep, , '2013'] # Survey duration
# Degrade counts to detection/nondetection data
y3DRN < -yy3DRN[y3DRN > 1] <- 1
str(y3DRN)
# Final detail...
( spec.names <- paste0(SwissTits$species$name, "s") )
```
treeSparrow *American Tree Sparrow data from Alaska*

#### **Description**

Mizel et al. (2018) describe the data on American Tree Sparrows (*Spizella arborea*) that were collected in May and June 2016 at Noatak National Preserve, Alaska. The study area was a 10.8 x 9.6 km rectangle divided up into 288 plots of 600 m x 600 m, of which 150 had some coverage by a transect running through them. Routes were usually chosen to intersect the centroid of the cell and deflected by 0 or 90 degrees when required to move into an adjacent cell. In some cases, a transect was shifted to avoid terrain features. Distance measurements were truncated at 250m from the observer. Each visited plot was surveyed an average of three times (max = 5). Each plot was gridded to a 30-m resolution and spatial attributes were associated with each of these pixels. This resulted in an average of 328 pixels per plot within the buffered transect. Bird locations were assigned to the nearest pixel centroid.

# Usage

```
data("treeSparrow")
```
# Format

treeSparrow is a list with 3 elements:

surveyData a data frame with rows for 466 surveys and the following columns:

- Site : a numeric site identifier, 1 to 150
- Visit : a numeric visit identifier, 1 to 5
- Survey : a numeric survey identifier, 1 to 466
- count : the number of tree sparrows detected.
- juldate : the Julian date of the survey, day  $1 = 1$  Jan.
- effort : time spent in each plot during each visit (in hours)
- reltime : number of hours since 0200 (there is no sunrise during the survey period in the Arctic)
- Noise : background noise (combination of wind, creek, and mosquito-associated noise):  $0 =$  no noise,  $1 =$  slight,  $2 =$  noticeable reduction in hearing,  $3 =$  prohibitive noise
- Observer2 : Observed ID
- obs a data frame with rows for 325 birds observed and the following columns:
	- Pixel : a numeric pixel identifier, 1 to 49250
	- Site : a numeric site identifier, 1 to 150
	- Visit : a numeric visit identifier, 1 to 5
	- NEAR\_DIST : distance between the bird and the transect line
	- SurveyID : a numeric survey identifier, 1 to 466
	- ind : an index identifying the individual within the survey.
- pixels a data frame with rows for 49250 pixels and the following columns:
	- pixID : a numeric pixel identifier, 1 to 49250
	- Site : a numeric site identifier, 1 to 150
	- X : x-coordinate of the pixel
	- Y : y-coordinate of the pixel
	- NEAR\_DIST : distance between the center of the pixel and the transect line
	- NDVI : Normalized Difference Vegetation Index
	- elev : elevation of the center of the pixel, m.

# Source

Mizel et al. (2018)

# References

Mizel, J.D., Schmidt, J.H. and Lindberg, M.S. (2018) Accommodating temporary emigration in spatial distance sampling models. *Journal of Applied Ecology*, 55, 1456-1464.

Kéry, M. & Royle, J.A. (2021) *Applied Hierarchical Modeling in Ecology* AHM2 - 11.8.4.

#### Examples

data(treeSparrow) str(treeSparrow)

<span id="page-128-0"></span>

Between 7 and 9 March 2015, 38 breeding cliffs were visited up to 3 times to survey for Peregrine Falcons (*Falco peregrinus*). Observation duration varied from 3 to 95 minutes. The time to detection was recorded for each bird seen. If no birds were seen, the time was entered as NA.

#### Usage

data("ttdPeregrine")

# Format

A data frame with 70 rows and the following columns:

Date a factor with 3 levels giving the date DayNumber the number of the day: 1, 2, or 3 SiteNumber identification number of the site Start.hour, Start.minute the time of starting the search End.hour, End.minute the time of ending the search MinOfDay the time of the start of the search, minutes after 06:00 Tmax the duration of the search, in minutes ttd the time to detection, minutes; NA if no birds were seen during the search sex the sex of the birds seen; NA if no birds were seen

#### Source

Based on the field work of one of the authors.

# References

Kéry, M. & Royle, J.A. (2016) *Applied Hierarchical Modeling in Ecology* AHM1 - 10.12.

#### Examples

# Using the built-in data set instead of the TXT file for the example in Section # 10.12 of the book is easy, as the format is the same as the file. ?ttdPeregrine # check the description of the data data(ttdPeregrine) # Instead of data <- read.table("ttdPeregrine.txt", header = TRUE, sep = "\t") do: data <- ttdPeregrine

# Then continue with the rest of the analysis on p.618

<span id="page-129-1"></span><span id="page-129-0"></span>Data from the UK Butterfly Monitoring Scheme (UKBMS) for the Marbled White butterfly (*Melanargia galathea*), a fairly widespread species that flies in a single generation per year in the UK.

Most survey sites are chosen opportunistically and represent fixed transects of variable and often unknown length, which are walked between two and 26 times per year starting in early April. Butterflies are counted within an imaginary 5m x 5m 'moving box' along the transects (i.e., according to a Pollard walk protocol).

We restrict the data to sites where the marbled white was ever recorded, the years 1991–2015 and those 80 sites where counts took place in at least 20 of these 25 years.

#### Usage

data("UKmarbledWhite")

# Format

A data frame with 9651 rows and the following columns:

C count, the number of butterflies recorded

site identification number for site

year the year of the record

north approximate northing of the site in the British National Grid, in meters

date Julian date of the survey,  $1 = 1$ st January

#### Source

UK Butterfly Monitoring Scheme (UKBMS) data © copyright and database right Butterfly Conservation, the Centre for Ecology and Hydrology, British Trust for Ornithology, and the Joint Nature Conservation Committee, 2018. The UKBMS is indebted to all volunteers who contribute data to the scheme.

<https://www.ceh.ac.uk/our-science/projects/uk-butterfly-monitoring-scheme>

# References

Kéry, M. & Royle, J.A. (2021) *Applied Hierarchical Modeling in Ecology* AHM2 - 1.8.2.

# See Also

[SwissMarbledWhite](#page-122-0).

#### <span id="page-130-0"></span>valid\_data 131

# Examples

```
data(UKmarbledWhite)
str(UKmarbledWhite)
```
valid\_data *Validates simulated observational data against data-generating values.*

# **Description**

Where species identifications (from photos, recorded calls, etc) is doubtful, it is sometimes feasible for a subset of the data to be validated by experts. Chambert et al (2017) used simulations to investigate the effectiveness of such partial validation. Where a data set with false positives has been simulated and the true status is known, valid\_data compares a subset with truth and returns the number of detections checked per site and the number checked and found to be valid. The function attempts to validate equal numbers of detections at each site (not equal proportions) subject to the actual number of detections and the total number to be validated; if the number of detections is small, all will be validated, otherwise a random sample is used; see Examples.

To recreate the data sets used in the book with R 3.6.0 or later, include sample.kind="Rounding" in the call to set.seed. This should only be used for reproduction of old results.

# Usage

valid\_data(N, tp, n.valid, prop.valid=FALSE)

# Arguments

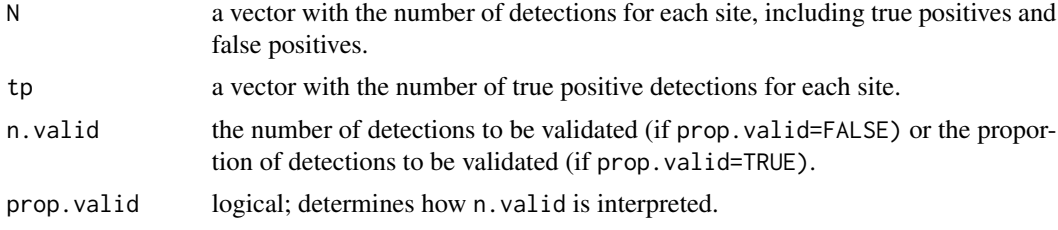

#### Value

A list with components:

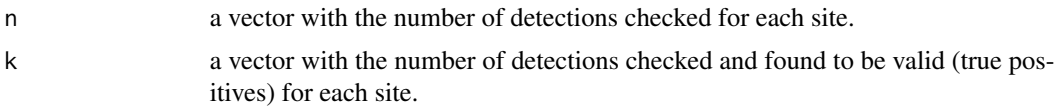

# Author(s)

Mike Meredith.

# <span id="page-131-0"></span>References

Chambert, T., Waddle, J.H., Miller, D.A.W., Walls, S.C., & Nichols, J.D. (2017) A new framework for analysing automated acoustic species-detection data: occupancy estimation and optimization of recordings post-processing. *Methods in Ecology and Evolution*, 9, 560-570.

Kéry, M. & Royle, J.A. (2021) *Applied Hierarchical Modeling in Ecology* AHM2 - 7.6.2.

#### Examples

```
# Generate some data for 100 sites
set.seed(42, kind="Mersenne-Twister")
z \le rbinom(100, 1, 0.7) # z[i] == 1 if species present at site 1, 0 otherwise
tp <- rpois(100, 3*z) # Number of true detections, 0 if species not present
N <- tp + rpois(100, 0.5) # Add false positives
# Validate a subset of 150 detections
out <- valid_data(N, tp, 150)
head(tmp <- cbind(z=z, tp=tp, N=N, n=out$n, k=out$k), 10)
colSums(tmp)
# Plot the number validated vs all detections:
graphics::sunflowerplot(N, out$n, xlab="Number of detections at each site",
 ylab="Number validated")
# For sites with <= 2 detections, all are validated; otherwise at least 2 are validated,
# with a 3rd draw from randomly selected sites to bring the total to 150.
```
wagtail *Data for Dutch wagtails*

# Description

The Dutch Centre for Field Ornithology (Sovon) monitored grassland birds in Flevoland between April and mid-July 2011. 235 points were surveyed on up to 4 occasions; observations were divided into distance classes 50m wide, and the number of observations in each class recorded. These data are for the Yellow Wagtail (*Motacilla flava*).

# Usage

data("wagtail")

#### Format

wagtail is a list with 8 elements:

potato for each point, the percentage of the area which are potato fields.

grass for each point, the percentage of the area under permanent grassland.

lscale for each point, an index of whether the landscape is open (0) or closed (100).

date a points x occasions matrix, the Julian date of the survey.

#### <span id="page-132-0"></span>waterVoles 133

hour a points x occasions matrix, the hour of the survey.

- breaks the boundaries between the distance classes; birds more than 300m from the point were not included.
- $\bf{Y}$  a matrix of counts, with a row for each site; columns 1 to 6 give the counts in the distance classes for the 1st survey occasion, columns 7 to 12 for the 2nd occasion, and so on (this is the format required for unmarkedFrameGDS).
- rep a points x occasions character matrix with the occasion number (this is used as a categorical variable in the analysis).

#### Source

Dutch Centre for Field Ornithology (SOVON)

#### References

Kéry, M. & Royle, J.A. (2016) *Applied Hierarchical Modeling in Ecology* AHM1 - 9.5.3.

### Examples

data(wagtail) str(wagtail)

waterVoles *Data for the Mighty Water Voles of Scotland, UK.*

# Description

Habitat patches suitable for Water Voles (*Arvicola amphibius*) were surveyed for vole latrines (fecal deposits used for territory marking), used to indicate presence. It is suspected that some of the detections recorded may be false positives. The data set covers 114 patches surveyed up to 3 times per year from 2009 to 2011.

#### Usage

data("waterVoles")

# Format

waterVoles is a data frame with 332 rows corresponding to surveys, and 5 columns:

Patch an alphanumeric site identifier.

 $y1, y2, y3$  detection (1)/non-detection (0).

Year the year of the survey.

# Source

Chris Sutherland, Xavier Lambin and colleagues.

# References

Sutherland, C., Elston, D.A., & Lambin, X. (2012) Multi-scale processes in metapopulations: effects of stage structure, rescue effect and correlated extinctions. *Ecology*, 93, 2465-2473.

Sutherland, C.S., Elston, D.A., & Lambin, X. (2014) A demographic, spatially explicit patch occupancy model of metapopulation dynamics and persistence. *Ecology*, 95, 3149-3160.

Kéry, M. & Royle, J.A. (2021) *Applied Hierarchical Modeling in Ecology* AHM2 - 7.2.2.

# Examples

data(waterVoles) str(waterVoles)

wigglyLine *Coordinates for a wiggly line transect*

# Description

Coordinates for a wiggly line transect used as an example in Kéry & Royle (2021) chapter 11.9.

# Usage

data("wigglyLine")

#### Format

wigglyLine is a 2-column matrix of x and y coordinates.

# Source

Made-up data.

# References

Kéry, M. & Royle, J.A. (2021) *Applied Hierarchical Modeling in Ecology* AHM2 - 11.

```
data(wigglyLine)
str(wigglyLine)
plot(wigglyLine, type='l')
```
<span id="page-133-0"></span>

<span id="page-134-0"></span>

Function to generate a static occupancy data set with really wiggly covariate relationships in occupancy and detection probability.

To recreate the data sets used in the book with R 3.6.0 or later, include sample.kind="Rounding" in the call to set. seed. This should only be used for reproduction of old results.

# Usage

wigglyOcc(seed = 1, show.plot = TRUE, verbose = TRUE)

# Arguments

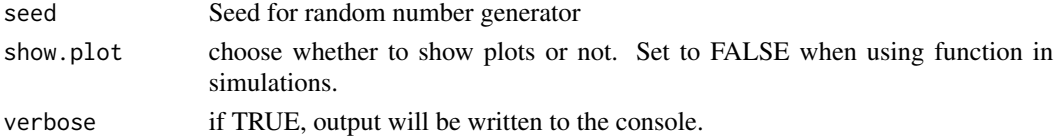

#### Value

A list with the following elements:

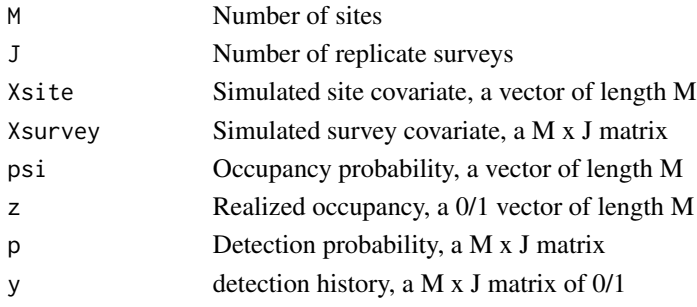

# Author(s)

Marc Kéry & Andy Royle

# References

Kéry, M. & Royle, J.A. (2016) *Applied Hierarchical Modeling in Ecology* AHM1 - 10.14.

```
# Generate data with the default arguments and look at the structure:
tmp <- wigglyOcc()
str(tmp)
```
British Willow Warblers (*Phylloscopus trochilus*) caught at a total of 193 ringing (or banding) stations in England, Wales and Scotland. The willow warbler is a small  $(8-10 \text{ g})$  migratory species that used to be extremely widespread and common throughout Britain, but whose populations have suffered severe declines since the mid-90s. We analyze data from 11 years (1986–1996) before the major population decline.

### Usage

```
data("willowWarbler")
```
#### Format

willowWarbler is a list with 4 elements:

birds a data frame with rows for 10551 birds and the following columns:

- 1986-1996 : capture history, 1 if the bird was captured that year, 0 otherwise.
- cesID : numerical code for the Constant Effort Site where the bird was caught.
- cells a data frame with rows for 9667 5x5 km cells covering the whole of Britain, and the following columns:
	- lon, lat : easting and northing of the center of the cell.
	- gdd : mean growing degree days (GDD: the sum of daily mean temperatures above 5.5C).
	- blockID : the ID of the 25x25 km block into which the cell falls.
- CES a data frame with rows for each of the Constant Effort Sites, and the following columns:
	- cesx, cesy : approximate easting and northing of the site.
	- blockID : the ID of the 25x25 km block into which the site falls.
	- cellID : the ID of the 5x5 km cell into which the site falls.
- blocks a data frame with rows for 495 25x25 km blocks covering the whole of Britain, and the following columns:
	- blockX, blockY : easting and northing of the center of the block.

#### Source

British Ornithological Trust (BTO)

# References

Kéry, M. & Royle, J.A. (2021) *Applied Hierarchical Modeling in Ecology* AHM2 - 3.4.

#### <span id="page-136-0"></span>zinit two and the contract of the contract of the contract of the contract of the contract of the contract of the contract of the contract of the contract of the contract of the contract of the contract of the contract of

# Examples

```
data(willowWarbler)
str(willowWarbler)
attach(willowWarbler)
ch <- as.matrix(birds[ , 1:11]) # extract capture histories.
```
zinit *Starting values for survival analysis in JAGS/BUGS*

# Description

Generates a matrix for use as starting values for the survival indicator in a JAGS or BUGS model for survival analysis, traditionally designated z.

# Usage

zinit(CH)

# Arguments

CH An individuals x time matrix of capture records, 1 if captured, 0 otherwise, no missing values.

#### Value

An individuals x time matrix with 1 in each row after the first capture; all other elements NA, including the first capture occasion.

# Author(s)

Marc Kéry & Andy Royle

# References

Kéry, M. & Royle, J.A. (2021) *Applied Hierarchical Modeling in Ecology* AHM2 - 3.2.3.

```
# Generate a fake capture history
( ch <- matrix(rbinom(30, 1, 0.5), 6, 5) )
zinit(ch)
```
# Index

∗ datasets BerneseOberland, [9](#page-8-0) crestedTit, [13](#page-12-0) crossbillAHM, [15](#page-14-0) cswa, [16](#page-15-0) dragonflies, [19](#page-18-0) duskySalamanders, [20](#page-19-0) EurasianLynx, [22](#page-21-0) Finnmark, [23](#page-22-0) FrenchPeregrines, [25](#page-24-0) greenWoodpecker, [28](#page-27-0) HubbardBrook, [29](#page-28-0) MesoCarnivores, [35](#page-34-0) MHB2014, [36](#page-35-0) simDynoccSpatialData, [76](#page-75-0) spottedWoodpecker, [118](#page-117-0) SwissAtlasHa, [120](#page-119-0) SwissEagleOwls, [121](#page-120-0) SwissMarbledWhite, [123](#page-122-1) SwissSquirrels, [124](#page-123-0) SwissTits, [125](#page-124-0) treeSparrow, [127](#page-126-0) ttdPeregrine, [129](#page-128-0) UKmarbledWhite, [130](#page-129-1) wagtail, [132](#page-131-0) waterVoles, [133](#page-132-0) wigglyLine, [134](#page-133-0) willowWarbler, [136](#page-135-0) ∗ package AHMbook-package, [5](#page-4-0) AHMbook *(*AHMbook-package*)*, [5](#page-4-0) AHMbook-package, [5](#page-4-0) BerneseOberland, *[7](#page-6-0)*, [9,](#page-8-0) *[96](#page-95-0)*, *[103](#page-102-0)* bigCrossCorr, *[9](#page-8-0)*, [10](#page-9-0) body *(*dragonflies*)*, [19](#page-18-0) ch2marray, *[8](#page-7-0)*, [11](#page-10-0) color *(*dragonflies*)*, [19](#page-18-0)

Color Ramps, [12](#page-11-0) Color\_Ramps, *[9](#page-8-0)* Color\_Ramps *(*Color Ramps*)*, [12](#page-11-0) colorRampPalette, *[12](#page-11-0)* crestedTit, *[7](#page-6-0)*, [13](#page-12-0) crossbillAHM, *[7](#page-6-0)*, [15](#page-14-0) crosscorr, *[11](#page-10-0)* crPiFun, *[8](#page-7-0)* crPiFun *(*piFuns*)*, [38](#page-37-0) crPiFun.Mb, *[8](#page-7-0)* cswa, *[7](#page-6-0)*, [16](#page-15-0) damage *(*dragonflies*)*, [19](#page-18-0) data.fn, *[5](#page-4-0)*, [18](#page-17-0) dragonflies, *[7](#page-6-0)*, [19](#page-18-0) duskySalamanders, *[7](#page-6-0)*, [20](#page-19-0) e2dist, *[9](#page-8-0)*, [21](#page-20-0) EurasianLynx, *[7](#page-6-0)*, [22](#page-21-0) Finnmark, *[7](#page-6-0)*, [23](#page-22-0) fitList, *[38](#page-37-0)* fitstats, *[9](#page-8-0)*, [25](#page-24-0) fitstats2, *[9](#page-8-0)* fitstats2 *(*fitstats*)*, [25](#page-24-0) FrenchPeregrines, *[7](#page-6-0)*, [25](#page-24-0) getEcorrMat *(*getLVcorrMat*)*, [26](#page-25-0) getLVcorrMat, *[8](#page-7-0)*, [26](#page-25-0) gmultmix, *[92](#page-91-0)* graphSSM, *[8](#page-7-0)*, [27](#page-26-0) greenWoodpecker, *[7](#page-6-0)*, [28](#page-27-0) HubbardBrook, *[7](#page-6-0)*, [29](#page-28-0) image.scale *(*image\_scale*)*, [31](#page-30-0) image\_scale, *[9](#page-8-0)*, [31](#page-30-0) instRemPiFun, *[8](#page-7-0)* instRemPiFun *(*piFuns*)*, [38](#page-37-0) issj.sim, *[5](#page-4-0)*, [32](#page-31-0)

# INDEX 139

# jay, *[7](#page-6-0)*

makePiFuns, *[38](#page-37-0)* map.Nmix.resi, *[8](#page-7-0)*, [34](#page-33-0) MesoCarnivores, *[8](#page-7-0)*, [35](#page-34-0) MHB2014, *[8](#page-7-0)*, [36](#page-35-0) MhPiFun, *[8](#page-7-0)* MhPiFun *(*piFuns*)*, [38](#page-37-0) mites *(*dragonflies*)*, [19](#page-18-0) modSel, *[38](#page-37-0)* modSelFP, [38](#page-37-0) pcountOpen, *[66](#page-65-0)* piFuns, *[38](#page-37-0)*, [38,](#page-37-0) *[39](#page-38-0)* playRN, *[5](#page-4-0)*, [40](#page-39-0) plot.Nmix.resi *(*plot\_Nmix\_resi*)*, [41](#page-40-0) plot\_Nmix\_resi, *[8](#page-7-0)*, [41](#page-40-0) pop *(*dragonflies*)*, [19](#page-18-0) ppc.plot, *[8](#page-7-0)*, [42](#page-41-0) rampBYR *(*Color Ramps*)*, [12](#page-11-0) rampGBr *(*Color Ramps*)*, [12](#page-11-0) rampGreens *(*Color Ramps*)*, [12](#page-11-0) rampGreys *(*Color Ramps*)*, [12](#page-11-0) rampYOR *(*Color Ramps*)*, [12](#page-11-0) scale, *[119](#page-118-0)* sex *(*dragonflies*)*, [19](#page-18-0) sim.fn, *[5](#page-4-0)*, [43](#page-42-0) sim.ldata, *[5](#page-4-0)*, [44](#page-43-0) sim.pdata, *[5](#page-4-0)*, [45](#page-44-0) sim.spatialDS, *[6](#page-5-0)*, [46](#page-45-0) sim.spatialHDS, *[6](#page-5-0)*, [48](#page-47-0) sim3Occ, *[6](#page-5-0)*, [50](#page-49-0) simCJS, *[6](#page-5-0)*, [52](#page-51-0) simComm, *[6](#page-5-0)*, [53](#page-52-0) simDataDK, *[7](#page-6-0)*, [57](#page-56-0) simDataDK1 *(*simDataDK*)*, [57](#page-56-0) simDCM, *[7](#page-6-0)*, [59](#page-58-0) simDemoDynocc, *[6](#page-5-0)*, [64](#page-63-0) simDM, *[6](#page-5-0)*, [66](#page-65-0) simDM0, *[6](#page-5-0)* simDM0 *(*simDM*)*, [66](#page-65-0) simDSM, *[7](#page-6-0)*, [68](#page-67-0) simDynocc, *[6](#page-5-0)*, [69](#page-68-0) simDynoccSpatial, *[7](#page-6-0)*, [73,](#page-72-0) *[77](#page-76-0)* simDynoccSpatialData, *[7](#page-6-0)*, *[74](#page-73-0)*, [76](#page-75-0) simExpCorrRF, *[7](#page-6-0)*, [77,](#page-76-0) *[96](#page-95-0)*, *[103](#page-102-0)* simFrogDisease, *[6](#page-5-0)*, [78](#page-77-0)

simHDS, *[5](#page-4-0)*, [80](#page-79-0) simHDSg, *[5](#page-4-0)*, [81](#page-80-0) simHDSopen, *[5](#page-4-0)*, [83](#page-82-0) simHDSpoint, *[5](#page-4-0)*, [85,](#page-84-0) *[89](#page-88-0)* simHDStr, *[5](#page-4-0)*, [87](#page-86-0) simIDS, *[6](#page-5-0)*, [89](#page-88-0) simMultMix, *[6](#page-5-0)*, [91](#page-90-0) simNmix, *[5](#page-4-0)*, [92](#page-91-0) simNmixSpatial, *[7](#page-6-0)*, [96](#page-95-0) simNpC, *[6](#page-5-0)*, [99](#page-98-0) simOcc, *[6](#page-5-0)*, [100](#page-99-0) simOccCat, *[6](#page-5-0)* simOccCat *(*simOcc*)*, [100](#page-99-0) simOccSpatial, *[7](#page-6-0)*, [103](#page-102-0) simOccttd, *[6](#page-5-0)*, [106](#page-105-0) simPH, *[6](#page-5-0)*, [107](#page-106-0) simpleNmix, *[5](#page-4-0)*, [109](#page-108-0) simPOP, *[6](#page-5-0)*, [110](#page-109-0) simPPe, *[7](#page-6-0)*, *[43](#page-42-0)*, [112](#page-111-0) simSpatialDSline, *[7](#page-6-0)*, [114](#page-113-0) simSpatialDSte, *[7](#page-6-0)*, [115](#page-114-0) spline.prep, *[8](#page-7-0)*, [117](#page-116-0) spottedWoodpecker, *[8](#page-7-0)*, [118](#page-117-0) standardize, *[9](#page-8-0)*, [119](#page-118-0) standardize2match *(*standardize*)*, [119](#page-118-0) SwissAtlasHa, *[8](#page-7-0)*, [120](#page-119-0) SwissEagleOwls, *[8](#page-7-0)*, [121](#page-120-0) SwissMarbledWhite, *[8](#page-7-0)*, [123,](#page-122-1) *[130](#page-129-1)* SwissSquirrels, *[8](#page-7-0)*, [124](#page-123-0) SwissTits, *[8](#page-7-0)*, [125](#page-124-0) treeSparrow, *[8](#page-7-0)*, [127](#page-126-0) ttdPeregrine, *[8](#page-7-0)*, [129](#page-128-0)

UKmarbledWhite, *[8](#page-7-0)*, *[123](#page-122-1)*, [130](#page-129-1)

valid\_data, *[8](#page-7-0)*, [131](#page-130-0)

wagtail, *[8](#page-7-0)*, [132](#page-131-0) waterVoles, *[8](#page-7-0)*, [133](#page-132-0) wigglyLine, *[8](#page-7-0)*, [134](#page-133-0) wigglyOcc, *[6](#page-5-0)*, [135](#page-134-0) willowWarbler, *[8](#page-7-0)*, [136](#page-135-0) wing *(*dragonflies*)*, [19](#page-18-0)

zinit, *[9](#page-8-0)*, [137](#page-136-0)